# **File I Implementation**

## **1 l3backend-basics Implementation**

### $1 \left\langle * \text{initex} \mid \text{package} \right\rangle$

Whilst there is a reasonable amount of code overlap between backends, it is much clearer to have the blocks more-or-less separated than run in together and DocStripped out in parts. As such, most of the following is set up on a per-backend basis, though there is some common code (again given in blocks not interspersed with other material).

All the file identifiers are up-front so that they come out in the right place in the

- files.
	- $2 \langle$ \*package)
	- <sup>3</sup> \ProvidesExplFile
	- $4 \langle *divipdfmx \rangle$
	- ${13}$ backend-dvipdfmx.def}{2019-04-06}{}
	- <sup>6</sup> {L3 backend support: dvipdfmx}
	- <sup>7</sup> //dvipdfmx)
	- $8 \langle *divips \rangle$
	- <sup>9</sup> {l3backend-dvips.def}{2019-04-06}{}
	- <sup>10</sup> {L3 backend support: dvips}
	- 11  $\langle$ /dvips $\rangle$
	- 12  $\langle$ \*dvisvgm $\rangle$
	- <sup>13</sup> {l3backend-dvisvgm.def}{2019-04-06}{}
	- <sup>14</sup> {L3 backend support: dvisvgm}
	- 15 (/dvisvgm)
	- 16 (\*pdfmode)
	- <sup>17</sup> {l3backend-pdfmode.def}{2019-04-06}{}
	- <sup>18</sup> {L3 backend support: PDF mode}
	- 19 (/pdfmode)
	- $20$   $(*xdvipdfmx)$ 
		- ${13}$ backend-xdvipdfmx.def} ${2019-04-06}$ } ${}$
		- <sup>22</sup> {L3 backend support: xdvipdfmx}
	- 23  $\langle x$ dvipdfmx)
	- 24  $\langle$ /package $\rangle$

The order of the backend code here is such that we get somewhat logical outcomes in terms of code sharing whilst keeping things readable. (Trying to mix all of the code by concept is almost unmanageable.) The key parts which are shared are

- Color support is either dvips-like or pdfmode-like.
- pdfmode and (x)dvipdfmx share drawing routines.
- xdvipdfmx is largely the same as dvipdfmx so takes most of the same code.

The one shared function for all backends is access to the basic \special primitive: it has slightly odd expansion behaviour so a wrapper is provided.

```
25 \cs_new_eq:NN \__kernel_backend_literal:e \tex_special:D
26 \cs_new_protected:Npn \__kernel_backend_literal:n #1
\hfill \texttt{27} \quad \  \  \{ \ \verb|\zrule{1.5ex}{0.15ex}|\ \verb|\zrule{1.5ex}{0.15ex}| \texttt{1} \texttt{2} \} \quad \  \  \} \quad \  \}28 \text{ } \text{Cs\_generate\_variant}: Nn \__kernel_backend_literal:n { x }
```

```
(End definition for \__kernel_backend_literal:e.)
```
\\_\_kernel\_backend\_literal:e \\_\_kernel\_backend\_literal:n \\_\_kernel\_backend\_literal:x

### **1.1 dvips backend**

 $29 \langle *divips \rangle$ 

\\_\_kernel\_backend\_literal\_postscript:n Literal PostScript can be included using a few low-level formats. Here, we use the form \\_\_kernel\_backend\_literal\_postscript:x with no positioning: this is overall more convenient as a wrapper. Note that this does require that where position is important, an appropriate wrapper is included.

30 \cs\_new\_protected:Npn \ kernel\_backend\_literal\_postscript:n #1

```
\{ \ \backslash \ kernel backend literal:n { ps:: #1 } }
```
 $\alpha$  \cs\_generate\_variant:Nn \\_\_kernel\_backend\_literal\_postscript:n { x }

(*End definition for* \\_\_kernel\_backend\_literal\_postscript:n*.*)

\\_\_kernel\_backend\_postscript:n PostScript data that does have positioning, and also applying a shift to SDict (which is \\_\_kernel\_backend\_postscript:x not done automatically by ps: or ps::, in contrast to ! or ").

```
33 \cs_new_protected:Npn \__kernel_backend_postscript:n #1
34 { \__kernel_backend_literal:n { ps: SDict ~ begin ~ #1 ~ end } }
```

```
35 \text{ } \text{ } \text{ } \text{ } \text{ } s \text{ } \text{ } s (cs_generate_variant:Nn \__kernel_backend_postscript:n { x }
```
(*End definition for* \\_\_kernel\_backend\_postscript:n*.*)

PostScript for the header: a small saving but makes the code clearer. This is held until the start of shipout such that a document with no actual output does not write anything.

```
36 \cs_if_exist:NTF \AtBeginDvi
37 { \exp_not:N \AtBeginDvi }
38 { \use:n }
39 { \_kernel_backend_literal:n { header = 13backend-dvips.pro } }
```
\\_\_kernel\_backend\_align\_begin: \\_\_kernel\_backend\_align\_end:

In dvips there is no built-in saving of the current position, and so some additional PostScript is required to set up the transformation matrix and also to restore it afterwards. Notice the use of the stack to save the current position "up front" and to move back to it at the end of the process. Notice that the [begin]/[end] pair here mean that we can use a run of PostScript statements in separate lines: not *required* but does make the code and output more clear.

```
40 \cs_new_protected:Npn \__kernel_backend_align_begin:
41 \sim f
42 \__kernel_backend_literal:n { ps::[begin] }
\lambda_{43} \__kernel_backend_literal_postscript:n { currentpoint }
44 \__kernel_backend_literal_postscript:n { currentpoint~translate }
45 }
46 \cs_new_protected:Npn \__kernel_backend_align_end:
47 \frac{1}{2}48 \ kernel backend literal postscript:n { neg~exch~neg~exch~translate }
49 \__kernel_backend_literal:n { ps::[end] }
50 }
```
(*End definition for* \\_\_kernel\_backend\_align\_begin: *and* \\_\_kernel\_backend\_align\_end:*.*)

\\_\_kernel\_backend\_scope\_begin: \\_\_kernel\_backend\_scope\_end:

Saving/restoring scope for general operations needs to be done with dvips positioning (try without to see this!). Thus we need the ps: version of the special here. As only the graphics state is ever altered within this pairing, we use the lower-cost g-versions.

```
51 \cs_new_protected:Npn \__kernel_backend_scope_begin:
52 \quad {\{\setminus\_kernel\_background\_literal:n~\{\ ps:gsave~}\}}53 \cs_new_protected:Npn \__kernel_backend_scope_end:
    54 { \__kernel_backend_literal:n { ps:grestore } }
```
(*End definition for* \\_\_kernel\_backend\_scope\_begin: *and* \\_\_kernel\_backend\_scope\_end:*.*)

55 (/dvips)

### **1.2 pdfmode backend**

56 (\*pdfmode)

The direct PDF backend covers both pdfT<sub>F</sub>X and LuaT<sub>F</sub>X. The latter renames and restructures the backend primitives but this can be handled at one level of abstraction. As such, we avoid using two separate backends for this material at the cost of some x-type definitions to get everything expanded up-front.

\\_\_kernel\_backend\_literal\_pdf:n \\_\_kernel\_backend\_literal\_pdf:x keyword everything is kept in sync: the transformation matrix is set to the current point This is equivalent to \special{pdf:} but the engine can track it. Without the direct automatically. Note that this is still inside the text (BT . . . ET block).

```
57 \ \text{Cs\_new\_protected: Npx} \ \text{L\_kernel\_background\_literal\_pdf:n}#1
58 {
59 \cs_if_exist:NTF \tex_pdfextension:D
60 \{ \text{textension:} D \text{ literal } \}61 { \tex_pdfliteral:D }
62 { \exp_not:N \exp_not:n {#1} }
63 }
64 \cs_generate_variant:Nn \__kernel_backend_literal_pdf:n { x }
```

```
(End definition for \__kernel_backend_literal_pdf:n.)
```
\\_\_kernel\_backend\_literal\_page:n Page literals are pretty simple. To avoid an expansion, we write out by hand.

```
65 \text{ (cs_new protected:Npx)} _kernel_backend_literal_page:n #1
66 {
67 \text{ } \csc{if} \text{ exist:} \text{NTF} \text{ } \text{test} \text{ patterns} \text{.}68 { \tex_pdfextension:D literal ~ }
69 { \tex_pdfliteral:D }
70 page
71 \{ \text{exp\_not:N} \ \text{exp\_not:n} \ \}72
```
(*End definition for* \\_\_kernel\_backend\_literal\_page:n*.*)

\\_\_kernel\_backend\_scope\_begin: Higher-level interfaces for saving and restoring the graphic state.

\\_\_kernel\_backend\_scope\_end:

```
73 \text{ } \cs_new_protected:Npx \_ kernel_backend_scope_begin:
74 {
75 \csc_if\_exist: NTF \text{-}pdf extension: D76 { \tex pdfextension:D save \scan stop: }
77 { \tex_pdfsave:D }
78 }
79 \cs_new_protected:Npx \__kernel_backend_scope_end:
80 {
81 \cs if exist:NTF \tex pdfextension:D
82 \{ \text{textension:} D \text{ restore } \text{scan\_stop: } \}83 \{ \text{tex}_p: D \}84 }
```
#### (*End definition for* \\_\_kernel\_backend\_scope\_begin: *and* \\_\_kernel\_backend\_scope\_end:*.*)

\\_\_kernel\_backend\_matrix:x

\\_\_kernel\_backend\_matrix:n Here the appropriate function is set up to insert an affine matrix into the PDF. With pdfT<sub>E</sub>X and LuaT<sub>E</sub>X in direct PDF output mode there is a primitive for this, which only needs the rotation/scaling/skew part.

```
85 \cs_new_protected:Npx \__kernel_backend_matrix:n #1
86 {
87 \csc_if\_exist:NTF \text{tex\_pdf} extension:D88 { \tex pdfextension:D setmatrix }
89 { \tex_pdfsetmatrix:D }
90 \{ \ \text{exp\_not:N} \ \text{exp\_not:n} \ \{ \#1 \} \ \}91 }
92 \cs_generate_variant:Nn \__kernel_backend_matrix:n { x }
```
(*End definition for* \\_\_kernel\_backend\_matrix:n*.*)

93  $\langle$ /pdfmode)

## **1.3 dvipdfmx backend**

#### 94 (\*dvipdfmx | xdvipdfmx)

The dvipdfmx shares code with the PDF mode one (using the common section to this file) but also with xdvipdfmx. The latter is close to identical to dvipdfmx and so all of the code here is extracted for both backends, with some clean up for xdvipdfmx as required.

\\_kernel\_backend\_literal\_pdf:n Equivalent to pdf:content but favored as the link to the pdfTEX primitive approach is \\_kernel\_backend\_literal\_pdf:x clearer.

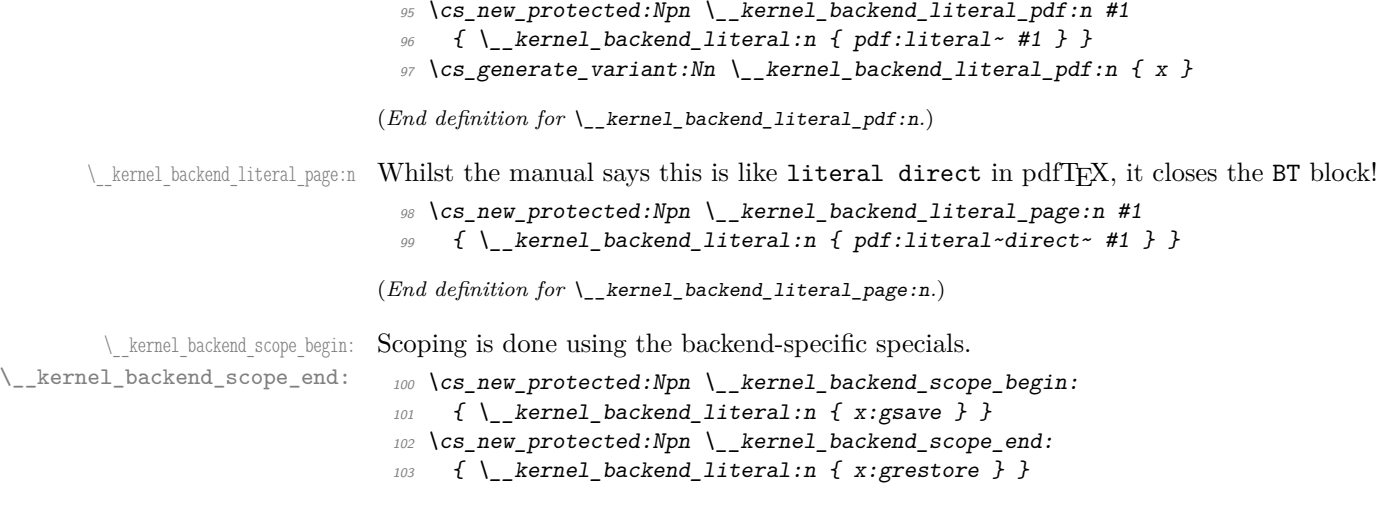

(*End definition for* \\_\_kernel\_backend\_scope\_begin: *and* \\_\_kernel\_backend\_scope\_end:*.*)

104 (/dvipdfmx | xdvipdfmx)

### **1.4 dvisvgm backend**

 $105$   $\langle$ \*dvisvgm $\rangle$ 

\\_\_kernel\_backend\_literal\_svg:x

\\_\_kernel\_backend\_literal\_svg:n Unlike the other backends, the requirements for making SVG files mean that we can't conveniently transform all operations to the current point. That makes life a bit more tricky later as that needs to be accounted for. A new line is added after each call to help to keep the output readable for debugging.

```
106 \cs_new_protected:Npn \__kernel_backend_literal_svg:n #1
107 { \__kernel_backend_literal:n { dvisvgm:raw~ #1 { ?nl } } }
108 \text{ \& Cs\_generate\_variant:} Mn \_kernel_backend_literal_svg:n { x }
```
(*End definition for* \\_\_kernel\_backend\_literal\_svg:n*.*)

\\_\_kernel\_backend\_scope\_begin: \\_\_kernel\_backend\_scope\_end: A scope in SVG terms is slightly different to the other backends as operations have to be "tied" to these not simply inside them.

```
109 \cs_new_protected:Npn \__kernel_backend_scope_begin:
110 { \_kernel_backend_literal_svg:n { <g> } }
111 \cs_new_protected:Npn \__kernel_backend_scope_end:
112 \{ \ \ \} kernel backend literal svg:n \{ \ \langle/g\rangle \ \} }
```
(*End definition for* \\_\_kernel\_backend\_scope\_begin: *and* \\_\_kernel\_backend\_scope\_end:*.*)

\\_\_kernel\_backend\_scope\_begin:n In SVG transformations, clips and so on are attached directly to scopes so we need a way \\_\_kernel\_backend\_scope\_begin:x or allowing for that. This is rather more useful than \\_\_kernel\_backend\_scope\_begin: as a result. No assumptions are made about the nature of the scoped operation(s).

```
113 \cs_new_protected:Npn \__kernel_backend_scope_begin:n #1
114 { \ kernel backend literal svg:n { \langle g* #1 > J \rangle }
115 \text{ } \text{Cs\_generate\_variant}: Nn \_kernel_backend_scope_begin:n { x }
```
(*End definition for* \\_\_kernel\_backend\_scope\_begin:n*.*)

- 116 (/dvisvgm)
- 117 (/initex | package)

## **2 l3backend-box Implementation**

```
118 (*initex | package)
```
119 (@@=box)

### **2.1 dvips backend**

120 (\*dvips)

\\_\_box\_backend\_clip:N The dvips backend scales all absolute dimensions based on the output resolution selected and any TEX magnification. Thus for any operation involving absolute lengths there is a correction to make. See normalscale from special.pro for the variables, noting that here everything is saved on the stack rather than as a separate variable. Once all of that is done, the actual clipping is trivial.

```
121 \cs_new_protected:Npn \_ box_backend_clip:N #1
122 \frac{122}{2}123 \__kernel_backend_scope_begin:
124 \ kernel backend align begin:
\bigcup_{125} \_kernel_backend_literal_postscript:n { matrix~currentmatrix }
126 \ kernel backend literal postscript:n
```

```
127 { Resolution~72~div~VResolution~72~div~scale }
128 \__kernel_backend_literal_postscript:n { DVImag~dup~scale }
129 \__kernel_backend_literal_postscript:x
130 {
131 0 \sim\lim_{132} \dim_to_decimal_in_bp:n { \box_dp:N #1 } ~
\lim_{133} \dim_to_decimal_in_bp:n { \box_wd:N #1 } ~
134 \dim_{\text{to\_decimal\_in\_bp:n} { -\box_ht:N #1 - \box_dp:N #1 } ~
135 rectclip
136 }
137 \__kernel_backend_literal_postscript:n { setmatrix }
138 \__kernel_backend_align_end:
139 \hbox_overlap_right:n { \box_use:N #1 }
140 \__kernel_backend_scope_end:
141 \skip_horizontal:n { \box_wd:N #1 }
142 }
```
(*End definition for* \\_\_box\_backend\_clip:N*.*)

\\_\_box\_backend\_rotate:Nn \\_\_box\_backend\_rotate\_aux:Nn

Rotating using dvips does not require that the box dimensions are altered and has a very convenient built-in operation. Zero rotation must be written as 0 not -0 so there is a quick test.

```
143 \cs_new_protected:Npn \__box_backend_rotate:Nn #1#2
144 { \exp_args:NNf \__box_backend_rotate_aux:Nn #1 { \fp_eval:n {#2} } }
145 \cs_new_protected:Npn \__box_backend_rotate_aux:Nn #1#2
146 f
147 \_kernel_backend_scope_begin:
148 \__kernel_backend_align_begin:
149 \_kernel_backend_literal_postscript:x
150 {
151 \{fp\_compare:nMnTF \{ \#2\} = \c_{zero\_fp}\}152 { 0 }
153 \{ \ \{ \ pp\_eval:n \} \text{ round } (-\#2) \text{ , } 5 \ \} \}154 rotate
155 }
156 \ kernel backend align end:
157 \box use:N #1
\lambda_{\texttt{158}} \lambda_{\texttt{26}} kernel_backend_scope_end:
159 }
```
(*End definition for* \\_\_box\_backend\_rotate:Nn *and* \\_\_box\_backend\_rotate\_aux:Nn*.*)

 $\Box$  box backend scale:Nnn The **dvips** backend once again has a dedicated operation we can use here.

160 \cs\_new\_protected:Npn \\_box\_backend\_scale:Nnn #1#2#3  $161 \frac{f}{f}$ 

```
162 \__kernel_backend_scope_begin:
163 \__kernel_backend_align_begin:
164 \__kernel_backend_literal_postscript:x
165 \sim166 \{fp\_eval:n \} round (#2, 5) } ~
_{167} \fp_eval:n { round (#3, 5) } ~
168 scale
169 }
170 \__kernel_backend_align_end:
```

```
171 \hbox_overlap_right:n { \box_use:N #1 }
172 \__kernel_backend_scope_end:
173 }
```
(*End definition for* \\_\_box\_backend\_scale:Nnn*.*)

174  $\langle$ /dvips)

## **2.2 pdfmode backend**

#### $175$   $\langle$ \*pdfmode $\rangle$

\\_\_box\_backend\_clip:N The general method is to save the current location, define a clipping path equivalent to the bounding box, then insert the content at the current position and in a zero width box. The "real" width is then made up using a horizontal skip before tidying up. There are other approaches that can be taken (for example using XForm objects), but the logic here shares as much code as possible and uses the same conversions (and so same rounding errors) in all cases.

```
176 \cs_new_protected:Npn \__box_backend_clip:N #1
177 {
178 \__kernel_backend_scope_begin:
179 \ kernel backend literal pdf:x
180 {
181 0~
\dim_{\text{to\_decimal\_in\_bp:n} { -\box_dp:N #1 } ~
183 \dim to decimal in bp:n { \box wd:N #1 } ~
184 \dim to decimal in bp:n { \box ht:N #1 + \box dp:N #1 } ~
185 re~W~n
186 }
187 \hbox overlap right:n { \box use:N #1 }
188 \__kernel_backend_scope_end:
189 \skip_horizontal:n { \box_wd:N #1 }
190 }
```
(*End definition for* \\_\_box\_backend\_clip:N*.*)

\\_\_box\_backend\_rotate:Nn \\_\_box\_backend\_rotate\_aux:Nn \l\_\_box\_backend\_cos\_fp \l\_\_box\_backend\_sin\_fp Rotations are set using an affine transformation matrix which therefore requires sine/cosine values not the angle itself. We store the rounded values to avoid rounding twice. There are also a couple of comparisons to ensure that -0 is not written to the output, as this avoids any issues with problematic display programs. Note that numbers are compared to 0 after rounding.

```
191 \cs_new_protected:Npn \__box_backend_rotate:Nn #1#2
192 { \exp_args:NNf \__box_backend_rotate_aux:Nn #1 { \fp_eval:n {#2} } }
193 \cs_new_protected:Npn \__box_backend_rotate_aux:Nn #1#2
194 \frac{1}{194}195 \__kernel_backend_scope_begin:
196 \box_set_wd:Nn #1 { 0pt }
197 \{rp\_set:Nn \ l\_box\_backend\_cos\_fp \ f round (\ cos d (\#2 ), 5 ) \}198 \fp compare:nNnT \l box backend cos fp = \c zero fp
_{199} { \{ \p_zero:N \lq\lq_box_backend_cos_fp }
200 \fp_set:Nn \l__box_backend_sin_fp { round ( sind ( #2 ) , 5 ) }
201 \__kernel_backend_matrix:x
202 \qquad \qquad \qquad \qquad \qquad \qquad \qquad \qquad \qquad \qquad \qquad \qquad \qquad \qquad \qquad \qquad \qquad \qquad \qquad \qquad \qquad \qquad \qquad \qquad \qquad \qquad \qquad \qquad \qquad \qquad \qquad \qquad \qquad \qquad \qquad \qquad \qquad203 \fp_use:N \l_box_backend_cos_fp \c_space_tl
```

```
\text{204} \fp_compare:nNnTF \l__box_backend_sin_fp = \c_zero_fp
205 { 0~0 }
206 \left\{\right.207 \{fp\_use:N \ l_book\_background\_sin\_fp\}208 \{c\_space\_t1\}209 \{fp\_eval:n \} -\lceil \frac{1}{1} \text{box\_background\_sin\_fp} \rceil210 }
211 \{c\_space\_t1\}212 \{fp\_use:N \ l\_box\_box\_background\_cos\_fp\}213 }
214 \box_use:N #1
215 \__kernel_backend_scope_end:
216 }
217 \fp_new:N \l__box_backend_cos_fp
218 \fp_new:N \l__box_backend_sin_fp
```
(*End definition for* \\_\_box\_backend\_rotate:Nn *and others.*)

\\_\_box\_backend\_scale:Nnn The same idea as for rotation but without the complexity of signs and cosines.

```
219 \cs_new_protected:Npn \__box_backend_scale:Nnn #1#2#3
220 \frac{1}{20}221 \__kernel_backend_scope_begin:
222 \_kernel_backend_matrix:x
223 \left\{\right.224 \{ \text{sp\_eval:n} \} round (#2, 5) } ~
225 0 - 0 -226 \{fp\_eval:n \} round (#3, 5) }
227 }
228 \hbox_overlap_right:n { \box_use:N #1 }
229 \__kernel_backend_scope_end:
230 }
```
(*End definition for* \\_\_box\_backend\_scale:Nnn*.*)

```
<sub>231</sub> \langle/pdfmode)
```
## **2.3 dvipdfmx backend**

```
232 \left\langle *dvipdfmx | xdvipdfmx\right\rangle
```
\\_\_box\_backend\_clip:N The code here is identical to that for pdfmode: unlike rotation and scaling, there is no higher-level support in the backend for clipping.

```
233 \cs_new_protected:Npn \__box_backend_clip:N #1
234 {
235 \__kernel_backend_scope_begin:
236 \__kernel_backend_literal_pdf:x
237 {
238 0~
\verb| 239 | \verb| dim_to_decimal_in_bp:n { -}box_dp:N #1 } \verb| ~240 \dim to decimal in bp:n { \boxtimes wd:N #1 } ~
\dim_{\text{loc}} \Gamma_{\text{per}} \left\{ \text{ box\_ht}: N #1 + \boxtimes_d p:N #1 } \right\} ~
242 re~W~n
243 }
244 \hbox_overlap_right:n { \box_use:N #1 }
245 \_kernel_backend_scope_end:
```
246 \skip\_horizontal:n { \box\_wd:N #1 } <sup>247</sup> }

(*End definition for* \\_\_box\_backend\_clip:N*.*)

\\_\_box\_backend\_rotate:Nn \\_\_box\_backend\_rotate\_aux:Nn Rotating in (x)dvipdmfx can be implemented using either PDF or backend-specific code. The former approach however is not "aware" of the content of boxes: this means that any embedded links would not be adjusted by the rotation. As such, the backend-native approach is preferred: the code therefore is similar (though not identical) to the dvips version (notice the rotation angle here is positive). As for dvips, zero rotation is written as 0 not -0.

```
248 \cs_new_protected:Npn \__box_backend_rotate:Nn #1#2
\frac{249}{4} { \exp_args:NNf \__box_backend_rotate_aux:Nn #1 { \fp_eval:n {#2} } }
250 \cs_new_protected:Npn \__box_backend_rotate_aux:Nn #1#2
251 \frac{5}{25}252 \__kernel_backend_scope_begin:
253 \_kernel_backend_literal:x
254 f
255 x:rotate \sim256 \{fp\_compare:nMnTF \{ \#2 \} = \c\_zero\_fp257 { 0 }
258 \{ \pmb{\in} \mathbb{P}_{\geq 0} \mid \pmb{\in} \pmb{\in} \p250260 \box_use:N #1
261 \__kernel_backend_scope_end:
262 }
```
(*End definition for* \\_\_box\_backend\_rotate:Nn *and* \\_\_box\_backend\_rotate\_aux:Nn*.*)

\\_\_box\_backend\_scale:Nnn Much the same idea for scaling: use the higher-level backend operation to allow for box content.

```
263 \cs_new_protected:Npn \__box_backend_scale:Nnn #1#2#3
264 \frac{1}{264}265 \ kernel backend scope begin:
266 \_kernel_backend_literal:x
267 {
268 x:scale~
269 \{fp\_eval:n \{ round ( #2 , 5 ) \} ~
270 \{Fp\_eval:n \} round (#3, 5) }
271 }
272 \hbox_overlap_right:n { \box_use:N #1 }
273 \__kernel_backend_scope_end:
274 }
```
(*End definition for* \\_\_box\_backend\_scale:Nnn*.*)

275 (/dvipdfmx | xdvipdfmx)

## **2.4 dvisvgm backend**

#### $276$  (\*dvisvgm)

\\_\_box\_backend\_clip:N \g\_\_box\_clip\_path\_int

Clipping in SVG is more involved than with other backends. The first issue is that the clipping path must be defined separately from where it is used, so we need to track how many paths have applied. The naming here uses l3cp as the namespace with a number

following. Rather than use a rectangular operation, we define the path manually as this allows it to have a depth: easier than the alternative approach of shifting content up and down using scopes to allow for the depth of the TEX box and keep the reference point the same!

```
277 \text{ } \cs_new_protected:Npn \_ box_backend_clip:N #1
278 {
279 \int \int gincr:N \g box clip path int
280 \__kernel_backend_literal_svg:x
281 \{ \langle \text{clipPath} \rangle = \text{clip} \in \text{list} \; \text{if} \; \langle \text{split} \rangle = \text{list} \; \langle \text{split} \rangle = \text{list} \; \langle \text{split} \rangle = \text{list} \; \langle \text{split} \rangle = \text{list} \; \langle \text{split} \rangle = \text{list} \; \langle \text{split} \rangle = \text{list} \; \langle \text{split} \rangle = \text{list} \; \langle \text{split} \rangle = \text{list} \; \langle \text{split} \rangle = \text{list} \; \langle \text{split} \rangle = \text{list} \; \langle \text{split} \rangle = \text282 \_kernel_backend_literal_svg:x
283 {
284285 path ~ d =286 11
287 M \sim 0 \sim288 \dim_{\text{to\_decimal}:n} { -\box_dp:N #1 } ~
289 L ~ \dim to decimal:n { \box wd:N #1 } ~
290 \dim_{\text{to\_decimal}:n} { -\box{box\_dp}:N #1 } ~
291 L \sim \dim_t \circ_{\text{decimal}:n \{ \boxtimes M #1 } \}292 \dim to decimal:n { \box ht:N #1 + \box dp:N #1 } ~
293 L \sim 0 \sim\dim_{to\_decimal:n} { \box_ht:N #1 + \box_dp:N #1 } ~
295 \boldsymbol{Z}296 11
297 />
298 }
299 \__kernel_backend_literal_svg:n
300 \{\langle \text{clipPath} \rangle \}
```
In general the SVG set up does not try to transform coordinates to the current point. For clipping we need to do that, so have a transformation here to get us to the right place, and a matching one just before the T<sub>E</sub>X box is inserted to get things back on track. The clip path needs to come between those two such that if lines up with the current point, as does the T<sub>E</sub>X box.

```
301 \ kernel backend scope begin:n
302 \, \uparrow303 transform =304 11305 translate ( { ?x } , { ?y } ) ~
306 scale ( 1 , -1 )
307 \blacksquare308 }
309 \__kernel_backend_scope_begin:x
310 \overline{f}311 clip-path =
312 "url ( \c_{hash\_str} 13cp \int_use:N \g__box_clip_path_int ) "
313 }
314 \_kernel_backend_scope_begin:n
315 \sim316 transform =
317 \blacksquare318 scale (-1, 1) ~
319 translate ( { ?x } , { ?y } ) ~
320 scale (-1, -1)
```

```
321 \blacksquare322 }
323 \text{box\_use}:N \#1324 \__kernel_backend_scope_end:
325 \__kernel_backend_scope_end:
326 \_kernel_backend_scope_end:
327 % \skip_horizontal:n { \box_wd:N #1 }
328 }
329 \int_new:N \g__box_clip_path_int
```

```
(End definition for \__box_backend_clip:N and \g__box_clip_path_int.)
```
\\_\_box\_backend\_rotate:Nn Rotation has a dedicated operation which includes a centre-of-rotation optional pair. That can be picked up from the backend syntax, so there is no need to worry about the transformation matrix.

```
330 \cs_new_protected:Npn \__box_backend_rotate:Nn #1#2
331 \, \text{f}332 \ kernel backend scope begin:x
333 \{334 transform =335 \blacksquare336 rotate
337 ( \fp_eval:n { round ( -(#2) , 5 ) } , ~ { ?x } , ~ { ?y } )
338 "
339 }
340 \text{box\_use}:N #1
\lambda_{1} \lambda_{2} kernel_backend_scope_end:
342 }
```

```
(End definition for \__box_backend_rotate:Nn.)
```
\\_\_box\_backend\_scale:Nnn In contrast to rotation, we have to account for the current position in this case. That is done using a couple of translations in addition to the scaling (which is therefore done backward with a flip).

```
343 \cs_new_protected:Npn \__box_backend_scale:Nnn #1#2#3
344 \sqrt{}345 \__kernel_backend_scope_begin:x
346 \sqrt{}347 transform =
348 "
349 translate ( { ?x }, { ?y } ) ~
350 scale
351 (
352 \{ [sp\_eval:n \{ round \ (-#2 \ , \ 5 \ ) \ } \ ,\{ \text{sp\_eval:n} \} ( -#3, 5) }
\frac{354}{ } ) ~
355 translate ( { ?x }, { ?y } ) ~
356 scale ( -1 )
357 \blacksquare358 }
359 \hbox overlap right:n { \box use:N #1 }
360 \_kernel_backend_scope_end:
361 }
```
(*End definition for* \\_\_box\_backend\_scale:Nnn*.*)

362 (/dvisvgm)

363 (/initex | package)

## **3 l3backend-color Implementation**

- $364$   $\langle$ \*initex | package)
- $365 \langle \texttt{@=color}\rangle$

Color support is split into two parts: a "general" concept and one directly linked to drawings (or rather the split between filling and stroking). General color is relatively easy to handle: we have a color stack available with all modern drivers, and can use that. Whilst  $(x)$  dvipdfmx does have its own approach to color specials, it is easier to use dvips-like ones for all cases except direct PDF output.

#### **3.1 dvips-style**

 $366$   $\langle$ \*dvisvgm | dvipdfmx | dvips | xdvipdfmx $\rangle$ 

Allow for L<sup>AT</sup>EX  $2\epsilon$  color. Here, the possible input values are limited: dvips-style colors can mainly be taken as-is with the exception spot ones (here we need a model and a tint).

```
367 \langle*package\rangle368 \cs_new_protected:Npn \__color_backend_pickup:N #1 { }
369 \AtBeginDocument
370 {
371 \cs if exist:cT { ver@color.sty }
372 \uparrow373 \cs_set_protected:Npn \__color_backend_pickup:N #1
374 \{375 \exp_args:NV \tl_if_head_is_space:nTF \current@color
376377 \text{ } \text{ } \text{ } \text{ } \text{ } \text{ } \text{ } \text{ } \text{ } \text{ } \text{ } \text{ } \text{ } \text{ } \text{ } \text{ } \text{ } \text{ } \text{ } \text{ } \text{ } \text{ } \text{ } \text{ } \text{ } \text{ } \text{ } \text{ } \text{ } \text{ } \text{ }378 \{379 spot ~
\text{1380} \exp_after:wN \use:n \current@color \c_space_tl 1
\frac{381}{ } }
\frac{382}{ } }
\overline{383} \overline{4}384 \exp_last_unbraced:Nx \__color_backend_pickup:w
385 \{ \current@color \} \qquad \qquad \}\frac{386}{ } }
387 }
388 \cs new protected:Npn \ color backend pickup:w #1 ~ #2 \q stop #3
389 \{ \tilde{t} \text{ set}: \text{Nn } #3 \{ #1 ~- #2 } \}390 }
391 }
392 (/package)
```
(*End definition for* \\_\_color\_backend\_pickup:N *and* \\_\_color\_backend\_pickup:w*.*)

Push the data to the stack. In the case of dvips also reset the drawing fill color in raw PostScript.

```
393 \cs_new_protected:Npn \__color_backend_cmyk:nnnn #1#2#3#4
304 \sim
```
\\_\_color\_backend\_pickup:N \\_\_color\_backend\_pickup:w

```
12
```
\\_\_color\_backend\_cmyk:nnnn \\_\_color\_backend\_gray:n \\_\_color\_backend\_rgb:nnn \\_\_color\_backend\_spot:nn \\_\_color\_backend\_select:n \\_\_color\_backend\_select:x \\_\_color\_backend\_reset: color.fc

```
395 \__color_backend_select:x
396 {
397 cmyk~
398 \fp_eval:n {#1} ~ \fp_eval:n {#2} ~
\verb|399| \qquad \qquad \verb|yp_eval:n {#3} ~ \verb|{fp_eval:n {#4} }|400 }
401 }
402 \cs_new_protected:Npn \__color_backend_gray:n #1
403 { \_color_backend_select:x { gray~ \fp_eval:n {#1} } }
404 \cs_new_protected:Npn \__color_backend_rgb:nnn #1#2#3
405 f
406 \__color_backend_select:x
407 { rgb~ \fp_eval:n {#1} ~ \fp_eval:n {#2} ~ \fp_eval:n {#3} }
408 }
409 \cs_new_protected:Npn \__color_backend_spot:nn #1#2
410 { \ color backend select:n { #1 } }
411 \cs_new_protected:Npn \__color_backend_select:n #1
412 \{413 \__kernel_backend_literal:n { color~push~ #1 }
414 \langle*dvips\rangle415 \_kernel_backend_postscript:n { /color.fc~{ }~def }
416 (/dvips)
417 \qquad \qquad \qquad \qquad \text{if } \qquad \text{if } \qquad \text{if418 }
419 \cs_generate_variant:Nn \__color_backend_select:n { x }
420 \cs_new_protected:Npn \__color_backend_reset:
421 { \__kernel_backend_literal:n { color~pop } }
```
(*End definition for* \\_\_color\_backend\_cmyk:nnnn *and others. This function is documented on page* **??***.*)

422 (/dvisvgm | dvipdfmx | dvips | xdvipdfmx)

## **3.2 pdfmode**

#### 423 (\*pdfmode)

\\_\_color\_backend\_pickup:N \\_\_color\_backend\_pickup:w The current color in driver-dependent format: pick up the package-mode data if available. We end up converting back and forward in this route as we store our color data in dvips format. The \current@color needs to be x-expanded before  $\_{\color{red}c}$  olor\_backend\_pickup:w breaks it apart, because for instance xcolor sets it to be instructions to generate a color

```
424 (* package)
425 \cs_new_protected:Npn \__color_backend_pickup:N #1 { }
426 \AtBeginDocument
427 {
428 \cs if exist:cT { ver@color.sty }
429 f
430 \cs_set_protected:Npn \__color_backend_pickup:N #1
431 \{432 \exp_last_unbraced:Nx \__color_backend_pickup:w
433 { \current@color } ~ 0 ~ 0 ~ 0 \q_stop #1
434 }
435 \cs_new_protected:Npn \__color_backend_pickup:w
436 \#1 \sim #2 \sim #3 \sim #4 \sim #5 \sim #6 \qquad q\_stop #7437 \left\{ \begin{array}{c} 437 \end{array} \right.
```

```
\texttt{\{42\}} <br>(str_if_eq:nnTF {#2} { g }
439 { \tl_set:Nn #7 { gray ~ #1 } }
\overline{440} \overline{4}\text{str}_i \text{str}_i eq:nnTF {#4} { rg }
442 \{ \tilde{L}_\setminus \text{set}: \text{Nn } #7 \text{ (rgb ~ #1 ~ #2 ~ #3 } }443 \left\{ \begin{array}{c} 443 \end{array} \right.444 \text{str\_if\_eq:nnTF } \{ \text{\#5} \} \{ k \}445 \{ \tilde{t}_\text{1} \text{ set}: Nn \# 7 \text{ empty } \sim 41 \sim 42 \sim 43 \sim 44 \}\overline{446}\text{str\_if\_eq:nnTF} {#2} { cs }
\overline{48}\text{1449} \text{149} \text{149} \text{17} \text{18} \text{19} \text{19} \text{10} \text{11} \text{16} \text{18} \text{19} \text{19} \text{10} \text{11} \text{12} \text{13} \text{14} \text{15} \text{16} \text{17} \text{18} \text{19} \text{19} \sim 450 \sim 350 \sim 350 \sim 350 \sim 350 \sim 350 \sim 350 \sim 350 \sim 350 \sim 350 \sim 350 \sim 350 \sim 350 \sim 350 \sim 350 \sim 350 \sim 350 \sim 350 \sim 350 \sim 350 \sim 350 \sim 350 \sim 350 \sim 350 \sim 
\overline{451}452 \tl_set:Nn #7 { gray ~ 0 }
\sim 453 \sim 3
\overline{a_{454}} \overline{a_{46}}\overline{a_{455}} \overline{b_{45}}\frac{456}{3} }
457 }
458 }
459 }
460 \langle/\texttt{package}\rangle
```

```
(End definition for \__color_backend_pickup:N and \__color_backend_pickup:w.)
```
\\_\_color\_backend\_cmyk:nnnn

\l\_kernel\_color\_stack\_int pdfTEX and LuaTEX have multiple stacks available, and to track which one is in use a variable is required.

<sup>461</sup> \int\_new:N \l\_\_kernel\_color\_stack\_int

(*End definition for* \l\_\_kernel\_color\_stack\_int*.*)

Simply dump the data, but allowing for LuaT<sub>E</sub>X.

```
\__color_backend_cmyk_aux:nnnn
    \__color_backend_gray:n
\__color_backend_gray_aux:n
   \__color_backend_rgb:nnn
\__color_backend_rgb_aux:nnn
   \__color_backend_spot:nn
 \__color_backend_select:n
 \__color_backend_select:x
    \__color_backend_reset:
                                 463 \sim465 \{471472 }
                                 474 \sim \sim \sim
```

```
462 \cs_new_protected:Npn \__color_backend_cmyk:nnnn #1#2#3#4
464 \use: x
466 \__color_backend_cmyk_aux:nnnn
467 \{ \pmb{\in} \text{p\_eval:n } \{ \#1 \} \}468 \{ \ \langle fp\_eval:n \ \{ \#2 \} \ \}469 \{ \ \langle fp\_eval:n \ \{ \#3 \} \ \}470 \{ \} \{ \} \{ \} \{ \} \{ \} \}473 \cs_new_protected:Npn \__color_backend_cmyk_aux:nnnn #1#2#3#4
\lambda_{--}color_backend_select:n
476 \{ #1 - #2 - #3 - #4 - k - #1 - #2 - #3 - #4 - K \}477 }
478 \cs_new_protected:Npn \__color_backend_gray:n #1
479 { \exp_args:Nx \__color_backend_gray_aux:n { \fp_eval:n {#1} } }
480 \cs_new_protected:Npn \__color_backend_gray_aux:n #1
481 { \_color_backend_select:n { #1 ~ g ~ #1 ~ G } }
482 \cs_new_protected:Npn \__color_backend_rgb:nnn #1#2#3
```

```
483 {
484 \use: x
485 \sim486 \__color_backend_rgb_aux:nnn
487 { \{ \}fp_{eval:n} {\#1} }488 \{ \} \{ \} \{ \} \{ \}489 \{ \} \{ \} \{ \} \{ \} \{ \} \}490491 }
492 \cs_new_protected:Npn \__color_backend_rgb_aux:nnn #1#2#3
493 { \__color_backend_select:n { #1 ~ #2 ~ #3 ~ rg ~ #1 ~ #2 ~ #3 ~ RG } }
494 \cs_new_protected:Npn \__color_backend_spot:nn #1#2
495 \{ \ \_color{red}color\_background\_select:n~\{~/\#1~\sim~cs~\sim~\#1~\sim~CS~\sim~\#2~\sim~sc~\sim~\#2~\sim~SC~\}~\}496 \cs_new_protected:Npx \__color_backend_select:n #1
497 \{498 \cs if exist:NTF \tex pdfextension:D
499 { \tex_pdfextension:D colorstack }
500 { \tex_pdfcolorstack:D }
501 \exp_not:N \l__kernel_color_stack_int push {#1}
502 \group_insert_after:N \exp_not:N \__color_backend_reset:
502504 \text{ \&}generate_variant:Nn \__color_backend_select:n { x }
505 \cs_new_protected:Npx \__color_backend_reset:
506 \sqrt{}507 \text{ } \csc_if\_exist: NTF \text{ }tex\_pdfextension:D508 { \tex_pdfextension:D colorstack }
509 { \tex_pdfcolorstack:D }
510 \exp_not:N \l__kernel_color_stack_int pop \scan_stop:
511 }
```
(*End definition for* \\_\_color\_backend\_cmyk:nnnn *and others.*)

512 (/pdfmode)

```
513 (/initex | package)
```
## **4 l3backend-draw Implementation**

```
514 (*initex | package)
```

```
515 \langle \texttt{QQ=draw}}
```
### **4.1 dvips backend**

```
516 \langle *divips \rangle
```

```
\__draw_backend_literal:n
\__draw_backend_literal:x
```
The same as literal PostScript: same arguments about positioning apply her.

 $517 \text{ }$  Cs new eq:NN  $\setminus$  draw backend literal:n  $\setminus$  kernel backend literal postscript:n  $518 \text{ \& Cs\_generate\_variant:}$ Nn \\_draw\_backend\_literal:n { x }

```
(End definition for \__draw_backend_literal:n.)
```
\\_\_draw\_backend\_begin: \\_\_draw\_backend\_end: color.fc

The ps::[begin] special here deals with positioning but allows us to continue on to a matching ps::[end]: contrast with ps:, which positions but where we can't split material between separate calls. The @beginspecial/@endspecial pair are from special.pro and correct the scale and *y*-axis direction. The definition of /color.fc deals with fill color in paths. In contrast to pgf, we don't save the current point: discussion with

Tom Rokici suggested a better way to handle the necessary translations (see  $\angle$  \_draw\_ backend\_box\_use:Nnnnn). (Note that @beginspecial/@endspecial forms a backend scope.) The  $[begin]$   $[begin]$   $[end]$   $[end]$  lines are handled differently from the rest as they are conceptually different: not really drawing literals but instructions to dvips itself.

```
_{519} \cs_new_protected:Npn \_draw_backend_begin:
520 \uparrow521 \ kernel backend literal:n { ps::[begin] }
522 \ draw backend literal:n { @beginspecial }
\sum_{523} \sum_{4} draw_backend_literal:n { SDict ~ begin ~ /color.fc ~ { } ~ def ~ end }
524 }
525 \cs_new_protected:Npn \__draw_backend_end:
526 \uparrow527 \__draw_backend_literal:n { @endspecial }
\sum_{528} \_kernel_backend_literal:n { ps::[end] }
529 }
```
(*End definition for* \\_\_draw\_backend\_begin: *,* \\_\_draw\_backend\_end: *, and* color.fc*. This function is documented on page* **??***.*)

Scope here may need to contain saved definitions, so the entire memory rather than just the graphic state has to be sent to the stack.

```
530 \cs_new_protected:Npn \__draw_backend_scope_begin:
 531 { \lceil \_draw\_background\_literal:n { save } }
 532 \cs_new_protected:Npn \__draw_backend_scope_end:
 533 { \__draw_backend_literal:n { restore } }
(End definition for \__draw_backend_scope_begin: and \__draw_backend_scope_end:.)
```
\\_\_draw\_backend\_moveto:nn \\_\_draw\_backend\_lineto:nn \\_\_draw\_backend\_rectangle:nnnn \\_\_draw\_backend\_curveto:nnnnnn Path creation operations mainly resolve directly to PostScript primitive steps, with only the need to convert to bp. Notice that x-type expansion is included here to ensure that any variable values are forced to literals before any possible caching. There is no native rectangular path command (without also clipping, filling or stroking), so that task is done using a small amount of PostScript.

```
534 \text{ } \cs_new_protected:Npn \_draw_backend_moveto:nn #1#2
535 \epsilon536 \__draw_backend_literal:x
537 {
538 \dim_{\text{to\_decimal\_in\_bp:n}} {#1} ~
539 \dim_{\text{to\_decimal\_in\_bp:n}} \{#2\} ~ moveto
540 }
541 }
542 \cs_new_protected:Npn \__draw_backend_lineto:nn #1#2
543 \frac{1}{2}544 \ draw backend literal:x
545 \uparrow_{546} \dim_to_decimal_in_bp:n {#1} ~
547 \dim_{\text{to\_decimal\_in\_bp:n}} \{#2\} ~ lineto
548 }
549 }
550 \cs_new_protected:Npn \__draw_backend_rectangle:nnnn #1#2#3#4
551 \frac{5}{1}552 \ draw backend literal:x
553 \{\ddot{554} \dim to decimal in bp:n {#4} ~ \dim to decimal in bp:n {#3} ~
```
\\_\_draw\_backend\_scope\_begin: \\_\_draw\_backend\_scope\_end:

```
16
```

```
\dim_t to decimal in bp:n {#1} ~ \dim_to_decimal in bp:n {#2} ~
556 moveto~dup~0~rlineto~exch~0~exch~rlineto~neg~0~rlineto~closepath
557 }
558 }
559 \cs_new_protected:Npn \__draw_backend_curveto:nnnnnn #1#2#3#4#5#6
560 {
\bigcup_{561} \bigcup_{\text{draw}\_}backend_literal:x
562 {
\dim_{\text{tot}} \dim_{\text{tot}} \frac{564}{364} \dim_to_decimal_in_bp:n {#3} ~ \dim_to_decimal_in_bp:n {#4} ~
\frac{565}{365} \dim_to_decimal_in_bp:n {#5} ~ \dim_to_decimal_in_bp:n {#6} ~
566 curveto
567 }
568 }
```
(*End definition for* \\_\_draw\_backend\_moveto:nn *and others.*)

<sup>572</sup> { \bool\_gset\_false:N \g\_\_draw\_draw\_eor\_bool }

<sup>573</sup> \bool\_new:N \g\_\_draw\_draw\_eor\_bool

draw\_draw\_eor\_bool*.*)

contrast to PDF).

\\_\_draw\_backend\_evenodd\_rule: \\_\_draw\_backend\_nonzero\_rule: \g\_\_draw\_draw\_eor\_bool

\\_\_draw\_backend\_closepath: \\_\_draw\_backend\_stroke: \\_\_draw\_backend\_closestroke: \\_\_draw\_backend\_fill: \\_\_draw\_backend\_fillstroke: \\_\_draw\_backend\_clip: \\_\_draw\_backend\_discardpath: \g\_\_draw\_draw\_clip\_bool The even-odd rule here can be implemented as a simply switch.

```
569 \cs_new_protected:Npn \__draw_backend_evenodd_rule:
\begin{tabular}{ll} $\scriptstyle 570$ & $\left\{ \right. $ \backslash \text{bool\_gset\_true:N} \backslash g\_draw\_draw\_eor\_bool } \end{tabular} \vspace{0.05in}571 \text{ } \cs_new_protected:Npn \_draw_backend_nonzero_rule:
```
Unlike PDF, PostScript doesn't track separate colors for strokes and other elements. It is also desirable to have the clip keyword after a stroke or fill. To achieve those outcomes, there is some work to do. For color, the stoke color is simple but the fill one has to be inserted by hand. For clipping, the required ordering is achieved using a T<sub>E</sub>X switch. All of the operations end with a new path instruction as they do not terminate (again in

(*End definition for*  $\langle$  draw backend evenodd rule:  $\langle$  draw backend nonzero rule: *, and*  $\langle$ g -

```
574 \cs_new_protected:Npn \__draw_backend_closepath:
575 { \__draw_backend_literal:n { closepath } }
576 \cs_new_protected:Npn \__draw_backend_stroke:
577 \frac{f}{f}578 \__draw_backend_literal:n { stroke }
579 \boldsymbol{\delta} \boldsymbol{\delta}580 {
581 \__draw_backend_literal:x
582 \{583 \bool_if:NT \g__draw_draw_eor_bool { eo }
584 clip
585 }
586 }
587 \__draw_backend_literal:n { newpath }
588 \hspace{15mm} \textbf{book\_gset\_false:} \ \verb| \gp \_draw\_draw\_clip\_bool|589 }
590 \cs_new_protected:Npn \__draw_backend_closestroke:
591 {
592 \ draw backend closepath:
593 \__draw_backend_stroke:
594 }
```

```
595 \cs_new_protected:Npn \__draw_backend_fill:
596 {
_{597} \ draw backend literal:n { gsave }
\bigcup_{598} \__draw_backend_literal:n { color.fc }
\verb|599| \qquad \verb|\L_draw_backend_literal:x600 {
\delta01 \boldsymbol{\delta} \bool_if:NT \mathcal{G}_d \dool araw_draw_eor_bool { eo }
602 fill
603 }
604 \__draw_backend_literal:n { grestore }
605 \bool_if:NT \g__draw_draw_clip_bool
606 {
607 \qquad \qquad \setminus \_draw\_background\_literal:x608 \{\verb+\book+ / \text{bool}_if: NT \ \texttt{\textbackslash} \texttt{draw}_d \texttt{raw\_eor\_bool} \ \texttt{\{ eo } }610 clip
611 }
612 }
613 \__draw_backend_literal:n { newpath }
\begin{array}{ccc} 614 & \text{N} & \text{N} \\ 615 & \text{N} & \text{N} \end{array}615 }
_{616} \cs_new_protected:Npn \__draw_backend_fillstroke:
617 \{\delta18 \__draw_backend_literal:n { gsave }
\bigcup_{619} \__draw_backend_literal:n { color.fc }
\delta20 \qquad \qquad \backslash \_draw\_background\_literal:x621 \{\delta22 \bool_if:NT \g__draw_draw_eor_bool { eo }
623 fill
624 }
625 \__draw_backend_literal:n { grestore }
626 \__draw_backend_literal:n { stroke }
627 \bool_if:NT \g__draw_draw_clip_bool
628 \sqrt{}\bigcup_{629} \qquad \qquad \setminus \_draw\_background\_literal:x630 \{\delta31 \bool_if:NT \g__draw_draw_eor_bool { eo }
632 clip
633 }
634 }
635 \__draw_backend_literal:n { newpath }
\textit{636} \verb+ \boldsymbol{gset}_false: N \setminus g\_draw\_draw\_clip\_bool637 }
638 \cs_new_protected:Npn \__draw_backend_clip:
639 { \bool_gset_true:N \g__draw_draw_clip_bool }
640 \bool_new:N \g__draw_draw_clip_bool
641 \cs_new_protected:Npn \__draw_backend_discardpath:
642 \frac{1}{2}643 \bool_if:NT \g__draw_draw_clip_bool
644 \{\big\{\begin{matrix} 645 \end{matrix} \quad \big\} \big\} \big\} draw_backend_literal:x
646 \{\verb+\book_if:NT \g__draw_draw\_eor\_bool { eo }648 clip
```

```
<sup>649</sup> }
650 }
\begin{array}{c} \text{651} \\ \text{652} \end{array} \ draw backend literal:n { newpath }
652 \bool_gset_false:N \g__draw_draw_clip_bool
653 }
```

```
(End definition for \__draw_backend_closepath: and others.)
```
Converting paths to output is again a case of mapping directly to PostScript operations.

```
654 \cs_new_protected:Npn \__draw_backend_dash_pattern:nn #1#2
655 \sqrt{}656 \__draw_backend_literal:x
657 \uparrow658 [
659 \text{exp}_{\text{args}}:Mf \text{use:n}\begin{array}{c} \text{660} \\ \text{135t_map_function:nN {#1} \_draw_backend\_dash:n } \end{array}661 7 ~
\begin{array}{lcl} 662 \end{array} \dim_to_decimal_in_bp:n {#2} ~ setdash
663 }
664 }
665 \text{ } \cs_new:Npn \_draw_backend_dash:n #1
666 { ~ \dim_to_decimal_in_bp:n {#1} }
667 \cs_new_protected:Npn \__draw_backend_linewidth:n #1
668 {
669 \__draw_backend_literal:x
670 { \dim_t \circ \text{decimal_in_bp:n } {#1} ~ setlinewidth }
671 }
672 \cs_new_protected:Npn \__draw_backend_miterlimit:n #1
673 { \_draw_backend_literal:x { \fp_eval:n {#1} ~ setmiterlimit } }
674 \cs_new_protected:Npn \__draw_backend_cap_butt:
675 { \_draw_backend_literal:n { 0 ~ setlinecap } }
676 \text{ } \cs_new_protected:Npn \_draw_backend_cap_round:
677 { \_draw_backend_literal:n { 1 ~ setlinecap } }
678 \cs_new_protected:Npn \__draw_backend_cap_rectangle:
679 { \__draw_backend_literal:n { 2 ~ setlinecap } }
680 \cs_new_protected:Npn \__draw_backend_join_miter:
681 { \__draw_backend_literal:n { 0 ~ setlinejoin } }
682 \cs_new_protected:Npn \__draw_backend_join_round:
683 { \__draw_backend_literal:n { 1 ~ setlinejoin } }
684 \cs_new_protected:Npn \__draw_backend_join_bevel:
685 { \_draw_backend_literal:n { 2 ~ setlinejoin } }
```
(*End definition for* \\_\_draw\_backend\_dash\_pattern:nn *and others.*)

For dvips, we can use the standard color stack to deal with stroke color, but for fills have to switch to raw PostScript. This is thus not handled by the stack, but the context is very restricted. See also how fills are implemented.

```
686 \cs_new_protected:Npn \__draw_backend_color_fill_cmyk:nnnn #1#2#3#4
687 {
\delta88 \__draw_backend_color_fill:x
\epsilon<sub>689</sub> \epsilon690 \{fp\_eval:n \{ \#1\} \sim \{fp\_eval:n \{ \#2\} \sim \}f_{691} \fp_eval:n {#3} ~ \fp_eval:n {#4} ~
692 setcmykcolor
```
\\_\_draw\_backend\_dash\_pattern:nn \\_\_draw\_backend\_dash:n \\_\_draw\_backend\_linewidth:n \\_\_draw\_backend\_miterlimit:n \\_\_draw\_backend\_cap\_butt: \\_\_draw\_backend\_cap\_round: \\_\_draw\_backend\_cap\_rectangle: \_draw\_backend\_join\_miter: \\_\_draw\_backend\_join\_round: \\_\_draw\_backend\_join\_bevel:

\\_\_draw\_backend\_color\_fill\_cmyk:nnnn \\_\_draw\_backend\_color\_stroke\_cmyk:nnnn \\_\_draw\_backend\_color\_fill\_gray:n \\_\_draw\_backend\_color\_stroke\_gray:n \\_\_draw\_backend\_color\_fill\_rgb:nnn \\_\_draw\_backend\_color\_stroke\_rgb:nnn \\_\_draw\_backend\_color\_fill:n \\_\_draw\_backend\_color\_fill:x

> \\_\_draw\_backend\_color\_stroke:n \\_\_draw\_backend\_color\_stroke:x

```
693 }
694 }
695 \cs_new_protected:Npn \__draw_backend_color_stroke_cmyk:nnnn #1#2#3#4
696 {
\bigcup_{-draw\_backward\_color\_strong}698 {
699 cmyk ~
700 \{fp\_eval:n \{ \#1\} ~ \sim \{fp\_eval:n \{ \#2\} ~ \sim~\}701 \{fp\_eval:n \{ \#3\} \sim \{fp\_eval:n \{ \#4\} \}702 }
703 }
704 \cs_new_protected:Npn \__draw_backend_color_fill_gray:n #1
705 { \_draw_backend_color_fill:x { \fp_eval:n {#1} ~ setgray } }
706 \cs_new_protected:Npn \__draw_backend_color_stroke_gray:n #1
707 { \lceil \_draw\_background\_color\_stroke:x { gray ~ \{fp\_eval:n {#1} } }
708 \cs_new_protected:Npn \_draw_backend_color_fill_rgb:nnn #1#2#3
709 {
710 \__draw_backend_color_fill:x
711 \{ \ \} \{ \ \} \{ \ \} \{ \#1 \} \{ \ \} \{ \#2 \} \{ \ \} \{ \#3 \} \} \} \{ \ \} \{ \ \}712 }
713 \cs_new_protected:Npn \__draw_backend_color_stroke_rgb:nnn #1#2#3
714 {
715 \__draw_backend_color_stroke:x
716 \{rgb ~ \{rp\_eval:n ~ \#1\} ~ \{ftp\_eval:n ~ \#2\} ~ \{fp\_eval:n ~ \#3\} ~ }717 }
718 \cs_new_protected:Npn \__draw_backend_color_fill:n #1
719 {
720 \__kernel_backend_postscript:n
_{721} { /color.fc ~ { #1 } ~ def }
722 }
723 \text{ \&} \text{c} senerate_variant:Nn \__draw_backend_color_fill:n { x }
724 \cs_new_protected:Npn \__draw_backend_color_stroke:n #1
725 \frac{1}{25}726 \ kernel backend literal:n { color~push~#1 }
727 \group_insert_after:N \__draw_color_reset:
728 }
729 \cs_generate_variant:Nn \__draw_backend_color_stroke:n { x }
```

```
(End definition for \__draw_backend_color_fill_cmyk:nnnn and others.)
```
 $\langle \rangle$  draw backend cm:nnnn In dvips, keeping the transformations in line with the engine is unfortunately not possible for scaling and rotations: even if we decompose the matrix into those operations, there is still no backend tracking  $(cf. \mathbf{x})$  dvipdfmx). Thus we take the shortest path available and simply dump the matrix as given.

```
730 \cs_new_protected:Npn \__draw_backend_cm:nnnn #1#2#3#4
731 {
\lambda_{1/2} \lambda_{2/2} \lambda_{1/2} \lambda_{2/2} \lambda_{2/2} \lambda_{2/2} \lambda_{2/2} \lambda_{2/2} \lambda_{2/2} \lambda_{2/2} \lambda_{2/2} \lambda_{2/2} \lambda_{2/2} \lambda_{2/2} \lambda_{2/2} \lambda_{2/2} \lambda_{2/2} \lambda_{2/2} \lambda_{2/2} \lambda_{2/2} \lambda_{2/2} \lambda_{2/2} 733 {
734 [
735 \{fp\_eval:n \{ \#1\} \sim \{fp\_eval:n \{ \#2\} \sim \}736 \{fp\_eval:n \{ \#3 \} \sim \{ fp\_eval:n \{ \#4 \} \sim \}737 0 ~ 0
738 ] ~
739 concat
```
<sup>740</sup> } <sup>741</sup> } (*End definition for* \\_\_draw\_backend\_cm:nnnn*.*)

 $\langle \rangle$  draw backend box use:Nnnnn Inside a picture @beginspecial/@endspecial are active, which is normally a good thing but means that the position and scaling would be off if the box was inserted directly. To deal with that, there are a number of possible approaches. The implementation here was suggested by Tom Rokici (author of dvips). We end the current special placement, then set the current point with a literal [begin]. As for general literals, we then use the stack to store the current point and move to it. To insert the required transformation, we have to flip the *y*-axis, once before and once after it. Then we get back to the  $T_{\text{F}}X$  reference point to insert our content. The clean up has to happen in the right places, hence the [begin] / [end] pair around restore. Finally, we can return to "normal" drawing mode. Notice that the set up here is very similar to that in  $\setminus$  draw\_align\_currentpoint\_... but the ordering of saving and restoring is different (intermixed).

> <sup>742</sup> \cs\_new\_protected:Npn \\_\_draw\_backend\_box\_use:Nnnnn #1#2#3#4#5 <sup>743</sup> { 744 \ draw backend literal:n { @endspecial }  $\frac{745}{ }$  \\_\_draw\_backend\_literal:n { [end] } <sup>746</sup> \\_\_draw\_backend\_literal:n { [begin] } <sup>747</sup> \\_\_draw\_backend\_literal:n { save } <sup>748</sup> \\_\_draw\_backend\_literal:n { currentpoint } 749 \ draw backend literal:n { currentpoint~translate }  $750 \qquad \underline{\hspace{1cm}} \text{draw}\text{backend}\text{cm:}\ \text{nnnn} \ \{ \begin{array}{c} 1 \end{array} \} \ \{ \begin{array}{c} 0 \end{array} \} \ \{ \begin{array}{c} -1 \end{array} \}$ <sup>751</sup> \\_\_draw\_backend\_cm:nnnn {#2} {#3} {#4} {#5}  $752 \qquad \quad \backslash \_ \text{draw}\_\text{background}\_\text{cm:nnnn}$  { 1 } { 0 } { 0 } { -1 } <sup>753</sup> \\_\_draw\_backend\_literal:n { neg~exch~neg~exch~translate } <sup>754</sup> \\_\_draw\_backend\_literal:n { [end] } <sup>755</sup> \hbox\_overlap\_right:n { \box\_use:N #1 } <sup>756</sup> \\_\_draw\_backend\_literal:n { [begin] }  $757$   $\qquad$   $\qquad$ <sup>758</sup> \\_\_draw\_backend\_literal:n { [end] }  $_{759}$  \ draw backend literal:n { [begin] } <sup>760</sup> \\_\_draw\_backend\_literal:n { @beginspecial } <sup>761</sup> }

(*End definition for* \\_\_draw\_backend\_box\_use:Nnnnn*.*)

762  $\langle$  /dvips)

## **4.2 pdfmode and (x)dvipdfmx**

Both pdfmode and (x)dvipdfmx directly produce PDF output and understand a shared set of specials for drawing commands.

 $763$   $\langle$ \*dvipdfmx | pdfmode | xdvipdfmx $\rangle$ 

#### **4.2.1 Drawing**

\\_\_draw\_backend\_literal:n \ draw backend literal:x

Pass data through using a dedicated interface. <sup>764</sup> \cs\_new\_eq:NN \\_\_draw\_backend\_literal:n \\_\_kernel\_backend\_literal\_pdf:n

```
765 \text{ } \cs generate variant:Nn \ draw backend literal:n { x }
```
(*End definition for* \\_\_draw\_backend\_literal:n*.*)

\\_\_draw\_backend\_begin: \\_\_draw\_backend\_end: No special requirements here, so simply set up a drawing scope. <sup>766</sup> \cs\_new\_protected:Npn \\_\_draw\_backend\_begin: <sup>767</sup> { \\_\_draw\_backend\_scope\_begin: } <sup>768</sup> \cs\_new\_protected:Npn \\_\_draw\_backend\_end: <sup>769</sup> { \\_\_draw\_backend\_scope\_end: } (*End definition for* \\_\_draw\_backend\_begin: *and* \\_\_draw\_backend\_end:*.*) \\_\_draw\_backend\_scope\_begin: \\_\_draw\_backend\_scope\_end: Use the backend-level scope mechanisms. <sup>770</sup> \cs\_new\_eq:NN \\_\_draw\_backend\_scope\_begin: \\_\_kernel\_backend\_scope\_begin: <sup>771</sup> \cs\_new\_eq:NN \\_\_draw\_backend\_scope\_end: \\_\_kernel\_backend\_scope\_end: (*End definition for* \\_\_draw\_backend\_scope\_begin: *and* \\_\_draw\_backend\_scope\_end:*.*) \\_\_draw\_backend\_moveto:nn \\_\_draw\_backend\_lineto:nn \\_\_draw\_backend\_curveto:nnnnnn \\_\_draw\_backend\_rectangle:nnnn Path creation operations all resolve directly to PDF primitive steps, with only the need to convert to bp.  $772 \text{ }$  \cs\_new\_protected:Npn \\_draw\_backend\_moveto:nn #1#2  $773 \frac{1}{2}$ <sup>774</sup> \\_\_draw\_backend\_literal:x  $\frac{1}{175}$  { \dim\_to\_decimal\_in\_bp:n {#1} ~ \dim\_to\_decimal\_in\_bp:n {#2} ~ m } <sup>776</sup> } <sup>777</sup> \cs\_new\_protected:Npn \\_\_draw\_backend\_lineto:nn #1#2 <sup>778</sup> {  $\big\{\begin{matrix} 779 \end{matrix}\right. \qquad \big\}$  \\_\_draw\_backend\_literal:x <sup>780</sup> { \dim\_to\_decimal\_in\_bp:n {#1} ~ \dim\_to\_decimal\_in\_bp:n {#2} ~ l } <sup>781</sup> } <sup>782</sup> \cs\_new\_protected:Npn \\_\_draw\_backend\_curveto:nnnnnn #1#2#3#4#5#6 <sup>783</sup> {  $784$   $\qquad \qquad \setminus \_ \_ \text{draw}\_ \text{background}\_ \text{literal}:x$ <sup>785</sup> {  $\frac{786}{100}$  \dim\_to\_decimal\_in\_bp:n {#1} ~ \dim\_to\_decimal\_in\_bp:n {#2} ~ <sup>787</sup> \dim\_to\_decimal\_in\_bp:n {#3} ~ \dim\_to\_decimal\_in\_bp:n {#4} ~ <sup>788</sup> \dim\_to\_decimal\_in\_bp:n {#5} ~ \dim\_to\_decimal\_in\_bp:n {#6} ~ 789 **c** <sup>790</sup> } <sup>791</sup> } <sup>792</sup> \cs\_new\_protected:Npn \\_\_draw\_backend\_rectangle:nnnn #1#2#3#4  $793$   $\uparrow$ <sup>794</sup> \\_\_draw\_backend\_literal:x <sup>795</sup> {  $\gamma$ <sup>796</sup> \dim\_to\_decimal\_in\_bp:n {#1} ~ \dim\_to\_decimal\_in\_bp:n {#2} ~  $\dim_t$  to\_decimal\_in\_bp:n {#3} ~ \dim\_to\_decimal\_in\_bp:n {#4} ~ <sup>798</sup> re <sup>799</sup> } <sup>800</sup> } (*End definition for* \\_\_draw\_backend\_moveto:nn *and others.*) \\_\_draw\_backend\_evenodd\_rule: \\_\_draw\_backend\_nonzero\_rule: The even-odd rule here can be implemented as a simply switch. 801 \cs\_new\_protected:Npn \\_\_draw\_backend\_evenodd\_rule:

```
802 { \bool_gset_true:N \g__draw_draw_eor_bool }
803 \cs_new_protected:Npn \__draw_backend_nonzero_rule:
804 { \bool_gset_false:N \g__draw_draw_eor_bool }
805 \bool_new:N \g_draw_draw_eor_bool
```
\g\_\_draw\_draw\_eor\_bool

(*End definition for* \\_\_draw\_backend\_evenodd\_rule: *,* \\_\_draw\_backend\_nonzero\_rule: *, and* \g\_\_ draw\_draw\_eor\_bool*.*)

Converting paths to output is again a case of mapping directly to PDF operations.

```
\__draw_backend_closepath:
     \__draw_backend_stroke:
\__draw_backend_closestroke:
       \__draw_backend_fill:
 \__draw_backend_fillstroke:
       \__draw_backend_clip:
\__draw_backend_discardpath:
```

```
807 \{ \ \}_{\_}draw_backend_literal:n \{ h \} \}808 \cs_new_protected:Npn \ draw_backend_stroke:
809 { \__draw_backend_literal:n { S } }
810 \cs_new_protected:Npn \__draw_backend_closestroke:
\begin{array}{cc} 811 & \text{if } \setminus \_ \text{draw}\text{,} backend_literal:n { s } }
812 \cs_new_protected:Npn \__draw_backend_fill:
813 {
814 \__draw_backend_literal:x
815 \{ f \ \backslash \text{bool}\_if:NT \ \g\_draw\_draw\_eor\_bool * \}816 }
817 \cs_new_protected:Npn \_draw_backend_fillstroke:
818 {
819 \ draw backend literal:x
820 \{ B \backslash bool\_if:NT \g\_draw\_draw\_edraw\_eor\_bool * }821 }
822 \cs_new_protected:Npn \__draw_backend_clip:
823 \frac{1}{2}824 \__draw_backend_literal:x
825 \{ W \backslash bool\_if:NT \backslash g\_draw\_draw\_eor\_bool * \}826 }
827 \cs_new_protected:Npn \__draw_backend_discardpath:
828 \{ \ \}_{\_}draw_backend_literal:n\{ n \ \} \ \}
```
806 \cs\_new\_protected:Npn \\_\_draw\_backend\_closepath:

Converting paths to output is again a case of mapping directly to PDF operations.

```
\__draw_backend_dash_pattern:nn
      \__draw_backend_dash:n
 \__draw_backend_linewidth:n
\__draw_backend_miterlimit:n
   \__draw_backend_cap_butt:
  \__draw_backend_cap_round:
        \__draw_backend_cap_rectangle:
\__draw_backend_join_miter:
\__draw_backend_join_round:
\__draw_backend_join_bevel:
```

```
829 \cs_new_protected:Npn \__draw_backend_dash_pattern:nn #1#2
830 \frac{1}{20}831 \__draw_backend_literal:x
832 \{833 [
834 \text{exp}_{\text{args}:Mf} \use:n
835 \{ \clap/{\text{clist\_map\_function}} : nN \{ \#1 \} \ \_ \ \ \text{draw\_background\_dash} : n \}836 \qquad \qquad \qquad \qquad837 \dim_{\text{to\_decimal\_in\_bp:n}} \{#2\} ~ d
838 }
839 }
840 \cs_new:Npn \__draw_backend_dash:n #1
841 { ~ \dim to decimal in bp:n {#1} }
842 \cs_new_protected:Npn \__draw_backend_linewidth:n #1
843 \frac{1}{2}844 \_draw_backend_literal:x
845 { \dim_t \circ \text{decimal_in_bp:n } {#1} ~ w }
846 }
847 \cs_new_protected:Npn \__draw_backend_miterlimit:n #1
848 \{ \ \}_{\_ \text{draw}\_\text{background}\_\text{literal}:x \ \{ \ \}fp\_eval:n \ \{\#1\} \ \text{~}M \ \} \ \}849 \cs_new_protected:Npn \__draw_backend_cap_butt:
850 \{ \ \}_{\_}draw_backend_literal:n { 0 \sim J } }
851 \cs_new_protected:Npn \__draw_backend_cap_round:
```
<sup>(</sup>*End definition for* \\_\_draw\_backend\_closepath: *and others.*)

```
852 \{ \ \}_{\_}draw\_background\_literal:n \{ 1 - J \} \}853 \cs_new_protected:Npn \__draw_backend_cap_rectangle:
854 { \_draw_backend_literal:n { 2 ~ J } }
855 \cs_new_protected:Npn \__draw_backend_join_miter:
856 \{ \ \}_{\_}draw_backend_literal:n \{ 0 \sim j \} \}857 \cs_new_protected:Npn \_draw_backend_join_round:
858 \{ \ \}_{\_}draw_backend_literal:n \{ 1 - j \}859 \cs_new_protected:Npn \__draw_backend_join_bevel:
860 \{ \ \}_{\_}draw_backend_literal:n\{ \ 2 \ \sim \ j \ \}
```
(*End definition for* \\_\_draw\_backend\_dash\_pattern:nn *and others.*)

Color has to be split between  $(x)$  dvipdfmx and the PDF engines as there is no color stack for fill/stroke separation in the former.

```
861 \cs_new_protected:Npn \__draw_backend_color_fill_cmyk:nnnn #1#2#3#4
862 {
863 \ draw backend color select:x
864 {
865 \{fp\_eval:n \{ \#1\} \sim \{fp\_eval:n \{ \#2\} \sim \}866 \{fp\_eval:n \{ \#3\} \sim \{fp\_eval:n \{ \#4\} \sim \}867 k
868 }
869 }
870 \cs_new_protected:Npn \__draw_backend_color_stroke_cmyk:nnnn #1#2#3#4
871 \frac{6}{5}872 \__draw_backend_color_select:x
873 \uparrow874 \{fp_{eval:n} \{ff\} ~ \{fp_{eval:n} \{ff2\} ~
875 \{fp\_eval:n \{ \#3\} \sim \{fp\_eval:n \{ \#4\} \sim \}876 k
877 }
878 }
879 \cs_new_protected:Npn \__draw_backend_color_fill_gray:n #1
880 \{ \ \_\, draw\_background\_color\_select:x \ \{ \ \}fp\_eval:n \ \{ \#1\} \ \ \gamma \ g \ \} \ \}881 \cs_new_protected:Npn \__draw_backend_color_stroke_gray:n #1
882 \{ \ \_\, draw\_background\_color\_select:x \ \{ \ \}fp\_eval:n \ \{ \#1\} \ \sim \ G \ \} \ \}883 \cs_new_protected:Npn \__draw_backend_color_fill_rgb:nnn #1#2#3
884 {
885 \__draw_backend_color_select:x
886 \{ \pmb{\in} \mathbb{P}_e (\pmb{\in} \{ \#1 \} \sim \pmb{\in} \ = \{ \#2 \} \sim \pmb{\in} \{ \#3 \} \sim \pmb{\in} \}887 }
888 \cs_new_protected:Npn \__draw_backend_color_stroke_rgb:nnn #1#2#3
889 f
890 \__draw_backend_color_select:x
891 \{ \ \{fp\_eval:n \ \{jj \ \ \cdot \ \}fp\_eval:n \ \{ \#2\} \ \cdot \ \tp\_eval:n \ \{ \#3\} \ \cdot \ RG \ \}892 }
893 (*pdfmode)
894 \cs_new_protected:Npx \__draw_backend_color_select:n #1
895 {
896 \qquad \verb|\cs_iif_exist:NTF \texttt{text-pd}fextension: D897 { \tex_pdfextension:D colorstack }
898 { \tex_pdfcolorstack:D }
\text{exp\_not:N} \setminus l_kernel_color_stack_int push {#1}
\texttt{group\_insert\_after:N \ \texttt{key\_not:N \ \_\}draw\_background\_color\_reset:}
```
\\_\_draw\_backend\_color\_fill\_cmyk:nnnn \\_\_draw\_backend\_color\_stroke\_cmyk:nnnn \\_\_draw\_backend\_color\_fill\_gray:n \\_\_draw\_backend\_color\_stroke\_gray:n \\_\_draw\_backend\_color\_fill\_rgb:nnn \\_\_draw\_backend\_color\_stroke\_rgb:nnn \\_draw\_backend\_color\_select:n \\_\_draw\_backend\_color\_select:x \\_\_draw\_backend\_color\_reset:

```
901 }
 902 \cs_new_protected:Npx \__draw_backend_color_reset:
 903 f
 904 \csc if exist:NTF \tex_pdfextension:D
 905 { \tex_pdfextension:D colorstack }
 906 { \tex_pdfcolorstack:D }
 907 \exp_not:N \l__kernel_color_stack_int pop \scan_stop:
 908 }
 909 (/pdfmode)
 910 (*dvipdfmx | xdvipdfmx)
 911 \cs_new_eq:NN \__draw_backend_color_select:n \__kernel_backend_literal_pdf:n
 912 (/dvipdfmx | xdvipdfmx)
 913 \cs_generate_variant:Nn \__draw_backend_color_select:n { x }
(End definition for \__draw_backend_color_fill_cmyk:nnnn and others.)
```
\\_\_draw\_backend\_cm:nnnn \\_\_draw\_backend\_cm\_aux:nnnn Another split here between  $pdfmode$  and  $(x)$  dvipdfmx. In the former, we have a direct method to maintain alignment: the backend can use a matrix itself. For  $(x)$ dvipdfmx, we can to decompose the matrix into rotations and a scaling, then use those operations as they are handled by the backend. (There is backend support for matrix operations in (x)dvipdfmx, but as a matched pair so not suitable for the "stand alone" transformation set up here.)

```
914 \cs_new_protected:Npn \__draw_backend_cm:nnnn #1#2#3#4
915 {
916 \langle *pdfmode \rangle917 \__kernel_backend_matrix:x
918 f
919 \{fp\_eval:n \{ \#1\} \sim \{fp\_eval:n \{ \#2\} \sim \}920 \{fp\_eval:n \{ \#3\} \sim \{fp\_eval:n \{ \#4\} \}921 }
922 (/pdfmode)
923 (*dvipdfmx | xdvipdfmx)
924 \__draw_backend_cm_decompose:nnnnN {#1} {#2} {#3} {#4}
925 \__draw_backend_cm_aux:nnnn
926 (/dvipdfmx | xdvipdfmx)
927 }
928 (*dvipdfmx | xdvipdfmx)
929 \cs_new_protected:Npn \__draw_backend_cm_aux:nnnn #1#2#3#4
930 {
931 \__kernel_backend_literal:x
932 \uparrow933 x:rotate~
934 \{fp\_compare:nMnTF \{#1\} = \c\_zero\_fp\}935 f 0 }
936 \{ \ \{ fp\_eval:n \} \ \text{round} \ (-\#1 \ , \ 5 \ ) \ \} \ \}937 }
938 \__kernel_backend_literal:x
939 f
940 x:scale~
941 \{ \text{[1]} \text{[1]} \text{[1]} \} \sim942 \fp eval:n { round (#3, 5 ) }
943 }
944 \_kernel_backend_literal:x
945 {
```

```
946 x:rotate~
947 \{fp\_compare:nNnTF \{#4\} = \c_{zero\_fp}\}948 { 0 }
_{949} { \fp_eval:n { round ( -#4, 5 ) } }
950 }
951 }
952 (/dvipdfmx | xdvipdfmx)
```
(*End definition for* \\_\_draw\_backend\_cm:nnnn *and* \\_\_draw\_backend\_cm\_aux:nnnn*.*)

\\_\_draw\_backend\_cm\_decompose:nnnnN \\_\_draw\_backend\_cm\_decompose\_auxi:nnnnN \\_\_draw\_backend\_cm\_decompose\_auxii:nnnnN \\_\_draw\_backend\_cm\_decompose\_auxiii:nnnnN

Internally, transformations for drawing are tracked as a matrix. Not all engines provide a way of dealing with this: if we use a raw matrix, the engine looses track of positions (for example for hyperlinks), and this is not desirable. They do, however, allow us to track rotations and scalings. Luckily, we can decompose any (two-dimensional) matrix into two rotations and a single scaling:

$$
\begin{bmatrix} A & B \\ C & D \end{bmatrix} = \begin{bmatrix} \cos \beta & \sin \beta \\ -\sin \beta & \cos \beta \end{bmatrix} \begin{bmatrix} w_1 & 0 \\ 0 & w_2 \end{bmatrix} \begin{bmatrix} \cos \gamma & \sin \gamma \\ -\sin \gamma & \cos \gamma \end{bmatrix}
$$

The parent matrix can be converted to

$$
\begin{bmatrix} A & B \\ C & D \end{bmatrix} = \begin{bmatrix} E & H \\ -H & E \end{bmatrix} + \begin{bmatrix} F & G \\ G & -F \end{bmatrix}
$$

From these, we can find that

$$
\frac{w_1 + w_2}{2} = \sqrt{E^2 + H^2}
$$

$$
\frac{w_1 - w_2}{2} = \sqrt{F^2 + G^2}
$$

$$
\gamma - \beta = \tan^{-1}(G/F)
$$

$$
\gamma + \beta = \tan^{-1}(H/E)
$$

at which point we just have to do various pieces of re-arrangement to get all of the values. (See J. Blinn, *IEEE Comput. Graph. Appl.*, 1996, **16**, 82–88.) There is one wrinkle: the PostScript (and PDF) way of specifying a transformation matrix exchanges where one would normally expect *B* and *C* to be.

```
953 (*dvipdfmx | xdvipdfmx)
954 \cs_new_protected:Npn \__draw_backend_cm_decompose:nnnnN #1#2#3#4#5
955 {
956 \bigcupuse:x
957 \sim958 \__draw_backend_cm_decompose_auxi:nnnnN
959 \{ \ \{ fp\_eval:n \} \ (\#1 + #4) / 2 \} \}960 \{ \ \langle fp\_eval:n \ \{ \ (+1 - #4) \ / \ 2 \ \} \ \}961 \{ \ \langle fp\_eval:n \ \{ \ (+3 + #2) \ / \ 2 \ \} \ \}962 { \fp_eval:n { (#3 - #2) / 2 } }
963 }
\frac{964}{965} #5
965 }
966 \cs_new_protected:Npn \__draw_backend_cm_decompose_auxi:nnnnN #1#2#3#4#5
967 {
968 \use:x
```

```
969 {
\verb|370| and \verb|172| are based on the same case.971 { \fp eval:n { 2 * sqrt ( #1 * #1 + #4 * #4 ) } }
972 \{ \V{fp\_eval:n} \{ 2 * sqrt ( #2 * #2 + #3 * #3 ) } \}973 \{ \}fp\_eval:n \{ \; \text{atand} \; (\; \text{\#3 }, \; \text{\#2 }) \; \}974 { \fp_eval:n { atand ( #4 , #1 ) } }
975 }
976 #5
977 }
978 \cs_new_protected:Npn \__draw_backend_cm_decompose_auxii:nnnnN #1#2#3#4#5
979 f
980 \use:x
981 {
982 \ draw_backend_cm_decompose_auxiii:nnnnN
983 <br> { \{ \pmb{\in} \mathbb{P}_\text{eval:n} \{ ( #4 - #3 ) / 2 \} \}984 {f \pmod{:n} { \#1 + #2 } } / 2 } }
985 { \fp_eval:n { ( #1 - #2 ) / 2 } }
986 \{ \ \langle fp\_eval:n \{ ( #4 + #3 ) / 2 \} \}987 }
988 #5
099990 \cs_new_protected:Npn \__draw_backend_cm_decompose_auxiii:nnnnN #1#2#3#4#5
991 {
992 \fp compare:nNnTF { abs ( #2 ) } > { abs ( #3 ) }
993 { #5 {#1} {#2} {#3} {#4} }
994 { #5 {#1} {#3} {#2} {#4} }
995 }
996 (/dvipdfmx | xdvipdfmx)
```

```
(End definition for \__draw_backend_cm_decompose:nnnnN and others.)
```
\ draw backend box use:Nnnnn Inserting a TFX box transformed to the requested position and using the current matrix is done using a mixture of TEX and low-level manipulation. The offset can be handled by TEX, so only any rotation/skew/scaling component needs to be done using the matrix operation. As this operation can never be cached, the scope is set directly not using the draw version.

```
997 \cs_new_protected:Npn \__draw_backend_box_use:Nnnnn #1#2#3#4#5
998 {
999 \__kernel_backend_scope_begin:
1000 (*pdfmode)
1001 \__draw_backend_cm:nnnn {#2} {#3} {#4} {#5}
1002 (/pdfmode)
1003 (*dvipdfmx | xdvipdfmx)
1004 \__kernel_backend_literal:x
1005 \uparrow1006 pdf:btrans~matrix~
_{1007} \fp_eval:n {#2} ~ \fp_eval:n {#3} ~
1008 \fp_eval:n {#4} ~ \fp_eval:n {#5} ~
1009 0 ~ 0
1010 }
1011 (/dvipdfmx | xdvipdfmx)
1012 \hbox_overlap_right:n { \box_use:N #1 }
1013 (*dvipdfmx | xdvipdfmx)
1014 \_kernel_backend_literal:n { pdf:etrans }
```

```
1015 (/dvipdfmx | xdvipdfmx)
1016 \__kernel_backend_scope_end:
1017
```
(*End definition for* \\_\_draw\_backend\_box\_use:Nnnnn*.*)

1018 (/dvipdfmx | pdfmode | xdvipdfmx)

## **4.3 dvisvgm backend**

#### $1019 \langle *dvisvgm \rangle$

\\_\_draw\_backend\_literal:n \\_\_draw\_backend\_literal:x

The same as the more general literal call.

```
1020 \cs_new_eq:NN \__draw_backend_literal:n \__kernel_backend_literal_svg:n
1021 \cs_generate_variant:Nn \__draw_backend_literal:n { x }
```

```
(End definition for \__draw_backend_literal:n.)
```
\\_\_draw\_backend\_begin: \\_\_draw\_backend\_end: A drawing needs to be set up such that the co-ordinate system is translated. That is done inside a scope, which as described below

```
1022 \cs_new_protected:Npn \__draw_backend_begin:
1023 {
1024 \__draw_backend_scope_begin:
1025 \_draw_backend_scope:n { transform="translate({?x},{?y})~scale(1,-1)" }
1026 }
1027 \cs_new_protected:Npn \__draw_backend_end:
1028 { \__draw_backend_scope_end: }
```

```
(End definition for \__draw_backend_begin: and \__draw_backend_end:.)
```
\\_\_draw\_backend\_scope\_begin: \\_\_draw\_backend\_scope\_end: \\_\_draw\_backend\_scope:n \\_\_draw\_backend\_scope:x \g\_\_draw\_draw\_scope\_int \l\_\_draw\_draw\_scope\_int Several settings that with other backends are "stand alone" have to be given as part of a scope in SVG. As a result, there is a need to provide a mechanism to automatically close these extra scopes. That is done using a dedicated function and a pair of tracking variables. Within each graphics scope we use a global variable to do the work, with a group used to save the value between scopes. The result is that no direct action is needed when creating a scope.

```
1029 \cs_new_protected:Npn \__draw_backend_scope_begin:
1030 {
1031 \int int\_set\_eq:NN1032 \l draw draw scope int
1033 \qquad \qquad \qquad \qquad \qquad \qquad \qquad \qquad \qquad \qquad \qquad \qquad \qquad \qquad \qquad \qquad \qquad \qquad \qquad \qquad \qquad \qquad \qquad \qquad \qquad \qquad \qquad \qquad \qquad \qquad \qquad \qquad \qquad \qquad \qquad \qquad1034 \group begin:
1035 \int_gzero:N \g__draw_draw_scope_int
1036 }
1037 \cs_new_protected:Npn \__draw_backend_scope_end:
1038 {
1039 \prg_replicate:nn
1040 { \{ \gtrsim_d \text{draw\_draw\_scope\_int } \}1041 { \ draw backend literal:n { \langle g \rangle } }
1042 \qquad \qquad \qquad \text{group\_end:}1043 \int int\_gset\_eq: NN\chi_{B_{-}}draw_draw_scope_int
1045 \lambda draw draw scope int
1046 }
1047 \cs_new_protected:Npn \__draw_backend_scope:n #1
```

```
1048 \sim_{1049} \__draw_backend_literal:n { \langle g \rangle #1 > }
1050 \int_gincr:N \g__draw_draw_scope_int
1051 }
1052 \text{ \& general} \text{1052} \text{1052} \text{1053} \text{1052} \text{1054} \text{1054} \text{1052} \text{1053} \text{1054} \text{1054} \text{1055}1053 \int_new:N \g__draw_draw_scope_int
1054 \int_new:N \l__draw_draw_scope_int
```

```
(End definition for \__draw_backend_scope_begin: and others.)
```
Once again, some work is needed to get path constructs correct. Rather then write the values as they are given, the entire path needs to be collected up before being output in one go. For that we use a dedicated storage routine, which adds spaces as required. Since paths should be fully expanded there is no need to worry about the internal x-type expansion.

```
1055 \cs_new_protected:Npn \__draw_backend_moveto:nn #1#2
1056 {
1057 \__draw_backend_add_to_path:n
1058 { M \sim \dim_t_0 \, \text{decimal:} n \, \{ \#1 \} \sim \dim_t_0 \, \text{decimal:} n \, \{ \#2 \} }
1059 }
1060 \cs_new_protected:Npn \__draw_backend_lineto:nn #1#2
1061 f
1062 \_draw_backend_add_to_path:n
1063 { L ~ \dim_to_decimal:n {#1} ~ \dim_to_decimal:n {#2} }
1064 }
1065 \cs_new_protected:Npn \__draw_backend_rectangle:nnnn #1#2#3#4
1066 \uparrow1067 \__draw_backend_add_to_path:n
1068 {
1069 M \sim \dim_{\text{to}_d} decimal:n {#1} ~ \dim_to_decimal:n {#2}
h \sim \dim_{\text{to\_decimal}:n} {#3} ~
1071 v ~ \dim_to_decimal:n {#4} ~
h \sim \dim_{\text{to\_decimal}:n} { -#3 } ~
\begin{array}{ccc} 1073 & & & Z \\ 1074 & & & \end{array}1074
1075 }
1076 \cs_new_protected:Npn \__draw_backend_curveto:nnnnnn #1#2#3#4#5#6
1077 {
1078 \__draw_backend_add_to_path:n
1079 {
1080 C \sim\lim_{t \to \infty} \dim_to_decimal:n {#1} ~ \dim_to_decimal:n {#2} ~
1082 \dim_t o_{\text{decimal}:n} {#3} ~ \dim_to_decimal:n {#4}
\lim_{1083} \dim_to_decimal:n {#5} ~ \dim_to_decimal:n {#6}
1084 }
1085 }
1086 \cs_new_protected:Npn \__draw_backend_add_to_path:n #1
1087 {
1088 \tl_gset:Nx \g__draw_draw_path_tl
1089 {
\chi_{g_{-}}draw_draw_path_tl
1091 \lt l\_if\_empty:NF \g__draw_draw_path_tl \{ \c\_space_tl \}\frac{1092}{1093} #1
1093 }
```
\\_\_draw\_backend\_moveto:nn \\_\_draw\_backend\_lineto:nn \\_\_draw\_backend\_rectangle:nnnn \\_\_draw\_backend\_curveto:nnnnnn \\_\_draw\_backend\_add\_to\_path:n \g\_\_draw\_draw\_path\_tl

 $1094$  }  $1095$  \tl\_new:N \g\_\_draw\_draw\_path\_tl

(*End definition for* \\_\_draw\_backend\_moveto:nn *and others.*)

```
\__draw_backend_evenodd_rule:
\__draw_backend_nonzero_rule:
```

```
The fill rules here have to be handled as scopes.
```

```
1096 \cs_new_protected:Npn \__draw_backend_evenodd_rule:
1097 \{ \setminus \text{draw } \text{background} \text{space}: n \text{ if } \text{fill-rule} = \text{"evenodd" } \}1098 \cs_new_protected:Npn \__draw_backend_nonzero_rule:
1099 { \__draw_backend_scope:n { fill-rule="nonzero" } }
```
(*End definition for* \\_\_draw\_backend\_evenodd\_rule: *and* \\_\_draw\_backend\_nonzero\_rule:*.*)

Setting fill and stroke effects and doing clipping all has to be done using scopes. This means setting up the various requirements in a shared auxiliary which deals with the bits and pieces. Clipping paths are reused for path drawing: not essential but avoids constructing them twice. Discarding a path needs a separate function as it's not quite the same.

```
1100 \cs_new_protected:Npn \__draw_backend_closepath:
1101 { \_draw_backend_add_to_path:n { Z } }
1102 \cs_new_protected:Npn \__draw_backend_path:n #1
1103 \frac{1}{2}1104 \bool_if:NTF \g__draw_draw_clip_bool
1105 \{1106 \int_gincr:N \g__draw_clip_path_int
1107 \__draw_backend_literal:x
1108 \sim1109 \langle clipPath~id = " 13cp \int_use:N \g_draw_clip_path_int " >
1110 \{ 2nl \}1111 \langle \text{path-}d= " \langle \text{g} \rangle draw draw path tl "/> { ?nl }
1112 < /clipPath > { ? nl }
1113 <
1114 use~xlink:href =
1115 "\c_hash_str l3path \int_use:N \g__draw_path_int " ~
1116 \#11117 />
1118 }
1119 \_draw_backend_scope:x
1120 \uparrow1121 clip-path =
1122 "url( \c_hash_str l3cp \int_use:N \gtrsim_draraw_clip_path_int)"
1123 }
1124 }
1125 \{1126 \qquad \qquad \setminus \_ \_ \text{draw}\_ \text{background}\_ \text{literal}:x1127 { <path ~ d=" \g__draw_draw_path_tl " ~ #1 /> }
1128 }
1129 \tl_gclear:N \g__draw_draw_path_tl
1130 \bool_gset_false:N \g__draw_draw_clip_bool
1131 }
1132 \int_new:N \g__draw_path_int
1133 \cs_new_protected:Npn \__draw_backend_stroke:
1134 { \__draw_backend_path:n { style="fill:none" } }
1135 \cs_new_protected:Npn \__draw_backend_closestroke:
```
draw backend closepath: \\_draw\_backend\_stroke: \\_\_draw\_backend\_closestroke: \\_\_draw\_backend\_fill: \\_\_draw\_backend\_fillstroke: \\_\_draw\_backend\_clip: \\_\_draw\_backend\_discardpath: \g\_\_draw\_draw\_clip\_bool \g\_\_draw\_draw\_path\_int

\\_\_draw\_backend\_path:n

```
1136 \sim1137 \__draw_backend_closepath:
1138 \__draw_backend_stroke:
1139 }
1140 \cs_new_protected:Npn \__draw_backend_fill:
1141 { \_draw_backend_path:n { style="stroke:none" } }
1142 \cs_new_protected:Npn \__draw_backend_fillstroke:
1143 { \__draw_backend_path:n { } }
1144 \cs_new_protected:Npn \__draw_backend_clip:
1145 { \bool_gset_true:N \g__draw_draw_clip_bool }
1146 \bool_new:N \g__draw_draw_clip_bool
1147 \cs_new_protected:Npn \__draw_backend_discardpath:
1148 {
1149 \bool_if:NT \g__draw_draw_clip_bool
1150 \uparrow1151 \int \int gincr:N \int draw clip path int
1152 \qquad \qquad \setminus \_ \frac{1}{2} draw_backend_literal:x
1153 \{1154 < clipPath~id = " 13cp \int int\_use:N \g___draw\_clip\_path\_int " >"1155 { ?nl }
1156 \zeta <path~d=" \g__draw_draw_path_tl "/> { ?nl }
1157 < /clipPath >
1158 }
1159 \__draw_backend_scope:x
1160 {
1161 clip-path =
1162 "url( \c_hash_str l3cp \int_use:N \g__draw_clip_path_int)"
1163 }
1164 }
1165 \tl_gclear:N \g__draw_draw_path_tl
1166 \bool_gset_false:N \g__draw_draw_clip_bool
1167 }
```

```
(End definition for \__draw_backend_path:n and others.)
```
All of these ideas are properties of scopes in SVG. The only slight complexity is converting the dash array properly (doing any required maths).

```
1168 \cs_new_protected:Npn \__draw_backend_dash_pattern:nn #1#2
1169 {
1170 \foralluse:x
1171 \{1172 \__draw_backend_dash_aux:nn
1173 \{ \clap{\text{list map function:} \text{Im } {#1} \} \text{ draw backward dash:n } }1174 { \dim_t o\_decimal:n } {#2} }1175 }
1176 }
1177 \cs_new:Npn \__draw_backend_dash:n #1
1178 {, \dim_to_decimal_in_bp:n {#1} }
1179 \cs_new_protected:Npn \__draw_backend_dash_aux:nn #1#2
1180 {
1181 \__draw_backend_scope:x
1182 \int1183 stroke-dasharray =
1184 "
```
\\_\_draw\_backend\_dash\_pattern:nn \\_\_draw\_backend\_dash:n \\_\_draw\_backend\_dash\_aux:nn \\_\_draw\_backend\_linewidth:n \\_\_draw\_backend\_miterlimit:n \\_\_draw\_backend\_cap\_butt: \\_\_draw\_backend\_cap\_round: \\_draw\_backend cap\_rectangle: \\_\_draw\_backend\_join\_miter: \\_\_draw\_backend\_join\_round: \\_\_draw\_backend\_join\_bevel:

```
1185 \tl_if_empty:oTF { \use_none:n #1 }
1186 { none }
1187 \{ \text{base\_none:n #1 } \}1188 \blacksquare1189 stroke-offset=" #2 "
1190 }
1191 }
1192 \cs_new_protected:Npn \__draw_backend_linewidth:n #1
1193 { \_draw_backend_scope:x { stroke-width=" \dim_to_decimal:n {#1} " } }
^{1194} \cs_new_protected:Npn \__draw_backend_miterlimit:n #1
1195 \{ \ \_draw\_background\_scope: x \ \{ \ store-miterlimit = " \ \} \ #1} " } }
1196 \cs_new_protected:Npn \__draw_backend_cap_butt:
1197 { \__draw_backend_scope:n { stroke-linecap="butt" } }
1198 \cs_new_protected:Npn \__draw_backend_cap_round:
1199 { \__draw_backend_scope:n { stroke-linecap="round" } }
1200 \cs_new_protected:Npn \__draw_backend_cap_rectangle:
1201 { \__draw_backend_scope:n { stroke-linecap="square" } }
1202 \cs_new_protected:Npn \__draw_backend_join_miter:
1203 { \__draw_backend_scope:n { stroke-linejoin="miter" } }
1204 \cs_new_protected:Npn \__draw_backend_join_round:
1205 { \__draw_backend_scope:n { stroke-linejoin="round" } }
1206 \cs_new_protected:Npn \__draw_backend_join_bevel:
1207 { \lceil \_draw\_background\_scope:n { stroke-linejoin="bevel" } }
```

```
(End definition for \__draw_backend_dash_pattern:nn and others.)
```
SVG fill color has to be covered outside of the stack, as for dvips. Here, we are only allowed RGB colors so there is some conversion to do.

```
1208 \cs_new_protected:Npn \__draw_backend_color_fill_cmyk:nnnn #1#2#3#4
1209 - 51210 \qquad \text{luse:x}1211 \left\{ \begin{array}{c} 1 \end{array} \right\}1212 \_draw_backend_color_fill:nnn
1213 \{ \pmb{\in} \mathbb{P}_e \text{val}: n \{ -100 \ast ( \#1) \ast ( 1 - (\#4) ) - 1 ) \} \}1214 \{ \forall p\_eval:n {\text{ -}}100 * (\text{#2}) * (1 - (\text{#4}) ) + \text{#4 - 1 } ) \}1215 \{ \forall p\_eval:n \{-100 * ( #3) * ( 1 - (#4) ) + #4 - 1 ) \} \}1216 }
1217 }
1218 \cs_new_protected:Npn \__draw_backend_color_stroke_cmyk:nnnn #1#2#3#4
1219 \{1220 \_draw_backend_select:x
1221 \{1222 cmyk-
1223 \{fp\_eval:n \{ff1\} ~ \{fp\_eval:n \{ff2\}~ \}1224 \{fp\_eval:n \{ \#3 \} \sim \{fp\_eval:n \{ \#4 \}1225 }
1226 }
1227 \cs_new_protected:Npn \__draw_backend_color_fill_gray:n #1
1228 \{1229 \use:x
1230 \sim1231 \_draw_backend_color_gray_aux:n
1232 \{ \ \{ \ pp\_eval:n \ \{ \ 100 \ * \ (\#1) \ \} \ \}1233 }
```
\\_\_draw\_backend\_color\_fill\_cmyk:nnnn \\_\_draw\_backend\_color\_stroke\_cmyk:nnnn \\_\_draw\_backend\_color\_fill\_gray:n \\_\_draw\_backend\_color\_stroke\_gray:n \\_\_draw\_backend\_color\_fill\_rgb:nnn \\_\_draw\_backend\_color\_stroke\_rgb:nnn \\_\_draw\_backend\_color\_fill:nnn

```
1234 }
1235 \cs_new_protected:Npn \__draw_backend_color_gray_aux:n #1
1236 { \_draw_backend_color_fill:nnn {#1} {#1} {#1} }
1237 \cs_new_protected:Npn \__draw_backend_color_stroke_gray:n #1
1238 { \_draw_backend_select:x { gray~ \fp_eval:n {#1} } }
1239 \cs_new_protected:Npn \__draw_backend_color_fill_rgb:nnn #1#2#3
1240 \{1241 \use:x
1242 \{1243 \__draw_backend_color_fill:nnn
1244 \{ \ \{ fp\_eval:n \ \{ \ 100 * (\#1) \ \} \ \}1245 \{ \ \{ fp\_eval:n \} \ 100 * (#2) \ \} \}1246 \{ \ \{ fp\_eval:n \ \{ \ 100 * (\#3) \ \} \ \}1247 }
1248 }
1249 \cs_new_protected:Npn \_draw_backend_color_fill:nnn #1#2#3
1250 \{1251 \qquad \qquad \setminus \_ \_ \text{draw}\_ \text{background}\_ \text{scope}:x1252 \{1253 fill =1254 "
\frac{1255}{\text{rgb}}1256 (
1257 \#1 \ \text{C_percent\_str}1258 \textbf{\#2} \text{ \textdegree} , \textbf{\#2} \text{ \textdegree} , \textbf{\#2} \text{ \textdegree}1259 #3 \c_percent_str
1260 )
\begin{array}{ccc} 1261 & & & \text{II} \\ 1262 & & & \end{array}1262 }
1263 }
1264 \cs_new_protected:Npn \__draw_backend_color_stroke_rgb:nnn #1#2#3
1265 \frac{1}{2}1266 \__draw_backend_select:x
1267 <br> f rgb~ \fp_eval:n {#1} ~ \fp_eval:n {#2} ~ \fp_eval:n {#3} }
1268 }
```

```
(End definition for \__draw_backend_color_fill_cmyk:nnnn and others.)
```
\\_\_draw\_backend\_cm:nnnn The four arguments here are floats (the affine matrix), the last two are a displacement vector.

```
1269 \cs_new_protected:Npn \__draw_backend_cm:nnnn #1#2#3#4
1270 \uparrow1271 \_draw_backend_scope:n
1272 \uparrow1273 transform =
1274 ||1275 matrix
1276 (
1277 \{fp\_eval:n \{ \#1\}, \{fp\_eval:n \{ \#2\}1278 \{fp\;eval:n\; { \#3 } \; , \; \forall fp\;eval:n\; { \#4 } \; , \;1279 0pt , 0pt
1280 )
\frac{1281}{ } \blacksquare1282 }
1283 }
```
(*End definition for* \\_\_draw\_backend\_cm:nnnn*.*)

\ draw backend box use:Nnnnn No special savings can be made here: simply displace the box inside a scope. As there is nothing to re-box, just make the box passed of zero size.

```
1284 \cs_new_protected:Npn \__draw_backend_box_use:Nnnnn #1#2#3#4#5#6#7
1285 {
1286 \__kernel_backend_scope_begin:
1287 \__draw_backend_cm:nnnn {#2} {#3} {#4} {#5}
1288 \__kernel_backend_literal_svg:n
1289 {
1290 < g ~
1291 stroke="none"~
1292 transform="scale(-1,1)~translate({?x},{?y})~scale(-1,-1)"
1293 >
1294 }
1295 \box_set_wd:Nn #1 { 0pt }
1296 \box_set_ht:Nn #1 { Opt }
1297 \box_set_dp:Nn #1 { 0pt }
1298 \text{box\_use}:N \#1\lambda_{1299} \_kernel_backend_literal_svg:n { </g> }
1300 \__kernel_backend_scope_end:
1301 }
(End definition for \__draw_backend_box_use:Nnnnn.)
1302 \langle /dvisvgm\rangle
```
1303 (/initex | package)

## **5 l3backend-graphics Implementation**

 $1304$   $\langle$ \*initex | package) 1305  $\langle \texttt{@=graphics} \rangle$ 

## **5.1 dvips backend**

1306  $\langle$ \*dvips)

\\_graphics\_backend\_getbb\_eps:n Simply use the generic function.

```
1307 \langle*initex\rangle1308 \use:n
1309 (/initex)
1310 (*package)
1311 \AtBeginDocument
1312 (/package)
1313 { \csc_1new_eq:NN \_graphics_backend_getbb_eps:n \graphics_read_bb:n }
(End definition for \__graphics_backend_getbb_eps:n.)
```
\\_\_graphics\_backend\_include\_eps:n The special syntax is relatively clear here: remember we need PostScript sizes here.

```
1314 \cs_new_protected:Npn \_graphics_backend_include_eps:n #1
1315 \sim1316 \__kernel_backend_literal:x
1317 \sim\textit{PStile = \#1} \ \backslash c\_space\_tl1319 llx = \dim to decimal in bp:n \ln \frac{\Gamma}{\sigma} llx dim \cos \theta t
```

```
11y = \dim_to\_decimal\_in\_bp:n \l1\_graphics\_lly\_dim \l0\_space\_tl1321 urx = \dim_to_decimal_in_bp:n \l_graphics_urx_dim \c_space_tl
1322 ury = \dim_t \circ \text{decimal_in_bp:n} \lvert \lvert \text{graphics_ury\_dim} \rvert1323 }
1324 }
```
(*End definition for* \\_\_graphics\_backend\_include\_eps:n*.*)

1325 (/dvips)

## **5.2 pdfmode backend**

1326 (\*pdfmode)

\l\_graphics\_graphics\_attr\_tl In PDF mode, additional attributes of an graphic (such as page number) are needed both to obtain the bounding box and when inserting the graphic: this occurs as the graphic dictionary approach means they are read as part of the bounding box operation. As such, it is easier to track additional attributes using a dedicated tl rather than build up the same data twice.

```
1327 \tl_new:N \l__graphics_graphics_attr_tl
```

```
(End definition for \l__graphics_graphics_attr_tl.)
```
\\_\_graphics\_backend\_getbb\_pdf:n \\_\_graphics\_backend\_getbb\_png:n \\_\_graphics\_backend\_getbb\_auxi:n \\_\_graphics\_backend\_getbb\_auxii:n

\\_\_graphics\_backend\_getbb\_jpg:n Getting the bounding box here requires us to box up the graphic and measure it. To deal with the difference in feature support in bitmap and vector graphics but keeping the common parts, there is a little work to do in terms of auxiliaries. The key here is to notice that we need two forms of the attributes: a "short" set to allow us to track for caching, and the full form to pass to the primitive.

```
1328 \cs_new_protected:Npn \_graphics_backend_getbb_jpg:n #1
1329 f
1330 \int_zero:N \l_graphics_page_int
\verb|1331| \verb|1_clear:N \verb|1_graphics_pagebox_t1|1332 \tl_set:Nx \l__graphics_graphics_attr_tl
1333 \{1334 \tl_if_empty:NF \l_graphics_decodearray_tl
1335 { :D \l graphics decodearray tl }
1336 \bool_if:NT \l_graphics_interpolate_bool
1337 \{ \cdot I \}1338 }
1339 \tl_clear:N \l__graphics_graphics_attr_tl
1340 \_graphics_backend_getbb_auxi:n {#1}
1341 }
1342 \cs_new_eq:NN \__graphics_backend_getbb_png:n \__graphics_backend_getbb_jpg:n
1343 \cs_new_protected:Npn \__graphics_backend_getbb_pdf:n #1
1344 \overline{f}1345 \tl clear:N \l graphics decodearray tl
1346 \bool_set_false:N \l_graphics_interpolate_bool
1347 \tl_set:Nx \l_graphics_graphics_attr_tl
1348 \{1349 : \l graphics pagebox tl
1350 \int_compare:nNnT \l_graphics_page_int > 1
1351 \{ P \in \text{Int}_\text{use}: N \setminus \text{1_graphics}\_\text{page\_int} \}1352 }
1353 \_graphics_backend_getbb_auxi:n {#1}
1354 }
```

```
1355 \cs_new_protected:Npn \__graphics_backend_getbb_auxi:n #1
1356 {
1357 \graphics bb restore:xF { #1 \l_graphics graphics attr tl }
1358 { \_graphics_backend_getbb_auxii:n {#1} }
1359 }
1360 % \begin{macrocode}
1361 % Measuring the graphic is done by boxing up: for PDF graphics we could
1362 % use |\tex_pdfximagebbox:D|, but if doesn't work for other types.
1363 % As the box always starts at $(0,0)$ there is no need to worry about
1364 % the lower-left position.
1365 % \begin{macrocode}
1366 \cs_new_protected:Npn \__graphics_backend_getbb_auxii:n #1
1367 {
1368 \tex_immediate:D \tex_pdfximage:D
1369 \bool lazy or:nnT
1370 { \l graphics interpolate bool }
1371 { ! \tl_if_empty_p:N \l_graphics_decodearray_tl }
1372 \{1373 attr \cdot\overline{1374} \overline{f}1375 \tl_if_empty:NF \l_graphics_decodearray_tl
1376 \{ /Decode~[ \l_graphics_decodearray_tl ] }
\verb+\book_if:NT \ \lvert \ \texttt{1\_graphics\_interpolate\_bool}1378 \{ /Interpolate~true }
1379 }
1380 }
1381 \int_compare:nNnT \l_graphics_page_int > 0
1382 { page ~ \int_use:N \l_graphics_page_int }
1383 \tl_if_empty:NF \l_graphics_pagebox_tl
1384 \{ \lceil \log \rceil\}1385 {41}1386 \hbox_set:Nn \l__graphics_internal_box
1387 { \tex_pdfrefximage:D \tex_pdflastximage:D }
1388 \dim_set:Nn \l_graphics_urx_dim { \box_wd:N \l__graphics_internal_box }
1389 \dim_set:Nn \l_graphics_ury_dim { \box_ht:N \l__graphics_internal_box }
1390 \int_const:cn { c__graphics_graphics_ #1 \l__graphics_graphics_attr_tl _int }
1391 { \tex_the:D \tex_pdflastximage:D }
1392 \graphics_bb_save:x { #1 \l__graphics_graphics_attr_tl }
1393 }
```

```
(End definition for \__graphics_backend_getbb_jpg:n and others.)
```
Images are already loaded for the measurement part of the code, so inclusion is straightforward, with only any attributes to worry about. The latter carry through from determination of the bounding box.

```
1394 \cs_new_protected:Npn \_graphics_backend_include_jpg:n #1
1395 \sim1396 \tex pdfrefximage: D
1397 \int_use:c { c_graphics_graphics_ #1 \l_graphics_graphics_attr_tl _int }
1398 }
1399 \cs_new_eq:NN \__graphics_backend_include_pdf:n \__graphics_backend_include_jpg:n
1400 \cs_new_eq:NN \__graphics_backend_include_png:n \__graphics_backend_include_jpg:n
```

```
(End definition for \__graphics_backend_include_jpg:n , \__graphics_backend_include_pdf:n , and
\__graphics_backend_include_png:n.)
```
\\_\_graphics\_backend\_include\_jpg:n \\_\_graphics\_backend\_include\_pdf:n

\\_\_graphics\_backend\_include\_png:n
```
\__graphics_backend_getbb_eps:nm
        \__graphics_backend_include_eps:n
\l__graphics_backend_dir_str
           \l__graphics_backend_name_str
\l__graphics_backend_ext_str
```
\\_graphics\_backend\_getbb\_eps:n EPS graphics may be included in pdfmode by conversion to PDF: this requires restricted shell escape. Modelled on the epstopdf  $\text{LATEX } 2\varepsilon$  package, but simplified, conversion takes place here if we have shell access.

```
1401 \sys if shell: T
1402 \frac{1}{2}1403 \str_new:N \l__graphics_backend_dir_str
1404 \str_new:N \l__graphics_backend_name_str
1405 \str_new:N \l__graphics_backend_ext_str
1406 \cs_new_protected:Npn \__graphics_backend_getbb_eps:n #1
1407 \uparrow1408 \{110\} \{110\} \{111 \{108\} \{11\}1409 \lambda graphics backend dir str
1410 \lambda_2 \lambda_3 \lambda_4 \lambda_5 \lambda_6 \lambda_7 \lambda_8 \lambda_7 \lambda_8 \lambda_9 \lambda_8 \lambda_9 \lambda_11411 \lambda graphics backend ext str
1412 \exp_args:Nx \__graphics_backend_getbb_eps:nn
\overline{1413} \overline{1413}1414 \lvert graphics backend name str - \str tail:N \l graphics backend ext str
1415 -converted-to.pdf
1416 }
1417 \{ \#1 \}1418 }
1419 \cs_new_protected:Npn \_graphics_backend_getbb_eps:nn #1#2
1420 \{1421 \left\{ \text{file\_compare\_timestamp: nNnT }\{ \#2 \} > \{ \#1 \}\overline{1422} \overline{1422}1423 \sys_shell_now:n
1424 { repstopdf ~ #2 ~ #1 }
1425 }
1426 \tl_set:Nn \l_graphics_name_tl {#1}
1427 \_graphics_backend_getbb_pdf:n {#1}
1428 }
1429 \cs_new_protected:Npn \__graphics_backend_include_eps:n #1
1430 \uparrow1431 \{110 parse full name:nNNN \{11\}1432 \l_graphics_backend_dir_str \l_graphics_backend_name_str \l_graphics_backend_extrre
1433 \exp_args:Nx \__graphics_backend_include_pdf:n
\overline{1434} \overline{1434}1435 \l__graphics_backend_name_str - \str_tail:N \l__graphics_backend_ext_str
1436 -converted-to.pdf
1437 }
1438 }
1439 }
```
(*End definition for* \\_\_graphics\_backend\_getbb\_eps:n *and others.*)

1440 (/pdfmode)

# **5.3 dvipdfmx backend**

 $_{1441}$   $\langle$ \*dvipdfmx | xdvipdfmx $\rangle$ 

\\_graphics\_backend\_getbb\_eps:n Simply use the generic functions: only for dvipdfmx in the extraction cases.

 $1442$  (\*initex)

```
\__graphics_backend_getbb_pdf:n
\__graphics_backend_getbb_png:n
                                1443 \use:n
```
\\_\_graphics\_backend\_getbb\_jpg:n

1444 (/initex)

```
1445 (*package)
1446 \AtBeginDocument
1447 (/package)
1448 { \cs_new_eq:NN \_graphics_backend_getbb_eps:n \graphics_read_bb:n }
1449 \langle*dvipdfmx\rangle1450 \cs_new_protected:Npn \_graphics_backend_getbb_jpg:n #1
1451 \frac{f}{f}1452 \int_zero:N \l_graphics_page_int
1453 \tl_clear:N \l_graphics_pagebox_tl
1454 \graphics_extract_bb:n {#1}
1455 }
1456 \cs_new_eq:NN \__graphics_backend_getbb_png:n \__graphics_backend_getbb_jpg:n
1457 \cs_new_protected:Npn \__graphics_backend_getbb_pdf:n #1
1458 \uparrow1459 \tl_clear:N \l_graphics_decodearray_tl
1460 \bool set false:N \l graphics interpolate bool
1461 \graphics_extract_bb:n {#1}
1462
1463 (/dvipdfmx)
```
(*End definition for* \\_\_graphics\_backend\_getbb\_eps:n *and others.*)

\\_\_graphics\_backend\_include\_eps:n \\_\_graphics\_backend\_include\_jpg:n \\_\_graphics\_backend\_include\_pdf:n \\_\_graphics\_backend\_include\_png:n \\_\_graphics\_backend\_include\_auxi:nn \\_\_graphics\_backend\_include\_auxii:nnn \\_\_graphics\_backend\_include\_auxii:xnn \\_\_graphics\_backend\_include\_auxiii:nnn

```
\g__graphics_track_int Used to track the object number associated with each graphic.
```
1464 \int\_new:N \g\_ graphics\_track\_int (*End definition for* \g\_\_graphics\_track\_int*.*)

The special syntax depends on the file type. There is a difference in how PDF graphics are best handled between dvipdfmx and xdvipdfmx: for the latter it is better to use the primitive route. The relevant code for that is included later in this file.

```
1465 \cs_new_protected:Npn \__graphics_backend_include_eps:n #1
1466 \overline{f}\verb|1467| \verb|1467| \verb|1467| \verb|1467| \verb|1467| \verb|1467| \verb|1467| \verb|1467| \verb|1467| \verb|1467| \verb|1467| \verb|1467| \verb|1467| \verb|1467| \verb|1467| \verb|1467| \verb|1467| \verb|1467| \verb|1467| \verb|1467| \verb|1467| \verb|1467| \verb|1467| \verb|1467| \verb|1467| \verb|1467| \verb|1467| \verb|11468 {
1469 PSfile = #1 \c_space_tl
11x = \dim_t \circ \text{decimal_in\_bp:n} \cdot \text{graphics\_llx\_dim} \circ \text{space_t}11y = \dim_to\_decimal\_in\_bp:n \l1\_graphics\_lly\_dim \l0\_space\_tl1472 urx = \dim_to_decimal_in_bp:n \l_graphics_urx_dim \c_space_tl
1473 ury = \dim_t \circ \deg_t \in \Pi_{\infty} bp:n \lceil \deg_t \circ \deg_t \rceil1474 }
1475 }
1476 \cs_new_protected:Npn \_graphics_backend_include_jpg:n #1
1477 { \_graphics_backend_include_auxi:nn {#1} { image } }
1478 \cs_new_eq:NN \__graphics_backend_include_png:n \__graphics_backend_include_jpg:n
1479 \langle*dvipdfmx\rangle1480 \cs_new_protected:Npn \__graphics_backend_include_pdf:n #1
1481 { \_graphics_backend_include_auxi:nn {#1} { epdf } }
1482 (/dvipdfmx)
```
Graphic inclusion is set up to use the fact that each image is stored in the PDF as an XObject. This means that we can include repeated images only once and refer to them. To allow that, track the nature of each image: much the same as for the direct PDF mode case.

1483 \cs\_new\_protected:Npn \\_graphics\_backend\_include\_auxi:nn #1#2

```
1484 \bigcup1485 \_graphics_backend_include_auxii:xnn
1486 {
1487 \tl_if_empty:NF \l_graphics_pagebox_tl
1488 { : \l_graphics_pagebox_tl }
1489 \int_compare:nNnT \l_graphics_page_int > 1
_{1490} { :P \int_use:N \l_graphics_page_int }
1491 \tl_if_empty:NF \l_graphics_decodearray_tl
1492 \{ :D \setminus l\_{graphs} decodearray_tl \}1493 \bool_if:NT \l_graphics_interpolate_bool
1494 \{ \cdot \}1495 }
1496 {#1} {#2}
1497 }
1498 \cs_new_protected:Npn \__graphics_backend_include_auxii:nnn #1#2#3
1499 {
1500 \int_if_exist:cTF { c_graphics_graphics_ #2#1 _int }
\overline{1501} \overline{1501}1502 \_kernel_backend_literal:x
1503 { pdf:usexobj~@graphic \int_use:c { c__graphics_graphics_ #2#1 _int } }
15041505 \{ \ \ \}_{\_{}graphics_backend_include_auxiii:nnn \{ \#2 \} \{ \#1 \} \{ \#3 \} }
1506 }
1507 \cs_generate_variant:Nn \__graphics_backend_include_auxii:nnn { x }
```
Inclusion using the specials is relatively straight-forward, but there is one wrinkle. To get the pagebox correct for PDF graphics in all cases, it is necessary to provide both that information and the bbox argument: odd things happen otherwise!

```
1508 \cs_new_protected:Npn \__graphics_backend_include_auxiii:nnn #1#2#3
1509 {
1510 \int_gincr:N \g__graphics_track_int
1511 \int int_const:cn { c_graphics_graphics_ #1#2 _int } { \g_graphics_track_int }
1512 \__kernel_backend_literal:x
1513 \{1514 pdf:#3~
1515 @graphic \int_use:c { c__graphics_graphics_ #1#2 _int } \sim1516 \intint_compare:nNnT \lceil \cdot \rceil araphics_page_int > 1
1517 { page ~ \int_use:N \l_graphics_page_int \c_space_tl }
1518 \tl_if_empty:NF \l_graphics_pagebox_tl
1519 \{1520 pagebox ~ \l_graphics_pagebox_tl \c_space_tl
1521 bbox ~
1522 \dim_to_decimal_in_bp:n \l_graphics_llx_dim \c_space_tl
1523 \dim_to_decimal_in_bp:n \l_graphics_lly_dim \c_space_tl
1524 \dim_to_decimal_in_bp:n \l_graphics_urx_dim \c_space_tl
1525 \dim_to_decimal_in_bp:n \l_graphics_ury_dim \c_space_tl
1526 }
1527 (#1)
1528 \bool_lazy_or:nnT
1529 \{ \lvert \lvert \text{argmins\_interpolate\_bool} \rvert \}1530 { ! \tl if empty p:N \l graphics decodearray tl }
\overline{1531} \overline{1531}1532 <<
1533 \tl_if_empty:NF \l_graphics_decodearray_tl
```

```
1534 \{ /Decode~[ \l_graphics_decodearray_tl ] }
\verb+\book_if:NT \ \lvert \ \texttt{1_graphics_interpolate\_bool}1536 \{ /Interpolate~true> }
1537 >>
1538 }
1539 }
1540 }
```
(*End definition for* \\_\_graphics\_backend\_include\_eps:n *and others.*)

```
1541 (/dvipdfmx | xdvipdfmx)
```
# **5.4 xdvipdfmx backend**

 $1542$   $\langle$ \*xdvipdfmx $\rangle$ 

**5.4.1 Images**

For xdvipdfmx, there are two primitives that allow us to obtain the bounding box without needing extractbb. The only complexity is passing the various minor variations to a common core process. The  $X \nsubseteq T$  primitive omits the text box from the page box specification, so there is also some "trimming" to do here.

```
1543 \cs_new_protected:Npn \__graphics_backend_getbb_jpg:n #1
1544 \sim1545 \int_zero:N \l_graphics_page_int
1546 \tl_clear:N \l_graphics_pagebox_tl
1547 \__graphics_backend_getbb_auxi:nN {#1} \tex_XeTeXpicfile:D
1548 }
1549 \cs_new_eq:NN \__graphics_backend_getbb_png:n \__graphics_backend_getbb_jpg:n
1550 \cs_new_protected:Npn \__graphics_backend_getbb_pdf:n #1
1551 \frac{f}{f}1552 \tl_clear:N \l_graphics_decodearray_tl
1553 \bool_set_false:N \l_graphics_interpolate_bool
1554 \__graphics_backend_getbb_auxi:nN {#1} \tex_XeTeXpdffile:D
1555 }
1556 \cs_new_protected:Npn \__graphics_backend_getbb_auxi:nN #1#2
1557 \sim1558 \intint_compare:nNnTF \l_graphics_page_int > 1
1559 { \__graphics_backend_getbb_auxii:VnN \l_graphics_page_int {#1} #2 }
1560 \{ \ \ \right}_2 \{ \ \right}_3 \{ \ \} \{ \ \} \{ \ \} \{ \ \} \{ \ \} \{ \ \} \{ \ \} \{ \ \} \{ \ \} \{ \ \}1561 }
1562 \cs_new_protected:Npn \__graphics_backend_getbb_auxii:nnN #1#2#3
1563 { \__graphics_backend_getbb_auxiii:nNnn {#2} #3 { :P #1 } { page #1 } }
1564 \text{ } \text{c}s_generate_variant:Nn \__graphics_backend_getbb_auxii:nnN { V }
1565 \cs_new_protected:Npn \__graphics_backend_getbb_auxiii:nNnn #1#2#3#4
1566 {
1567 \tl if empty:NTF \l graphics pagebox tl
1568 { \__graphics_backend_getbb_auxiv:VnNnn \l_graphics_pagebox_tl }
_{1569} { \_graphics_backend_getbb_auxv:nNnn }
1570 {#1} #2 {#3} {#4}
1571 }
1572 \cs_new_protected:Npn \__graphics_backend_getbb_auxiv:nnNnn #1#2#3#4#5
1573 \{1574 \use:x
1575 \{
```
\\_\_graphics\_backend\_getbb\_jpg:n \\_\_graphics\_backend\_getbb\_pdf:n \\_\_graphics\_backend\_getbb\_png:n \\_\_graphics\_backend\_getbb\_auxi:nN \\_\_graphics\_backend\_getbb\_auxii:nnN \\_\_graphics\_backend\_getbb\_auxii:VnN \\_\_graphics\_backend\_getbb\_auxiii:nNnn \\_\_graphics\_backend\_getbb\_auxiv:nnNnn \\_\_graphics\_backend\_getbb\_auxiv:VnNnn \\_\_graphics\_backend\_getbb\_auxv:nNnn \\_\_graphics\_backend\_getbb\_auxv:nNnn \\_\_graphics\_backend\_getbb\_pagebox:w

```
\lambda_{1576} \lambda_{2576} \lambda_{367} \lambda_{477} \lambda_{587} \lambda_{678} \lambda_{788} \lambda_{878} \lambda_{1078} \lambda_{1088} \lambda_{1088} \lambda_{1188} \lambda_{1288} \lambda_{1388} \lambda_{1588} \lambda_{1688} \lambda_{1788} \lambda_{1888} \lambda_{1988} \lambda_{1088} \lambda_{1081577 \{ #5 ~ \backslash \_gr aphics_backend_getbb_pagebox:w #1 }
1578 }
1579 }
1580 \text{ } \csc generate_variant:Nn \_graphics_backend_getbb_auxiv:nnNnn { V }
1581 \cs_new_protected:Npn \__graphics_backend_getbb_auxv:nNnn #1#2#3#4
1582 \frac{1}{2}1583 \graphics_bb_restore:nF {#1#3}
1584 { \_graphics_backend_getbb_auxvi:nNnn {#1} #2 {#3} {#4} }
1585 }
1586 \cs_new_protected:Npn \__graphics_backend_getbb_auxvi:nNnn #1#2#3#4
1587 \uparrow1588 \hbox_set:Nn \l__graphics_internal_box { #2 #1 ~ #4 }
1589 \dim_set:Nn \l_graphics_urx_dim { \box_wd:N \l__graphics_internal_box }
\dim_set:Nn \l_graphics_ury_dim { \box_ht:N \l__graphics_internal_box }
_{1591} \graphics bb save:n {#1#3}
1592 }
1593 \cs_new:Npn \__graphics_backend_getbb_pagebox:w #1 box {#1}
```

```
(End definition for \__graphics_backend_getbb_jpg:n and others.)
```
\ graphics backend include bitmap quote:w

\\_graphics\_backend\_include\_pdf:n For PDF graphics, properly supporting the  $\bm{\texttt{pagebox}}$  concept in  $\bm{\text{X}}$   $\bm{\text{H}}$  is best done using the \tex\_XeTeXpdffile:D primitive. The syntax here is the same as for the graphic measurement part, although we know at this stage that there must be some valid setting for \l\_graphics\_pagebox\_tl.

```
1594 \cs_new_protected:Npn \__graphics_backend_include_pdf:n #1
1595 {
1596 \tex_XeTeXpdffile:D
1597 \Boxgraphics backend include pdf quote:w #1 "#1" \q stop \c space tl
1598 \int_compare:nNnT \l_graphics_page_int > 0
1599 \{ page ~ \int\ (1) \{ page ~ \int\ (1)1600 \exp_after:wN \_graphics_backend_getbb_pagebox:w \l_graphics_pagebox_tl
1601 }
1602 \ \text{C} and \text{C} is new:Npn \ graphics backend include pdf quote:w #1 " #2 " #3 \q stop
1603 { " #2 " }
```
(*End definition for* \\_\_graphics\_backend\_include\_pdf:n *and* \\_\_graphics\_backend\_include\_bitmap\_ quote:w*.*)

1604 (/xdvipdfmx)

# **5.5 dvisvgm backend**

1605  $\langle *divisvgm \rangle$ 

\\_graphics\_backend\_getbb\_eps:n Simply use the generic function.

```
1606 (*initex)
1607 \use:n
1608 (/initex)
1609 (*package)
1610 \AtBeginDocument
1611 (/package)
1612 { \cs_new_eq:NN \__graphics_backend_getbb_eps:n \graphics_read_bb:n }
(End definition for \__graphics_backend_getbb_eps:n.)
```

```
\__graphics_backend_getbb_png:n
These can be included by extracting the bounding box data.
 \__graphics_backend_getbb_jpg:n
                         1613 \cs_new_protected:Npn \__graphics_backend_getbb_jpg:n #1
                         1614 {
                         1615 \int_zero:N \l_graphics_page_int
                          1616 \tl_clear:N \l_graphics_pagebox_tl
                          1617 \graphics_extract_bb:n {#1}
                         1618 }
                          1619 \cs_new_eq:NN \__graphics_backend_getbb_png:n \__graphics_backend_getbb_jpg:n
                         (End definition for \__graphics_backend_getbb_png:n and \__graphics_backend_getbb_jpg:n.)
 \_graphics backend getbb pdf:n Same as for dvipdfmx: use the generic function
                          1620 \cs_new_protected:Npn \__graphics_backend_getbb_pdf:n #1
                          1621 \frac{f}{f}1622 \tl_clear:N \l_graphics_decodearray_tl
                          1623 \bool_set_false:N \l_graphics_interpolate_bool
                          1624 \graphics_extract_bb:n {#1}
                          1625 }
                         (End definition for \__graphics_backend_getbb_pdf:n.)
\__graphics_backend_include_eps:n
\_graphics_backend_include_pdf:n is the same as the dvips code.)
  \__graphics_backend_include:nn
                        The special syntax is relatively clear here: remember we need PostScript sizes here. (This
                          1626 \cs_new_protected:Npn \__graphics_backend_include_eps:n #1
                         1627 { __graphics_backend_include:nn { PSfile } {#1} }
                          1628 \cs_new_protected:Npn \__graphics_backend_include_pdf:n #1
                         1629 { __graphics_backend_include:nn { pdffile } {#1} }
                         1630 \cs_new_protected:Npn \__graphics_backend_include:nn #1#2
                         1631 \, f
                          1632 \ kernel backend literal:x
                          1633 \{1634 \#1 = #2 \ \C \ \ space_t111x = \dim_to\_decimal\_in\_bp:n \l1\_graphs\_llx\_dim \l0\_space\_tl11y = \dim_to\_decimal\_in\_bp:n \l1\_graphics\_lly\_dim \c\_space\_tl1637 urx = \dim_t \circ \det_t \in \mathcal{L} in \leq \frac{1}{2} in \leq \frac{1}{2}1638 ury = \dim_to_decimal_in_bp:n \l_graphics_ury_dim
                          1639 }1640 }
```
(*End definition for* \\_\_graphics\_backend\_include\_eps:n *,* \\_\_graphics\_backend\_include\_pdf:n *, and* \\_\_graphics\_backend\_include:nn*.*)

\\_\_graphics\_backend\_include\_png:n \\_\_graphics\_backend\_include\_jpg:n \\_\_graphics\_backend\_include\_bitmap\_quote:w

The backend here has built-in support for basic graphic inclusion (see dvisvgm.def for a more complex approach, needed if clipping, *etc.*, is covered at the graphic backend level). The only issue is that #1 must be quote-corrected. The dvisvem:img operation quotes the file name, but if it is already quoted (contains spaces) then we have an issue: we simply strip off any quotes as a result.

```
1641 \cs_new_protected:Npn \__graphics_backend_include_png:n #1
1642 \frac{1}{2}1643 \__kernel_backend_literal:x
1644 \uparrow1645 dvisvgm: img~
\dim_{\text{tot}} \{ \lvert \mathcal{I}_graphics_ury_dim \} ~
\dim_{\text{tot}} \text{decimal:} \iota \iota \iota \iota \iota \iota \iota \iota \iota \iota \iota \iota \iota \iota \iota \iota \iota \iota \iota \iota \iota \iota \iota \iota \iota \iota \iota \iota \iota \iota \iota \iota \iota \
```

```
\lambda_{1648} \lambda_{284} \lambda_{364} \lambda_{1648} \lambda_{1648} \lambda_{174} \lambda_{184} \lambda_{194} \lambda_{104} \lambda_{104} \lambda_{104} \lambda_{104} \lambda_{104} \lambda_{104} \lambda_{104} \lambda_{104} \lambda_{104} \lambda_{104} \lambda_{104} \lambda_{104} \lambda_{104} \lambda_{104}1649 }
1650 }
1651 \cs_new_eq:NN \__graphics_backend_include_jpg:n \__graphics_backend_include_png:n
1652 \ \text{Cs\_new: Npn } \quad \_ \text{graphics}\text{backend\_include\_bitmap\_quote: w #1 " #2 " #3 \ } \quad \_ \text{stop}1653 { " #2 " }
```
(*End definition for* \\_\_graphics\_backend\_include\_png:n *,* \\_\_graphics\_backend\_include\_jpg:n *, and* \\_\_graphics\_backend\_include\_bitmap\_quote:w*.*)

```
1654 (/dvisvgm)
```
1655 (/initex | package)

# **6 l3backend-pdf Implementation**

1656 (\*initex | package) 1657  $\langle \texttt{@=pdf} \rangle$ 

Setting up PDF resources is a complex area with only limited documentation in the engine manuals. The following code builds heavily on existing ideas from hyperref work by Sebastian Rahtz and Heiko Oberdiek, and significant contributions by Alexander Grahn, in addition to the specific code referenced a various points.

# **6.1 Shared code**

A very small number of items that belong at the backend level but which are common to all backends.

\l\_\_pdf\_internal\_box

<sup>1658</sup> \box\_new:N \l\_\_pdf\_internal\_box

(*End definition for* \l\_\_pdf\_internal\_box*.*)

# **6.2 dvips backend**

# 1659  $\langle$ \*dvips)

\\_\_pdf\_backend\_pdfmark:n \\_\_pdf\_backend\_pdfmark:x Used often enough it should be a separate function.

1660 \cs\_new\_protected:Npn \\_pdf\_backend\_pdfmark:n #1  $_{1661}$  { \\_kernel\_backend\_postscript:n { mark #1 ~ pdfmark } }  $1662 \text{ } \csc$  generate\_variant:Nn \\_pdf\_backend\_pdfmark:n { x }

(*End definition for* \\_\_pdf\_backend\_pdfmark:n*.*)

# **6.2.1 Catalogue entries**

```
\__pdf_backend_catalog_gput:nn
```

```
\__pdf_backend_info_gput:nn 1663 \cs_new_protected:Npn \__pdf_backend_catalog_gput:nn #1#2
                             1664 { \_pdf_backend_pdfmark:n { { Catalog } << /#1 ~ #2 >> /PUT } }
                             1665 \cs_new_protected:Npn \__pdf_backend_info_gput:nn #1#2
                             1666 { \_pdf_backend_pdfmark:n { /#1 ~ #2 /DOCINFO } }
```
(*End definition for* \\_\_pdf\_backend\_catalog\_gput:nn *and* \\_\_pdf\_backend\_info\_gput:nn*.*)

# **6.2.2 Objects**

For tracking objects to allow finalisation. 1667 \int\_new:N \g\_pdf\_backend\_object\_int 1668 \prop\_new:N \g\_\_pdf\_backend\_object\_prop

\g\_\_pdf\_backend\_object\_int \g\_\_pdf\_backend\_object\_prop

\\_\_pdf\_backend\_object\_new:nn \\_\_pdf\_backend\_object\_ref:n

```
(End definition for \g__pdf_backend_object_int and \g__pdf_backend_object_prop.)
Tracking objects is similar to dvipdfmx.
 1669 \cs_new_protected:Npn \__pdf_backend_object_new:nn #1#2
1670 \uparrow1671 \int int_gincr:N \gtrsim pdf_backend object int
1672 \int const:cn
 1673 { c_pdf_backend_object_ \tl_to_str:n {#1} _int }
 1674 { \g pdf backend object int }
 1675 \prop_gput:Nnn \g__pdf_backend_object_prop {#1} {#2}
 1676 }
 1677 \text{ } \csc \text{ }new:Npn \_pdf_backend_object_ref:n #1
 1678 { { pdf.obj \int_use:c { c_pdf_backend_object_ \tl_to_str:n {#1} _int } } }
```
(*End definition for* \\_\_pdf\_backend\_object\_new:nn *and* \\_\_pdf\_backend\_object\_ref:n*.*)

\\_\_pdf\_backend\_object\_write:nn This is where we choose the actual type: some work to get things right.

 $1679$  \cs\_new\_protected:Npn \\_pdf\_backend\_object\_write:nn #1#2

```
\__pdf_backend_object_write:nx
 \__pdf_backend_object_write_array:nn
   \__pdf_backend_object_write_dict:nn
\__pdf_backend_object_write_stream:nn
\__pdf_backend_object_write_stream:nnn
```

```
1680 {
1681 \ pdf backend pdfmark:x
1682 {
1683 /_objdef ~ \__pdf_backend_object_ref:n {#1}
1684 /type
1685 \str_case_e:nn
1686 { \prop_item:Nn \g__pdf_backend_object_prop {#1} }
1687 \uparrow1688 \{array\} \{array\} \{Jarrow\}1689 { dict } { /dict }
1690 <br>
\{ \text{fstream } \} \{ \text{ /stream } \}\{ \text{ stream } \} \{ \text{ stream } \} \{ \text{ stream } \}1692 }
1693 /OBJ
1694 }
1695 \lambdause:c
1696 { _pdf_backend_object_write_ \prop_item:Nn \g_pdf_backend_object_prop {#1} :nn }
1697 { \_pdf_backend_object_ref:n {#1} } {#2}
1698
1699 \cs_generate_variant:Nn \__pdf_backend_object_write:nn { nx }
1700 \text{ \&} new protected:Npn \__pdf_backend_object_write_array:nn #1#2
1701 \frac{f}{f}1702 \_pdf_backend_pdfmark:x
1703 { #1 [ ~ \exp_not:n {#2} ~ ] ~ /PUTINTERVAL }
1704 }
1705 \cs_new_protected:Npn \_pdf_backend_object_write_dict:nn #1#2
1706 <del>{</del>
1707 \_pdf_backend_pdfmark:x
1708 \{ #1 \le \ \exp not:n \{ #2 \} >> /PUT \}1709 }
1710 \text{ } \cs_new_protected:Npn \__pdf_backend_object write stream:nn #1#2
```

```
1711 {
1712 \text{key\_args}: Nx1713 \_pdf_backend_object_write_stream:nnn {#1} #2
1714 }
1715 \cs_new_protected:Npn \__pdf_backend_object_write_stream:nnn #1#2#3
1716 \{1717 \_kernel_backend_postscript:n
1718 \{1719 [nobreak]
1720 mark ~ #1 ~ ( #3 ) /PUT ~ pdfmark ~
1721 mark ~ #1 ~ << #2 >> /PUT ~ pdfmark
1722 }
1723 }
```
(*End definition for* \\_\_pdf\_backend\_object\_write:nn *and others.*)

No anonymous objects, so things are done manually.

\\_\_pdf\_backend\_object\_now:nn \\_\_pdf\_backend\_object\_now:nx

```
1724 \cs_new_protected:Npn \__pdf_backend_object_now:nn #1#2
1725 f
\verb|1726| \verb|| \verb|1726| \verb||| \verb|1726| \verb|1726| \verb|1726| \verb|1726| \verb|1726| \verb|1726| \verb|1726| \verb|1726| \verb|1726| \verb|1726| \verb|1726| \verb|1726| \verb|1726| \verb|1726| \verb|1726| \verb|1726| \verb|1726| \verb|1726| \verb|1726| \verb|1726| \verb|1726| \verb|1726| \verb|1726| \verb|1726| \verb|1727 \qquad \qquad \qquad \setminus \_pdf\_background\_pdfmark:x1728 {
1729 /_objdef ~ { pdf.obj \int_use:N \g__pdf_backend_object_int }
 1730 /type
 1731 \sqrt{str\_case:nn}1732 \{ \#1 \}1733 \{1734 \{array\} \{array\} \{7array\}1735 { dict } { /dict }
1736 { fstream } { /stream }
1737 { stream } { /stream }
1738 }
1739 /OBJ
 1740 }
 1741 \exp_args:Nnx \use:c { __pdf_backend_object_write_ #1 :nn }
 1742 { { pdf.obj \int_use:N \g__pdf_backend_object_int } } {#2}
1743 }
1744 \cs_generate_variant:Nn \__pdf_backend_object_now:nn { nx }
(End definition for \__pdf_backend_object_now:nn.)
```
\\_\_pdf\_backend\_object\_last: Much like the annotation version.

1745 \cs\_new:Npn \\_\_pdf\_backend\_object\_last:  $1746$  { {  $pdf.obj$  \int\_use:N \g\_\_pdf\_backend\_object\_int } }

(*End definition for*  $\setminus$  pdf backend object last:.)

# **6.2.3 Annotations**

In dvips, annotations have to be constructed manually. As such, we need the object code above for some definitions.

\l\_\_pdf\_backend\_content\_box The content of an annotation.

 $1747$  \box\_new:N \l\_\_pdf\_backend\_content\_box

(*End definition for* \l\_\_pdf\_backend\_content\_box*.*) \l\_\_pdf\_backend\_model\_box For creating model sizing for links. 1748 \box\_new:N \l\_\_pdf\_backend\_model\_box (*End definition for* \l\_\_pdf\_backend\_model\_box*.*) \g\_\_pdf\_backend\_annotation\_int Needed as objects which are not annotations could be created. 1749 \int\_new:N \g\_\_pdf\_backend\_annotation\_int (*End definition for* \g\_\_pdf\_backend\_annotation\_int*.*)

\\_\_pdf\_backend\_annotation:nnnn \\_\_pdf\_backend\_annotation\_aux:nnnn

> pdf.lly pdf.urx

pdf.llx pdf.ury Annotations are objects, but we track them separately. Notably, they are not in the object data lists. Here, to get the co-ordinates of the annotation, we need to have the data collected at the PostScript level. That requires a bit of box trickery (effectively a  $\text{LATEX } 2\varepsilon$  picture of zero size). Once the data is collected, use it to set up the annotation border. There is a split into two parts here to allow an easy way of applying the Adobe Reader fix.

```
1750 \cs_new_protected:Npn \__pdf_backend_annotation:nnnn #1#2#3#4
1751 {
_{1752} \_pdf_backend_annotation_aux:nnnn {#1} {#2} {#3} {#4}
1753 \int gincr:N \g pdf backend object int
1754 \int_gset_eq:NN \g__pdf_backend_annotation_int \g__pdf_backend_object_int
1755 \__pdf_backend_pdfmark:x
1756 {
1757
1758 /_objdef { pdf.obj \int_use:N \g_pdf_backend_object_int }
1759 pdf.rect ~
1760 #4 ~
1761 /ANN
1762 }
1763 }
1764 \cs_new_protected:Npn \__pdf_backend_annotation_aux:nnnn #1#2#3#4
1765 {
1766 \box move down:nn {#3}
1767 { \hbox:n { \_kernel_backend_postscript:n { pdf.save.11 } } }
1768 \hbox:n {#4}
1769 \box move up:nn {#2}
1770 \uparrow1771 hbox:n1772 \{1773 \tex kern:D \dim eval:n {#1} \scan stop:
\sum_{1774} \sum_{1775} \sum1775 }
1776 }
1777 \int_gincr:N \g__pdf_backend_object_int
1778 \int_gset_eq:NN \g__pdf_backend_annotation_int \g__pdf_backend_object_int
1779 \__pdf_backend_pdfmark:x
1780 \sim1781 /_objdef { pdf.obj \int_use:N \g__pdf_backend_object_int }
1782 pdf.rect
1783 /ANN
1784 }
1785 }
```
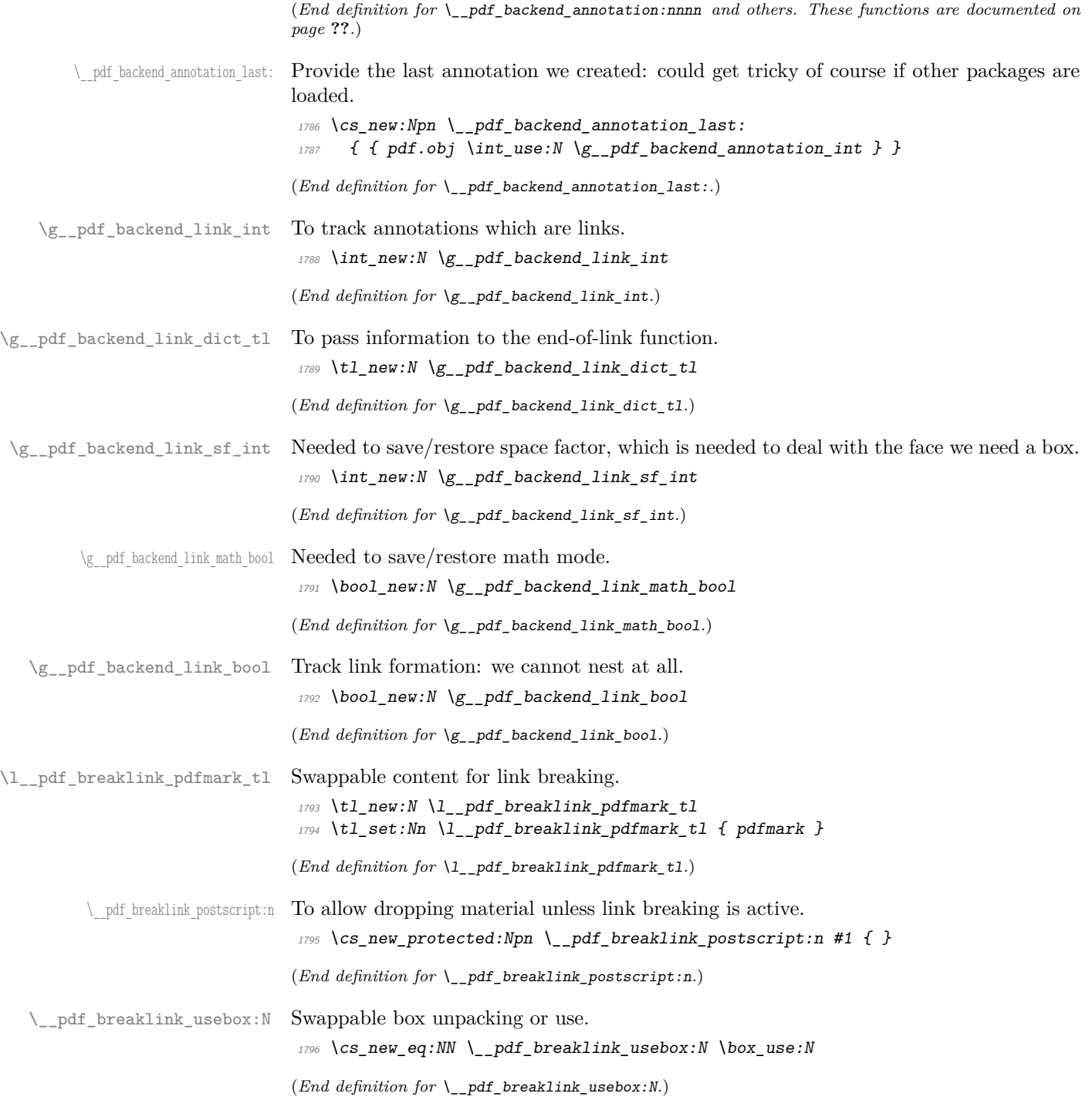

```
\__pdf_backend_link_begin_goto:nnw
       \__pdf_backend_link_begin_user:nnw
       \__pdf_backend_link:nw
     \__pdf_backend_link_aux:nw
     \__pdf_backend_link_end:
\__pdf_backend_link_end_aux:
 \ pdf backend link minima:
         \__pdf_backend_link_outerbox:n
\__pdf_backend_link_sf_save:
         \ pdf backend link sf restore:
                pdf.linkdp.pad
```

```
pdf.linkht.pad
         pdf.llx
         pdf.lly
         pdf.ury
   pdf.link.dict
    pdf.outerbox
pdf.baselineskip
```
Links are crated like annotations but with dedicated code to allow for adjusting the size of the rectangle. In contrast to hyperref, we grab the link content as a box which can then unbox: this allows the same interface as for pdfT<sub>E</sub>X.

Taking the idea of evenboxes from hypdvips, we implement a minimum box height and depth for link placement. This means that "underlining" with a hyperlink will generally give an even appearance. However, to ensure that the full content is always above the link border, we do not allow this to be negative (contrast hypdvips approach). The result should be similar to pdfT<sub>E</sub>X in the vast majority of foreseeable cases.

The object number for a link is saved separately from the rest of the dictionary as this allows us to insert it just once, at either an unbroken link or only in the first line of a broken one. That makes the code clearer but also avoids a low-level PostScript error with the code as taken from hypdvips.

Getting the outer dimensions of the text area may be better using a two-pass approach and \tex\_savepos:D. That plus format mode are still to re-examine.

```
1797 \cs_new_protected:Npn \__pdf_backend_link_begin_goto:nnw #1#2
1798 { \_pdf_backend_link_begin:nw { #1 /Subtype /Link /A << /S /GoTo /D ( #2 ) >> } }
1799 \cs_new_protected:Npn \__pdf_backend_link_begin_user:nnw #1#2
1800 \qquad {\{\quad\}}\_pdf\_background\_link\_begin:} THE 14142}
1801 \text{ } \cs_new_protected:Npn \_pdf_backend_link_begin:nw #1
1802 \frac{1}{2}\textit{1803} \verb+ \boldsymbol{1} if: \textit{NF} \texttt{\textbackslash} \texttt{bad\_link\_bool}1804 { \_pdf_backend_link_begin_aux:nw {#1} }
1805 }
1806 \cs_new_protected:Npn \_pdf_backend_link_begin_aux:nw #1
1807 {
1808 \bool_gset_true:N \g__pdf_backend_link_bool
1809 \ kernel backend postscript:n
1810 { /pdf.link.dict ( #1 ) def }
\verb|1811| \qquad \verb|\tl_gset|: \verb|Ml_g.pdf_ \verb|backend_ \thinspace 1ink\_dict_t1 \; \verb|141| \label{thm:14}1812 \qquad \qquad \setminus \_pdf\_background\_link\_sf\_save:
1813 \mode if math:TF
\label{thm:1814} \hbox{\texttt{*}}\qquad \qquad \{ \ \verb+\book_gsettrue:\texttt{N}\ \texttt{\texttt{t}}\qquad \texttt{backend\_link\_math\_bool} \}1815 { \bool_gset_false:N \g__pdf_backend_link_math_bool }
1816 \hbox_set:Nw \l__pdf_backend_content_box
1817 \_pdf_backend_link_sf_restore:
1818 \bool_if:NT \g__pdf_backend_link_math_bool
1819 {C\_math\_top}1820 }
1821 \cs_new_protected:Npn \__pdf_backend_link_end:
1822 \frac{1}{2}1823 \qquad \texttt{\textbackslash} \text{bool\_if:} \texttt{NT} \texttt{\textbackslash} \texttt{q\_pdf\_backward\_link\_bool}\begin{array}{lll} \textit{1824} & \textit{if} & \verb|J.pdf\_pdf\_background\_link\_end\_aux: & \textit{1824} \end{array}1825 }
1826 \cs_new_protected:Npn \_pdf_backend_link_end_aux:
1827 \uparrow1828 \bool_if:NT \g__pdf_backend_link_math_bool
1829 { \c_math_toggle_token }
1830 \ pdf backend link sf save:
1831 \hbox_set_end:
1832 \_pdf_backend_link_minima:
1833 \hbox_set:Nn \l__pdf_backend_model_box { Gg }
{\tt \verb|1834|} \verb|exp_{args:Nx \verb||_pdf_backend_link_outerbox:n}1835 \sim
```

```
1836 \langle *|initex)
1837 \l_galley_total_left_margin_dim
1838 (/initex)
1839 (*package)
1840 \int_1^2 \cdot 18401841 { \oddsidemargin }
1842 { \evensidemargin }
1843 (/package)
1844 }
1845 \box_move_down:nn { \box_dp:N \l__pdf_backend_content_box }
1846 { \hbox:n { \__kernel_backend_postscript:n { pdf.save.linkll } } }
1847 \__pdf_breaklink_postscript:n { pdf.bordertracking.begin }
\verb|1848| \verb|1946| \verb|1945| \verb|1946| \verb|1946| \verb|1946| \verb|1946| \verb|1946| \verb|1946| \verb|1946| \verb|1946| \verb|1946| \verb|1946| \verb|1946| \verb|1946| \verb|1946| \verb|1946| \verb|1946| \verb|1946| \verb|1946| \verb|1946| \verb|1946| \verb|1946| \verb|1946| \verb|1946| \verb|1946| \verb|1946| \verb|11849 \__pdf_breaklink_postscript:n { pdf.bordertracking.end }
1850 \box_move_up:nn { \box_ht:N \l__pdf_backend_content_box }
\overline{1851} \overline{f}1852 \hbox:n
1853 { \_kernel_backend_postscript:n { pdf.save.linkur } }
1854 }
1855 \int_gincr:N \g__pdf_backend_object_int
\verb|1856| and \verb|1856| is a \verb|1856|.1857 \__kernel_backend_postscript:x
1858 {
1859 mark
1860 /_objdef { pdf.obj \int_use:N \g__pdf_backend_link_int }
\verb|\g_pdf_backendlink_dict_t1 \verb|\c_space_t1|1862 pdf.rect
\begin{array}{lll} \textit{1863} & \textit{7} & \textit{1\_pdf\_breaklink\_pdf} \\ & \textit{1} & \textit{1} & \textit{1} \end{array}1864 }
1865 \__pdf_backend_link_sf_restore:
1866 \bool_gset_false:N \g__pdf_backend_link_bool
1867 }
1868 \cs_new_protected:Npn \__pdf_backend_link_minima:
1869 \sim\verb|1870|+ \verb|1870|+ \verb|1870|+ \verb|1870|+ \verb|1870|+ \verb|1870|+ \verb|1870|+ \verb|1870|+ \verb|1870|+ \verb|1870|+ \verb|1870|+ \verb|1870|+ \verb|1870|+ \verb|1870|+ \verb|1870|+ \verb|1870|+ \verb|1870|+ \verb|1870|+ \verb|1870|+ \verb|1870|+ \verb|1870|+ \verb|1870|+ \verb|1870|+ \verb|1870|+ \verb|11871 \__kernel_backend_postscript:x
1872 f
1873 /pdf.linkdp.pad ~
1874 \dim_{\text{to\_decimal}}:n\overline{1875} \overline{1875}1876 \dim_max:nn
\overline{1877} \overline{1877}1878 \text{box}_dp:N \lq L_pdf_backend_model_box\verb|1879| - \boxtimes_d p:N \l1\_pdf\_backward\_content\_box1880 }
1881 { Opt }
1882 } \sim1883 pdf.pt.dvi ~ def
1884 /pdf.linkht.pad ~
1885 \dim_to_decimal:n
1886 \{1887 \dim\_max:nn\overline{1888} \overline{1888}1889 \box_ht:N \l__pdf_backend_model_box
```

```
1890 - \box_ht:N \l__pdf_backend_content_box
1891 }
1892 { Opt }
1893 } ~
pdf.pt.dvi ~\sim~ def1895 }
1896 }
1897 \cs_new_protected:Npn \__pdf_backend_link_outerbox:n #1
1898 {
1899 \__kernel_backend_postscript:x
1900 \sim1901 /pdf.outerbox
1902 [
1903 \dim_to_decimal:n {#1} ~
1904 \dim_to_decimal:n { -\box_dp:N \l__pdf_backend_model_box } ~
1905 \langle*initex)
\dim_{\text{tot}} to_decimal:n { #1 + \l_galley_text_width_dim } ~
1907 (/initex)
1908 \langle*package\rangle1909 \dim_t o\_decimal:n { #1 + \textwidth } ~
1910 (/package)
\dim_t \circ \text{decimal:n} { \boxtimes_h t:N \l1\_pdf\_background\_model\_box }
1912 ]
1913 [ exch { pdf.pt.dvi } forall ] def
1914 /pdf.baselineskip ~
1915 \dim_to_decimal:n { \text{baselineskip:} D } ~ dup ~ 0 ~ gt
1916 { pdf.pt.dvi ~ def }
1917 { pop ~ pop }
1918 ifelse
1919 }
1920 }
1921 \cs_new_protected:Npn \__pdf_backend_link_sf_save:
1922 \{1923 \int_gset:Nn \g__pdf_backend_link_sf_int
1924 \uparrow1925 \qquad \qquad \texttt{\$model\_if\_horizontal:TF$}1926 { \text{text\_spacefactor:}} D1927 { O }
1928 }
1929 }
1930 \cs_new_protected:Npn \__pdf_backend_link_sf_restore:
_{1931} {
1932 \mode_if_horizontal:T
1933 \{1934 \int_1 and \int_0^{\frac{1}{3}} and \int_0^{\frac{1}{3}} and \int_0^{\frac{1}{3}} and \int_0^{\frac{1}{3}} and \int_0^{\frac{1}{3}} and \int_0^{\frac{1}{3}} and \int_0^{\frac{1}{3}} and \int_0^{\frac{1}{3}} and \int_0^{\frac{1}{3}} and \int_0^{\frac{1}{3}} and \int_0^{\frac{1}{3}} 
1935 \{ \int \text{Set}_eq: NN \text{text\_spacefactor}: D \g_\text{pdf}\text{backward\_link\_sf\_int} \}1936 }
1937 }
```
(*End definition for* \\_\_pdf\_backend\_link\_begin\_goto:nnw *and others. These functions are documented on page* **??***.*)

\@makecol@hook Hooks to allow link breaking: something will be needed in format mode at some stage. At present this code is disabled as there is an open question about the name of the hook: to be resolved at the LAT<sub>E</sub>X  $2\varepsilon$  end.

```
1938 (*package)
                               1939 \use none:n
                               1940 \frac{f}{f}1941 \csc_if\_exist:NT \Omega1942 {
                               1943 \tl_put_right:Nn \@makecol@hook
                               1944 \left\{1945 \box_if_empty:NF \@cclv
                               1946 \left\{1947 \forall vbox_set:Nn \& Ccclv
                               1948 \left\{1949 \_kernel_backend_postscript:n
                               \overline{1950}1951 pdf.globaldict /pdf.brokenlink.rect ~ known
                               1952 and Strucker (Fig. 1952 for point \{ \text{pdf.bordertracking}.\text{continue } \}1953 if
                               \overline{\phantom{a}} 1954 \overline{\phantom{a}}1955 \vbox_unpack_drop:N \@cclv
                               1956 \_kernel_backend_postscript:n
                               <sup>1957</sup> {f} pdf.bordertracking.endpage }\overline{\phantom{a}} 1958 \overline{\phantom{a}}1959 }
                               1960 }
                               1961 \tl_set:Nn \l__pdf_breaklink_pdfmark_tl { pdf.pdfmark }
                               1962 \cs_set_eq:NN \__pdf_breaklink_postscript:n \__kernel_backend_postscript:n
                               \verb|1963| \verb|CCS_set_eq: NN \_pdf_breaklink_usebox:N \hbox{hbox_unpack:N}1964 }
                               1965 }
                               1966 (/package)
                              (End definition for \@makecol@hook. This function is documented on page ??.)
   \__pdf_backend_link_last: The same as annotations, but with a custom integer.
                               1967 \cs_new:Npn \__pdf_backend_link_last:
                               \textit{\texttt{1968}} \quad \textit{\{ f pdf.obj \int_ {us} : N \g_ {-pdf\_background\_link\_int} } \}(End definition for \__pdf_backend_link_last:.)
\__pdf_backend_link_margin:n Convert to big points and pass to PostScript.
                               1969 \cs_new_protected:Npn \__pdf_backend_link_margin:n #1
                               1970 \uparrow1971 \__kernel_backend_postscript:x
                               1972 \uparrow1973 /pdf.linkmargin { \dim_to_decimal:n {#1} ~ pdf.pt.dvi } def
                               1974 }
                               1975 }
                              (End definition for \__pdf_backend_link_margin:n.)
         \__pdf_backend_destination:nn
  \__pdf_backend_destination_rectangle:nn
                              Here, we need to turn the zoom into a scale. We also need to know where the current
                              anchor point actually is: worked out in PostScript. For the rectangle version, we have a
                              bit more PostScript: we need two points.
```

```
1976 \cs_new_protected:Npn \__pdf_backend_destination:nn #1#2
```

```
1977 \sim1978 \__kernel_backend_postscript:n { pdf.dest.anchor }
1979 \lq<sup>1979</sup> \lqD
1980 {
1981 /View
1982 [
1983 \str_case:nnF {#2}
1984 \{1985 { xyz } { /XYZ ~ pdf.dest.point ~ null }
1986 { fit } { /Fit }
1987 { fitb } { /FitB }
1988 { fitbh } { /FitBH ~ pdf.dest.y }
1989 \{ \text{ fitbv } \} \{ \text{ \texttt{FitBV } \texttt{ \texttt{r} pdf. dest.x } } \}1990 { fith } { /FitH ~ pdf.dest.y }
1991 \{ \text{fitv} \} \{ \text{FitV} \sim \text{pdf.dest.x} \}1992 }
1993 {
1994 /XYZ ~ pdf.dest.point ~ \fp_eval:n { (#2) / 100 }
1995 }
1996 ]
1997 /Dest ( \exp_not:n {#1} ) cvn
1998 /DEST
1999
2000 }
2001 \cs_new_protected:Npn \__pdf_backend_destination_rectangle:nn #1#2
2002 {
2003 \group_begin:
2004 \hbox_set:Nn \l__pdf_internal_box {#2}2005 \box_move_down:nn
2006 \{ \text{box\_dp:N} \l\}_{\text{pdf\_internal\_box}}2007 \{ \hbox{\sf \char'1332} \{ \verb'\hbox\r2342} \}{\tt 2008} \hspace{2cm} \verb|\box| {\tt box\_use:N} \ \verb|\l+1_pdf_internal_box|2009 \box_move_up:nn
\texttt{if } \boxtimes_h t : N \setminus l\_pdf\_internal\_box } \}2011 \{\hbox{hbox:}n \{-\kernel\_background\_postscript:n \ f \ pdf.save.ur } \}2012 \qquad \qquad \backslash \_{p}pdf_{\neg} backend_pdfmark:n
2013 {
2014 /View
2015 [
2016 /FitR \sim2017 pdf.llx ~ pdf.lly ~ pdf.dest2device ~
2018 pdf.urx ~ pdf.ury ~ pdf.dest2device
2019 ]
2020 /Dest ( #1 ) cvn
2021 /DEST
2022 }
2023 \group_end:
2024 }
```
(*End definition for* \\_\_pdf\_backend\_destination:nn *and* \\_\_pdf\_backend\_destination\_rectangle:nn*.*)

#### **6.2.4 Structure**

\\_pdf\_backend\_compresslevel:n These are all no-ops. \\_\_pdf\_backend\_compress\_objects:n

```
2025 \cs_new_protected:Npn \__pdf_backend_compresslevel:n #1 { }
                             2026 \cs_new_protected:Npn \__pdf_backend_compress_objects:n #1 { }
                             (End definition for \__pdf_backend_compresslevel:n and \__pdf_backend_compress_objects:n.)
\__pdf_backend_version_major_gset:n
Data not available!
\__pdf_backend_version_minor_gset:n
                             2027 \cs_new_protected:Npn \__pdf_backend_version_major_gset:n #1 { }
                             2028 \text{ \& Cs_new-protected: Npn \ } pdf\_backend\_version\_minor\_gset:n #1 { }(End definition for \__pdf_backend_version_major_gset:n and \__pdf_backend_version_minor_gset:n.)
    \__pdf_backend_version_major:
    \__pdf_backend_version_minor:
                            Data not available!
                             2029 \cs_new:Npn \__pdf_backend_version_major: { -1 }
                             2030 \cs_new:Npn \__pdf_backend_version_minor: { -1 }
                             (End definition for \Box pdf backend version major: and \Diamond pdf backend version minor:.)
```
# **6.2.5 Marked content**

Simple wrappers.

```
\__pdf_backend_bdc:nn
  \__pdf_backend_emc:
```

```
2031 \cs_new_protected:Npn \__pdf_backend_bdc:nn #1#2
2032 \quad {\} \ \setminus \_pdf\_backend\_pdfmark:n \{ / \#1 ~ ~ \#2 ~ / BDC \}2033 \cs_new_protected:Npn \__pdf_backend_emc:
2034 { \_pdf_backend_pdfmark:n { /EMC } }
```
(*End definition for* \\_\_pdf\_backend\_bdc:nn *and* \\_\_pdf\_backend\_emc:*.*)

2035 (/dvips)

# **6.3 pdfmode backend**

 $2036$   $\langle$ \*pdfmode $\rangle$ 

# **6.3.1 Annotations**

\ pdf backend annotation:nnnn Simply pass the raw data through, just dealing with evaluation of dimensions.

```
2037 \cs_new_protected:Npx \__pdf_backend_annotation:nnnn #1#2#3#4
2038 {
2039 \cs if exist:NTF \tex pdfextension:D
2040 { \tex_pdfextension:D annot ~ }
2041 { \tex_pdfannot:D }
2042 width ~ \exp_not:N \dim_eval:n {#1} ~
2043 height \sim \text{exp\_not:N} \dim\_eval:n {\#2}2044 depth ~ \exp_not:N \dim_eval:n {#3} ~
2045 {#4}
2046 }
```
(*End definition for* \\_\_pdf\_backend\_annotation:nnnn*.*)

```
\setminus pdf backend annotation last: A tiny amount of extra data gets added here.
```

```
2047 \cs_new:Npx \__pdf_backend_annotation_last:
2048 {
2049 \exp_not:N \int_value:w
2050 \cs_if_exist:NTF \tex_pdffeedback:D
2051 { \exp_not:N \tex_pdffeedback:D lastannot ~ }
2052 { \exp_not:N \tex_pdflastannot:D }
2053 \{c\_space\_t1 \space 0 \sim R\}2054
```
(*End definition for* \\_\_pdf\_backend\_annotation\_last:*.*)

\\_\_pdf\_backend\_link\_begin\_goto:nnw Links are all created using the same internals.

```
\__pdf_backend_link_begin_user:nnw
         \__pdf_backend_link_begin:nnnw
    \__pdf_backend_link_end:
                                2055 \cs_new_protected:Npn \__pdf_backend_link_begin_goto:nnw #1#2
                                2056 { \__pdf_backend_link_begin:nnnw {#1} { goto~name } {#2} }
                                2057 \cs_new_protected:Npn \__pdf_backend_link_begin_user:nnw #1#2
                                2058 { \_pdf_backend_link_begin:nnnw {#1} { user } {#2} }
                                2059 \cs_new_protected:Npx \__pdf_backend_link_begin:nnnw #1#2#3
                                2060 {
                                2061 \cs if exist:NTF \tex pdfextension:D
                                2062 { \tex_pdfextension:D startlink ~ }
                                2063 { \tex_pdfstartlink:D }
                                2064 attr {#1}
                                2065 #2 {#3}
                                2066 }
                                2067 \cs_new_protected:Npx \__pdf_backend_link_end:
                                2068 {
                                2069 \csc_if\_exist: NTF \text{-}pdf extension: D2070 { \tex_pdfextension:D endlink \scan_stop: }
                                2071 { \tex_pdfendlink:D }
                                2072 }
                               (End definition for \__pdf_backend_link_begin_goto:nnw and others.)
   \__pdf_backend_link_last: Formatted for direct use.
                                2073 \cs_new:Npx \__pdf_backend_link_last:
                                2074 {
                                2075 \text{exp\_not:} N \int_{1} \text{value:} w2076 \cs_if_exist:NTF \tex_pdffeedback:D
                                2077 { \exp_not:N \tex_pdffeedback:D lastlink \sim }
                                2078 { \exp_not:N \tex_pdflastlink:D }
                                2079 \{C\_space\_t1 \ 0 \sim R\}2080 }
                               (End definition for \__pdf_backend_link_last:.)
\__pdf_backend_link_margin:n A simple task: pass the data to the primitive.
                                2081 \cs_new_protected:Npx \__pdf_backend_link_margin:n #1
                                2082 {
                                2083 \csc_if\_exist:NTF \text{text}_pdfvariable:D2084 { \exp_not:N \tex_pdfvariable:D linkmargin }
                                2085 { \exp_not:N \tex_pdflinkmargin:D }
                                2086 \exp_not:N \dim_eval:n {#1} \scan_stop:
                                2087 }
                               (End definition for \__pdf_backend_link_margin:n.)
         \__pdf_backend_destination:nn
  \_pdf_backend_destination_rectangle:nn
                               A simple task: pass the data to the primitive. The \scan_stop: deals with the danger
                               of an unterminated keyword. The zoom given here is a percentage, but we need to pass
                               it as per mille. The rectangle version is also easy as everything is build in.
                                2088 \cs_new_protected:Npx \__pdf_backend_destination:nn #1#2
                                2089 {
```
 $\verb|20900| \sc \sc 2090 \ \texttt{Cs_if\_exist:NTF} \ \texttt{text-} \ \texttt{pdfextension:} D$ 2091 { \exp\_not:N \tex\_pdfextension:D dest ~ }

```
2092 { \text{key not:} N \text{text.pdf}2093 name {#1}
2094 \text{exp not:}N \text{str case:} \text{nnF } {#2}2095 \sim2096 { xyz } { xyz }
2097 { fit } { fit }
2098 { fitb } { fitb }
2099 { fitbh } { fitbh }
2100 { fitbv } { fitbv }
2101 { fith } { fith }
2102 { fitv } { fitv }
2103 }
2104 <br> \{ xyz \sim zoom \ \exp_{not:N} \ f_{p\_eval:n} \ \{ #2 * 10 \} \}2105 \scan_stop:
2106 }
2107 \cs_new_protected:Npx \_pdf_backend_destination_rectangle:nn #1#2
2108 {
2109 \group_begin:
2110 \hbar \hbox_set:Nn \l__pdf_internal_box {#2}
2111 \cs_if_exist:NTF \tex_pdfextension:D
_{2112} { \text{exp\_not:N} \tex_pdfextension:D dest ~ }
2113 { \text{key not:} N \text{lex\_pdfdest:} D }
2114 name {#1}
2115 fitr ~
2116 width \exp_not:N \box_wd:N \l__pdf_internal_box
\verb|2117| + \verb|2117| + \verb|2117| + \verb|2117| + \verb|2117| + \verb|2117| + \verb|2117| + \verb|2117| + \verb|2117| + \verb|2117| + \verb|2117| + \verb|2117| + \verb|2117| + \verb|2117| + \verb|2117| + \verb|2117| + \verb|2117| + \verb|2117| + \verb|2117| + \verb|2117| + \verb|2117| + \verb|2117| + \verb|2117| + \verb|2117| + \verb|22118 depth \exp_not:N \box_dp:N \l__pdf_internal_box
2119 \text{box\_use:N} \lq l\_pdf\_internal\_box2120 \group_end:
2121 }
```
(*End definition for* \\_\_pdf\_backend\_destination:nn *and* \\_\_pdf\_backend\_destination\_rectangle:nn*.*)

# **6.3.2 Catalogue entries**

```
\__pdf_backend_catalog_gput:nn
\__pdf_backend_info_gput:nn 2122 \cs_new_protected:Npx \__pdf_backend_catalog_gput:nn #1#2
                              2123 \{2124 \cs_if_exist:NTF \tex_pdfextension:D
                              2125 { \tex_pdfextension:D catalog }
                              2126 { \tex_pdfcatalog:D }
                              2127 \{ / #1 ~* #2 \}2128 }
                              2129 \cs_new_protected:Npx \__pdf_backend_info_gput:nn #1#2
                              2130 \uparrow\verb|2131| \verb|CS_if_exist:NTF \texttt{P}{} \verb|dextension:D|2132 { \tex_pdfextension:D info }
                              2133 { \tex_pdfinfo:D }
                              2134 { / #1 ~ #2 }
                              2135 }
```
(*End definition for* \\_\_pdf\_backend\_catalog\_gput:nn *and* \\_\_pdf\_backend\_info\_gput:nn*.*)

# **6.3.3 Objects**

\g\_\_pdf\_backend\_object\_prop For tracking objects to allow finalisation.

 $2136$  \prop\_new:N \g\_\_pdf\_backend\_object\_prop

2177 **f** stream }

(*End definition for* \g\_\_pdf\_backend\_object\_prop*.*)

\\_\_pdf\_backend\_object\_new:nn Declaring objects means reserving at the PDF level plus starting tracking.

```
\__pdf_backend_object_ref:n
                                    2137 \group_begin:
                                    2138 \cs_set_protected:Npn \__pdf_tmp:w #1#2
                                    2139 \sqrt{ }2140 \cs_new_protected:Npx \_pdf_backend_object_new:nn ##1##2
                                    2141 \sim2142 #1 reserveobjnum ~
                                    2143 \intint const:cn
                                    2144 { c\_pdf\_background\_object\_ \exp\_not:N \tl\_to\_str:n \##1 }\_int }2145 {#2}
                                    2146 \propto \begin{bmatrix} 2146 \end{bmatrix} \exp_gyut: Nnn \exp_not: N \g_.pdf2147 }
                                    2148 }
                                    2149 \cs_if_exist:NTF \tex_pdfextension:D
                                    2150 {
                                    2151 \qquad \qquad \qquad \setminus \_pdf\_tmp:w2152 \{ \text{textension:} D \text{ obj } \sim \}2153 \{ \text{exp not:}N \text{ of freedom} \}2154 }
                                    2155 { \Leftrightarrow { \text{new}:\mathbb{Z} \to \mathbb{Z} } { \text{new}:\mathbb{Z} \to \mathbb{Z}2156 \group end:
                                    2157 \cs_new:Npn \_pdf_backend_object_ref:n #1
                                    \begin{minipage}[c]{0.9\linewidth} \begin{minipage}[c]{0.9\linewidth} \begin{minipage}[c]{0.9\linewidth} \end{minipage}[c]{0.9\linewidth} \begin{minipage}[c]{0.9\linewidth} \begin{minipage}[c]{0.9\linewidth} \end{minipage}[c]{0.9\linewidth} \end{minipage}[c]{0.9\linewidth} \end{minipage}[c]{0.9\linewidth} \begin{minipage}[c]{0.9\linewidth} \begin{minipage}[c]{0.9\linewidth} \end{minipage}[c]{0.9\linewidth} \end{minipage}[c]{0.9\linewidth} \end{minipage}[c]{0.9\linewidth} \end{minipage}[c]{0(End definition for \__pdf_backend_object_new:nn and \__pdf_backend_object_ref:n.)
         \__pdf_backend_object_write:nn
         \__pdf_backend_object_write:nx
          \__pdf_exp_not_i:nn
         \__pdf_exp_not_ii:nn
                                   Writing the data needs a little information about the structure of the object.
                                    2159 \group begin:
                                    2160 \cs set protected:Npn \_pdf_tmp:w #1
                                    2161 {
                                    2162 \cs_new_protected:Npn \_pdf_backend_object_write:nn ##1##2
                                    2163 {
                                    2164 \tex_immediate:D #1 useobjnum ~
                                    2165 \int_use: c
                                    2166 {c} pdf backend object \tl to str:n {##1} int }
                                    2167 \sqrt{str \; case \; e:}nn
                                    2168 \{ \text{prop\_item:} \text{Mn} \gtrsim_p df\_background\_object\_prop \{ \# \# 1 \} \}2169 \{2170 \{ array \} { \} { \}2171 \{ \text{dict } \} \{ \langle \langle \cdot \rangle \rangle \}2172 { fstream }
                                    2173 \{2174 stream ~ attr ~ { \ pdf exp_not_i:nn ##2 } ~
                                    2175 file ~ { \_pdf_exp_not_ii:nn ##2 }
                                    2176 }
```

```
2180 \{ \ \}_{\_pdf\_exp\_not\_ii:nn ##2 }
2181 }
2182 }
2183 }
2184 }
2185 \cs_if_exist:NTF \tex_pdfextension:D
2186 \{ \ \}_{p} \{ \ \text{temp}: w \ \{ \ \text{text-pd}f\_x\} \}2187 { \__pdf_tmp:w { \tex_pdfobj:D } }
2188 \group_end:
2189 \cs_generate_variant:Nn \__pdf_backend_object_write:nn { nx }
2190 \text{ } \csc \text{ } new: Npn \ \_pdf\_exp\_not\_i:nn #1#2 { } \exp\_not:n {#1} }2191 \cs_new:Npn \__pdf_exp_not_ii:nn #1#2 { \exp_not:n {#2} }
(End definition for \__pdf_backend_object_write:nn , \__pdf_exp_not_i:nn , and \__pdf_exp_not_-
```

```
\__pdf_backend_object_now:nn
\__pdf_backend_object_now:nx
```
Much like writing, but direct creation.

ii:nn*.*)

```
2192 \group_begin:
                           2193 \cs_set_protected:Npn \__pdf_tmp:w #1
                           2104 \sim2195 \cs_new_protected:Npn \_pdf_backend_object_now:nn ##1##2
                           2196 \uparrow2197 \tex_immediate:D #1
                           2198 \text{str case:}nn
                           2199 {##1}
                            2200 \sqrt{ }2201 \{ array \} \{ \{ \} \ \sim \ \text{exp}_\text{not:} n \ \{ \# \# 2 \} \ \sim \ \} \}2202 { dict } { { << ~ \exp_not:n {##2} ~ >> } }
                           2203 { fstream }
                            2204 \int2205 stream ~ attr ~ { \lq\_pdf\_exp\_not\_i:nn ##2 } ~
                           2206 file ~ { \_pdf_exp_not_ii:nn ##2 }
                            2207 }
                           2208 { stream }
                            2209 \{2210 stream ~ attr ~ f \ ( \_pdf\_exp\_not\_i:nn ##2 ~} ~~2211 \{ \ \}_{p12} \{ \ \}_{p212} \}2212 }
                            2213 }2214 }
                           2215 }
                           2216 \cs if exist:NTF \tex pdfextension:D
                           2217 \{ \ \_\pdf\_tmp:w \ \{ \ \text{test\_pdfextension:D obj } \ \}2218 { \_pdf_tmp:w { \tex_pdfobj:D } }
                           2219 \group end:
                           2220 \text{ \textdegree} \text{cos\_generate\_variant:} Nn \text{ } \_\text{pdf\_backend\_object\_now:} n \text{ } f \text{ } nx \text{ } j(End definition for \__pdf_backend_object_now:nn.)
\__pdf_backend_object_last: Much like annotation.
                           2221 \text{ } \csc new:Npx \_pdf_backend_object_last:
                           2222 {
                           2223 \exp_not:N \int_value:w
                           2224 \cs_if_exist:NTF \tex_pdffeedback:D
                           2225 { \text{exp not:}N \text{ } t astobj ~ }
```
2226 { \exp\_not:N \tex\_pdflastobj:D }  $\{c\_space\_t1 \ 0 \sim R\}$ }

(*End definition for* \\_\_pdf\_backend\_object\_last:*.*)

#### **6.3.4 Structure**

\\_pdf\_backend\_compresslevel:n Simply pass data to the engine. \\_\_pdf\_backend\_compress\_objects:n \\_\_pdf\_backend\_objcompresslevel:n

```
2229 \cs_new_protected:Npx \__pdf_backend_compresslevel:n #1
2230 \uparrow2231 \exp_not:N \tex_global:D
2232 \cs_if_exist:NTF \tex_pdfcompresslevel:D
2233 { \tex_pdfcompresslevel:D }
2234 { \tex_pdfvariable:D compresslevel }
2235 \exp_not:N \int_value:w \exp_not:N \int_eval:n {#1} \scan_stop:
2236 }
2237 \cs_new_protected:Npn \__pdf_backend_compress_objects:n #1
2238 {
2239 \bool_if:nTF {#1}
2240 { \_pdf_backend_objcompresslevel:n { 2 } }
\begin{array}{lll} \text{if } \mathcal{N}_{1} & \text{if } \mathcal{N}_{241} \end{array}2242 }
2243 \cs_new_protected:Npx \__pdf_backend_objcompresslevel:n #1
2244 {
2245 \exp_not:N \tex_global:D
2246 \cs_if_exist:NTF \tex_pdfobjcompresslevel:D
2247 { \tex_pdfobjcompresslevel:D }
2248 { \tex_pdfvariable:D objcompresslevel }
2249 #1 \scan_stop:
2250 }
```
(*End definition for* \\_\_pdf\_backend\_compresslevel:n *,* \\_\_pdf\_backend\_compress\_objects:n *, and* \\_\_ pdf\_backend\_objcompresslevel:n*.*)

\\_pdf\_backend\_version\_major\_gset:n At present, we don't have a primitive for the major version in pdfT<sub>E</sub>X, but we anticipate one . . .

```
2251 \cs_new_protected:Npx \__pdf_backend_version_major_gset:n #1
2252 {
2253 \cs if exist:NTF \tex pdfvariable:D
2254 {
2255 \int_compare:nNnT \tex_luatexversion:D > { 106 }
2256 \sim2257 \exp_not:N \tex_global:D \tex_pdfvariable:D majorversion
2258 \text{exp\_not:N \int.} 441} \text{scan\_stop:}2259 }
2260 }
2261 \uparrow2262 \csc \csc \csc \csc \csc \csc \csc \csc \csc \csc \csc \csc \csc2263 \{2264 \text{exp not:}N \text{ global:}D \text{ tex pdfmajorversion:}D2265 \exp_not:N \int_eval:n {#1} \scan_stop:
2266 }
2267 }
```
\ pdf backend version minor gset:n

```
2268 }
2269 \cs_new_protected:Npx \__pdf_backend_version_minor_gset:n #1
2270 \sqrt{}2271 \text{exp\_not:} N \text{text_global:} D2272 \csc_i f\_exist: NTF \text{-}pdfminor version: D2273 { \exp_not:N \tex_pdfminorversion:D }
2274 { \tex_pdfvariable:D minorversion }
2275 \text{exp\_not:N \int}\ {#1} \quad \text{scan\_stop:}2276 }
```
(*End definition for* \\_\_pdf\_backend\_version\_major\_gset:n *and* \\_\_pdf\_backend\_version\_minor\_gset:n*.*)

```
\__pdf_backend_version_major:
\ pdf backend version minor:
```

```
At present, we don't have a primitive for the major version!
2277 \cs_new:Npx \__pdf_backend_version_major:
2278 {
2279 \csc_if\_exist:NTF \text{box.pdf} variable:
2280 \sim f
\verb|2281| \verb|| in t_{compare:nNnTF \text_lautexversion: D > { 106 } }_{2282} { \exp_not:N \tex_the:D \tex_pdfvariable:D majorversion }
2283 { 1 }
2284 }
2285 {
2286 \cs_if_exist:NTF \tex_pdfmajorversion:D
\label{lem:main} \begin{array}{ll} \texttt{2287} & \texttt{key\_not:N \texttt{text.D \texttt{text}10}} \end{array}2288 { 1 }
2289 }
2290 }
2291 \cs_new:Npx \__pdf_backend_version_minor:
2292 {
2293 \text{exp\_not:}N \text{text\_the:}D2294 \cs_if_exist:NTF \tex_pdfminorversion:D
2295 { \text{exp not}:N \text{ defminorversion}:D }2296 { \tex_pdfvariable:D minorversion }
 2297 }
```
(*End definition for* \\_\_pdf\_backend\_version\_major: *and* \\_\_pdf\_backend\_version\_minor:*.*)

#### **6.3.5 Marked content**

\\_\_pdf\_backend\_bdc:nn \\_\_pdf\_backend\_emc: Simple wrappers. May need refinement: see [https://chat.stackexchange.com/](https://chat.stackexchange.com/transcript/message/49970158#49970158) [transcript/message/49970158#49970158](https://chat.stackexchange.com/transcript/message/49970158#49970158).

```
2298 \cs_new_protected:Npn \__pdf_backend_bdc:nn #1#2
2299 { \ kernel backend literal page:n { /#1 ~ #2 ~ BDC } }
2300 \cs_new_protected:Npn \__pdf_backend_emc:
2301 { \__kernel_backend_literal_page:n { EMC } }
```
(*End definition for* \\_\_pdf\_backend\_bdc:nn *and* \\_\_pdf\_backend\_emc:*.*)

2302 (/pdfmode)

# **6.4 dvipdfmx backend**

 $2303$   $\langle$ \*dvipdfmx | xdvipdfmx $\rangle$ 

\\_\_pdf\_backend:n A generic function for the backend PDF specials: used where we can.

\\_\_pdf\_backend:x

```
2304 \cs_new_protected:Npx \_pdf_backend:n #1
2305 { \__kernel_backend_literal:n { pdf: #1 } }
2306 \text{ \&}generate_variant:Nn \_pdf_backend:n { x }
```
(*End definition for* \\_\_pdf\_backend:n*.*)

# **6.4.1 Catalogue entries**

\\_\_pdf\_backend\_catalog\_gput:nn

```
\__pdf_backend_info_gput:nn <sub>2307</sub> \cs_new_protected:Npn \__pdf_backend_catalog_gput:nn #1#2
                                2308 { \__pdf_backend:n { put ~ @catalog << /#1 ~ #2 >> } }
                                2309 \sc{{\cal C}} {\sc{209} \sc{{\cal C}} \sc{{\sf C}} . Now \sc{{\sf C}}2310 { \_pdf_backend:n { docinfo << /#1 ~ #2 >> } }
```
(*End definition for* \\_\_pdf\_backend\_catalog\_gput:nn *and* \\_\_pdf\_backend\_info\_gput:nn*.*)

# **6.4.2 Objects**

\g\_\_pdf\_backend\_object\_int \g\_\_pdf\_backend\_object\_prop For tracking objects to allow finalisation.  $2311$  \int\_new:N \g\_\_pdf\_backend\_object\_int <sup>2312</sup> \prop\_new:N \g\_\_pdf\_backend\_object\_prop (*End definition for* \g\_\_pdf\_backend\_object\_int *and* \g\_\_pdf\_backend\_object\_prop*.*) \\_\_pdf\_backend\_object\_new:nn \\_\_pdf\_backend\_object\_ref:n Objects are tracked at the macro level, but we don't have to do anything at this stage. <sup>2313</sup> \cs\_new\_protected:Npn \\_\_pdf\_backend\_object\_new:nn #1#2  $2314$   $\{$  $2315$   $\int \int g_{in} \left( \int g_{out} \right) dA$   $\int g_{out} \right)$  $2316$   $\int$ int\_const:cn  $2317$  {  $c$ <sup>-</sup>pdf<sup>-</sup>backend<sup>-object</sup><sup>-</sup> \tl\_to\_str:n {#1} int }  $2318$  {  $\gtrsim$  df backend object int }  $\text{2319}$  \prop\_gput:Nnn \g\_\_pdf\_backend\_object\_prop {#1} {#2} <sup>2320</sup> }  $2321 \text{ } \csc n$ ew:Npn \\_pdf\_backend\_object\_ref:n #1 2322 {  $@pdf.obj \int_use:c { c.pdf}\nabla\left( obj \right)$ (*End definition for* \\_\_pdf\_backend\_object\_new:nn *and* \\_\_pdf\_backend\_object\_ref:n*.*) \\_\_pdf\_backend\_object\_write:nn This is where we choose the actual type. \\_\_pdf\_backend\_object\_write:nx \\_\_pdf\_backend\_object\_write:nnn \\_\_pdf\_backend\_object\_write\_array:nn \\_\_pdf\_backend\_object\_write\_dict:nn \\_\_pdf\_backend\_object\_write\_fstream:nn \\_\_pdf\_backend\_object\_write\_stream:nn \\_\_pdf\_backend\_object\_write\_stream:nnnn <sup>2323</sup> \cs\_new\_protected:Npn \\_\_pdf\_backend\_object\_write:nn #1#2 <sup>2324</sup> { <sup>2325</sup> \exp\_args:Nx \\_\_pdf\_backend\_object\_write:nnn  $\hfill \texttt{2326} \qquad \quad \{ \ \texttt{\textbf{106} \ } \{ \#1 \} \ \texttt{\{#2} \}$ 2327 }  $2328 \text{ } \texttt{\&Cs\_generate\_variant:}$  Nn \\_pdf\_backend\_object\_write:nn { nx } <sup>2329</sup> \cs\_new\_protected:Npn \\_\_pdf\_backend\_object\_write:nnn #1#2#3  $2330$   $\uparrow$  $2331$  \use:c { \_\_pdf\_backend\_object\_write\_ #1 :nn } <sup>2332</sup> { \\_\_pdf\_backend\_object\_ref:n {#2} } {#3} <sup>2333</sup> }

```
2334 \cs_new_protected:Npn \__pdf_backend_object_write_array:nn #1#2
                               2335 \{2336 \ pdf backend: x
                               2337 { obj ~ #1 ~ [ ~ \exp_not:n {#2} ~ ] }
                               2338 }
                               2339 \cs_new_protected:Npn \__pdf_backend_object_write_dict:nn #1#2
                               2340 \uparrow2341 \_pdf_backend:x
                               2342 { obj ~ #1 ~ << ~ \exp_not:n {#2} ~ >> }
                               2343 }
                               2344 \cs_new_protected:Npn \__pdf_backend_object_write_fstream:nn #1#2
                               2345 { \_pdf_backend_object_write_stream:nnnn { f } {#1} #2 }
                               2346 \cs_new_protected:Npn \__pdf_backend_object_write_stream:nn #1#2
                               2347 { \__pdf_backend_object_write_stream:nnnn { } {#1} #2 }
                               2348 \cs_new_protected:Npn \__pdf_backend_object_write_stream:nnnn #1#2#3#4
                               2349 {
                               2350 \_pdf_backend:x
                               2351 \{2352 #1 stream ~ #2 ~
                               2353 ( \exp_{\text{not}:n} {#4} ) ~ << \exp_{\text{not}:n} {#3} >>
                               22542355 }
                              (End definition for \__pdf_backend_object_write:nn and others.)
\__pdf_backend_object_now:nn
\__pdf_backend_object_now:nx
                              No anonymous objects with dvipdfmx so we have to give an object name.
                               2356 \cs_new_protected:Npn \__pdf_backend_object_now:nn #1#2
                               2357 {
                               2358 \int_gincr:N \g__pdf_backend_object_int
                               2359 \exp_args:Nnx \use:c { __pdf_backend_object_write_ #1 :nn }
                               2360 { @pdf.obj \int_use:N \g_.pdf_backend_object\_int }
                               2361 {#2}
                               2362 }
                               2363 \cs_generate_variant:Nn \__pdf_backend_object_now:nn { nx }
                              (End definition for \__pdf_backend_object_now:nn.)
\__pdf_backend_object_last:
                               2364 \cs_new:Npn \__pdf_backend_object_last:
                               2365 { Opdf.obj \int_use:N \g__pdf_backend_object_int }
```
(*End definition for* \\_\_pdf\_backend\_object\_last:*.*)

## **6.4.3 Annotations**

 $\gtrsim$  pdf landscape bool There is a bug in  $(x)$ dvipdfmx which means annotations do not rotate. As such, we need to know if landscape is active.

```
2366 \bool_new:N \g__pdf_landscape_bool
2367 (*package)
2368 \AtBeginDocument
2369 {
2370 \cs_if_exist:NT \landscape
2371 \sim f
2372 \tl_put_right:Nn \landscape
```

```
2373 { \bool_gset_true:N \g__pdf_landscape_bool }
                        \verb|\til_put_left|: \verb|\M \end{label}|2375 { \bool_gset_false:N \g__pdf_landscape_bool }
                        2376 }
                        2377 }
                        2378 (/package)
                        (End definition for \g__pdf_landscape_bool.)
  \g__pdf_backend_annotation_int Needed as objects which are not annotations could be created.
                        2379 \int_new:N \g_pdf_backend_annotation_int
                        (End definition for \g__pdf_backend_annotation_int.)
  \__pdf_backend_annotation:nnnn
\__pdf_backend_annotation_aux:nnnn
                       Simply pass the raw data through, just dealing with evaluation of dimensions. The only
                       wrinkle is landscape: we have to adjust by hand.
                        2380 \cs_new_protected:Npn \_pdf_backend_annotation:nnnn #1#2#3#4
                        2381 {
                        2382 \bool_if:NTF \g__pdf_landscape_bool
                        2383 {
                        2384 \text{box\_move\_up:nn } {#2}
                        2385 \{2386 \vbox:n
                        2387 \{2388 \ pdf backend annotation aux:nnnn
                        2389 { #2 + #3 } {#1} { 0pt } {#4}
                        2390 }
                        2391 }
                        2392 }
                        2393 \{ \setminus \text{pdf backend annotation aux:nnnn } {\#1} \{ #2 \} \{ #3 \} \{ #4 \} }2394 }
                        2395 \cs_new_protected:Npn \__pdf_backend_annotation_aux:nnnn #1#2#3#4
                        2396 {
                        2397 \int_gincr:N \g__pdf_backend_object_int
                        2398 \int_gset_eq:NN \g__pdf_backend_annotation_int \g__pdf_backend_object_int
                        2399 \__pdf_backend:x
                        2400 \uparrow2401 ann ~ @pdf.obj \int_use:N \g__pdf_backend_object_int \c_space_tl
                        2402 width ~ \dim eval:n {#1} \cdot2403 height ~ \dim eval:n {#2} ~
                        2404 depth \sim \dim_{\text{eval}:n} {\#3}2405 <</Type/Annot #4 >>
                        2406 }
                        2407 }
                        (End definition for \__pdf_backend_annotation:nnnn and \__pdf_backend_annotation_aux:nnnn.)
```
\\_pdf\_backend\_annotation\_last:

 $2408 \text{ } \csc \text{ }$ new:Npn  $\lnc = pdf$  backend\_annotation\_last: 2409 { @pdf.obj \int\_use:N \g\_\_pdf\_backend\_annotation\_int } (*End definition for* \\_\_pdf\_backend\_annotation\_last:*.*)

```
\_pdf_backend_link_begin_goto:nnw All created using the same internals.
      \__pdf_backend_link_begin_user:nnw
  \__pdf_backend_link_begin:n
    \_pdf_backend_link_end:
                               2410 \cs_new_protected:Npn \__pdf_backend_link_begin_goto:nnw #1#2
                               _{2411} { \_pdf_backend_link_begin:n { #1 /Subtype /Link /A << /S /GoTo /D ( #2 ) >> } }
                               2412 \cs_new_protected:Npn \__pdf_backend_link_begin_user:nnw #1#2
                               _{2413} { \_pdf_backend_link_begin:n {#1#2} }
                               2414 \cs_new_protected:Npn \__pdf_backend_link_begin:n #1
                               2415 \{2416 \_pdf_backend:n
                               2417 {
                               2418 bann
                               \sim 2419 \sim \sim \sim2420 /Type /Annot
                                2421 #1
                               2422 >\begin{array}{ccc} & & & \text{2423} \\ & & & \text{2424} \\ \end{array}2424 }
                               2425 \text{ } \cs_new_protected:Npn \_pdf_backend_link_end:
                               2426 { \lceil \cdot \rfloor 2426 { eann } }
                               (End definition for \__pdf_backend_link_begin_goto:nnw and others.)
   \__pdf_backend_link_last: Data not available.
                               2427 \cs_new:Npn \__pdf_backend_link_last: { }
                               (End definition for \__pdf_backend_link_last:.)
\_pdf_backend_link_margin:n Pass to dvipdfmx.
                               2428 \cs_new_protected:Npn \__pdf_backend_link_margin:n #1
                               2429 { \L_{\text{general}\text{-}background}\text{-} literal:x { dvipdfmx:config~g~ \dim_{\text{eval}}:n {#1} } }
                               (End definition for \__pdf_backend_link_margin:n.)
         \_pdf_backend_destination:nn Here, we need to turn the zoom into a scale. The method for FitR is from Alexander
  \__pdf_backend_destination_rectangle:nn
                               Grahn: the idea is to avoid needing to do any calculations in T<sub>EX</sub> by using the backend
                               data for @xpos and @ypos.
                               2430 \text{ } cs new protected:Npn \_pdf_backend_destination:nn #1#2
                               2431 \uparrow2432 \lambda_pdf_backend:x
                               2433 {
                               2434 dest ~ ( \exp_not:n {#1} )
                                2435 \sqrt{ }2436 @thispage
                                2437 \str_case:nnF {#2}
                                2438 \{2439 { xyz } { /XYZ ~ @xpos ~ @ypos ~ null }
                                2440 { fit } { /Fit }
                               2441 { fitb } { /FitB }
                               2442 { fitbh } { /FitBH }
                               2443 { fitbv } { /FitBV ~ @xpos }
                               2444 { fith } { /FitH ~ @ypos }
                               2445 { fitv } { /FitV ~ @xpos }
                                2446 }
                               2447 { /XYZ ~ @xpos ~ @ypos ~ \fp_eval:n { (#2) / 100 } }
                               2448 ]
```

```
2449 }
2450 }
2451 \text{ } \csc 100 protected:Npn \_pdf_backend_destination rectangle:nn #1#2
2452 {
2453 \group_begin:
2454 \hbox_set:Nn \l__pdf_internal_box {#2}2455 \box_move_down:nn { \box_dp:N \l_pdf_internal_box }
2456 \sim2457 \hbox:n
2458 \{\lambda-pdf_backend:n { obj ~ @pdf_ #1 _11x ~ @xpos }
\lambda<sub>_p</sub>df_backend:n { obj ~ @pdf_ #1 _lly ~ @ypos }
2461 }
2462 }
2463 \text{box\_use:N} \lvert l\_pdf\_internal\_box2464 \box_move_up:nn { \box_ht:N \l_pdf_internal_box }
2465 {
2466 \hbox:n
2467 \epsilon\lambda<sub>_p</sub>df_backend:n
2469 \left\{ \begin{array}{c} 2469 \end{array} \right.2470 dest \sim (#1)
2471 \qquad \qquad \blacksquare2472 Othispage
2473 /FitR ~ ~2474 2474 211x \sim Qpdf #1 \; 21x \sim Qpdf #1 \; 21y \sim2475 @xpos ~ @ypos
2476 \qquad \qquad \mathbf{J}2477 }
2478 }
2479 }
2480 \qquad \qquad \qquad \text{group\_end:}2481 }
```
(*End definition for* \\_\_pdf\_backend\_destination:nn *and* \\_\_pdf\_backend\_destination\_rectangle:nn*.*)

# **6.4.4 Structure**

\\_\_pdf\_backend\_compress\_objects:n

\\_\_pdf\_backend\_version\_minor\_gset:n

\\_pdf\_backend\_compresslevel:n Pass data to the backend: these are a one-shot.

```
2482 \cs_new_protected:Npn \__pdf_backend_compresslevel:n #1
2483 {\_kernel_backend_literal:x { dvipdfmx:config~z~ \int_eval:n {#1} } }
2484 \cs_new_protected:Npn \__pdf_backend_compress_objects:n #1
2485 {
2486 \b{bool\_if: nF \{ \#1 \}}2487 { \_kernel_backend_literal:n { dvipdfmx:config~C~0x40 } }
2488 }
```
(*End definition for* \\_\_pdf\_backend\_compresslevel:n *and* \\_\_pdf\_backend\_compress\_objects:n*.*)

\\_\_pdf\_backend\_version\_major\_gset:n We start with the assumption that the default is active.

```
2489 \cs_new_protected:Npn \__pdf_backend_version_major_gset:n #1
2490 \uparrow\cos gset:Npx \_pdf_backend_version_major: { \int_eval:n {#1} }
\angle<sub>2492</sub> \_kernel_backend_literal:x { pdf:majorversion~ \_pdf_backend_version_major: }
```

```
2493 }
^{2494} \cs_new_protected:Npn \__pdf_backend_version_minor_gset:n #1
2495 {
\cos\cos\theta \cs_gset:Npx \__pdf_backend_version_minor: { \int_eval:n {#1} }
2497 \__kernel_backend_literal:x { pdf:minorversion~ \__pdf_backend_version_minor: }
2498 }
```
(*End definition for* \\_\_pdf\_backend\_version\_major\_gset:n *and* \\_\_pdf\_backend\_version\_minor\_gset:n*.*)

\\_\_pdf\_backend\_version\_major: \\_\_pdf\_backend\_version\_minor: We start with the assumption that the default is active.  $2499 \text{ } \text{ } \text{ } \text{ } \text{ } \text{ }$  cs\_new:Npn \\_ pdf\_backend\_version\_major: { 1 }  $2500 \text{ \&}$   $\text{C}$   $\text{C}$   $\text{D}$   $\text{D}$ 

(*End definition for* \\_\_pdf\_backend\_version\_major: *and* \\_\_pdf\_backend\_version\_minor:*.*)

## **6.4.5 Marked content**

\\_\_pdf\_backend\_bdc:nn \\_\_pdf\_backend\_emc:

Simple wrappers. May need refinement: see [https://chat.stackexchange.com/](https://chat.stackexchange.com/transcript/message/49970158#49970158) [transcript/message/49970158#49970158](https://chat.stackexchange.com/transcript/message/49970158#49970158).

```
2501 \cs_new_protected:Npn \__pdf_backend_bdc:nn #1#2
2502 { \_kernel_backend_literal_page:n { /#1 ~ - #2 ~ BDC } }
2503 \cs_new_protected:Npn \__pdf_backend_emc:
2504 { \_kernel_backend_literal_page:n { EMC } }
```
(*End definition for* \\_\_pdf\_backend\_bdc:nn *and* \\_\_pdf\_backend\_emc:*.*)

2505 (/dvipdfmx | xdvipdfmx)

# **6.5 dvisvgm backend**

 $2506$   $\langle$ \*dvisvgm $\rangle$ 

No-op.

## **6.5.1 Catalogue entries**

```
\__pdf_backend_catalog_gput:nn
\__pdf_backend_info_gput:nn
```

```
2507 \text{ } \csc 2507 \text{ } \csc 2507 \cs_new_protected:Npn \__pdf_backend_catalog_gput:nn #1#2 { }
2508 \cs_new_protected:Npn \__pdf_backend_info_gput:nn #1#2 { }
```
(*End definition for* \\_\_pdf\_backend\_catalog\_gput:nn *and* \\_\_pdf\_backend\_info\_gput:nn*.*)

# **6.5.2 Objects**

All no-ops here.

```
\__pdf_backend_object_new:nn
 \__pdf_backend_object_ref:n
         \__pdf_backend_object_write:nn
         \__pdf_backend_object_write:nx
\__pdf_backend_object_now:nn
\__pdf_backend_object_now:nx
 \__pdf_backend_object_last:
```

```
2509 \cs_new_protected:Npn \__pdf_backend_object_new:nn #1#2 { }
2510 \text{ } \csc 10 \log_2 \log_2 \log_2 \log_2 \log_2 \log_2 \log_2 \log_2 \log_2 \log_2 \log_2 \log_2 \log_2 \log_2 \log_22511 \cs_new_protected:Npn \__pdf_backend_object_write:nn #1#2 { }
2512 \cs_new_protected:Npn \__pdf_backend_object_write:nx #1#2 { }
2513 \cs_new_protected:Npn \__pdf_backend_object_now:nn #1#2 { }
2514 \cs_new_protected:Npn \__pdf_backend_object_now:nx #1#2 { }
2515 \text{ } \csc \text{ }new:Npn \__pdf_backend_object_last: { }
```
#### (*End definition for* \\_\_pdf\_backend\_object\_new:nn *and others.*)

# **6.5.3 Structure**

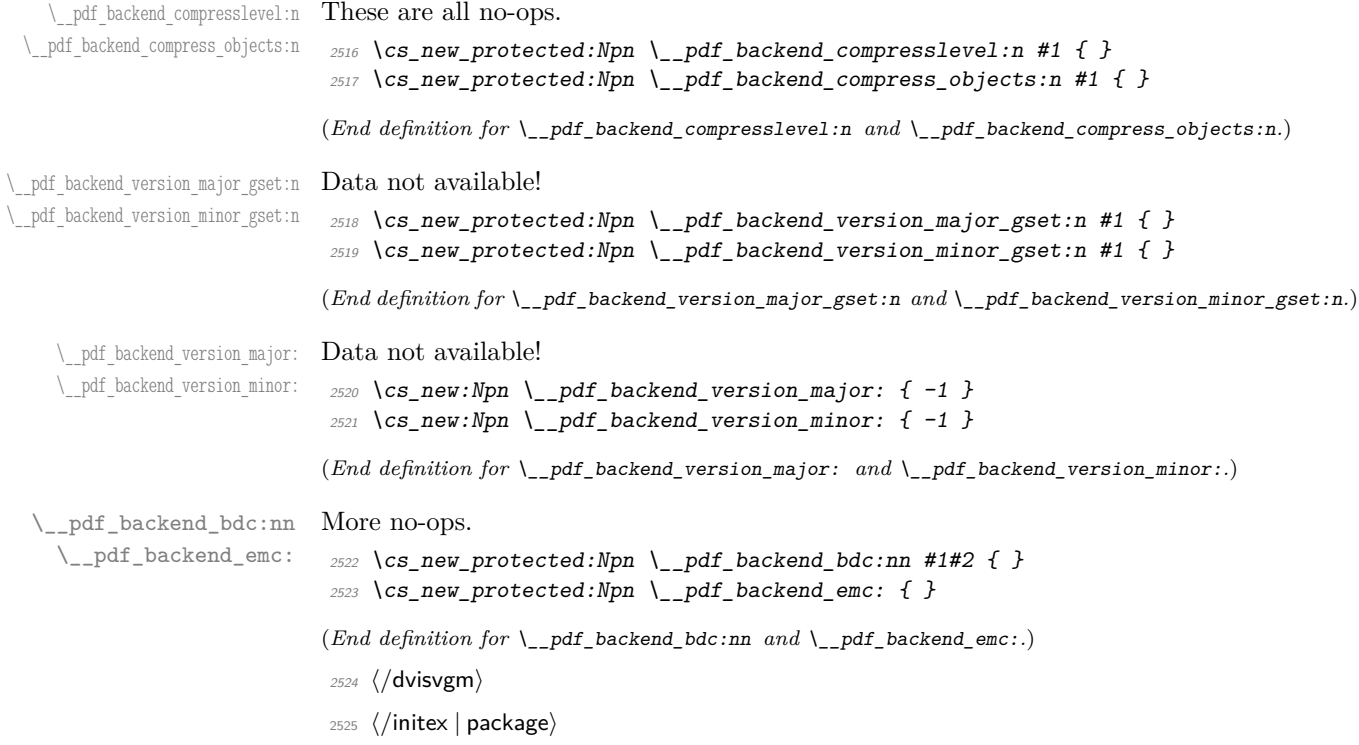

# **7 l3backend-header Implementation**

```
2526 \langle*dvips \& header)
```
pdf.globaldict A small global dictionary for backend use.

```
2527 true setglobal
2528 /pdf.globaldict 4 dict def
2529 false setglobal
```
(*End definition for* pdf.globaldict*. This function is documented on page* **??***.*)

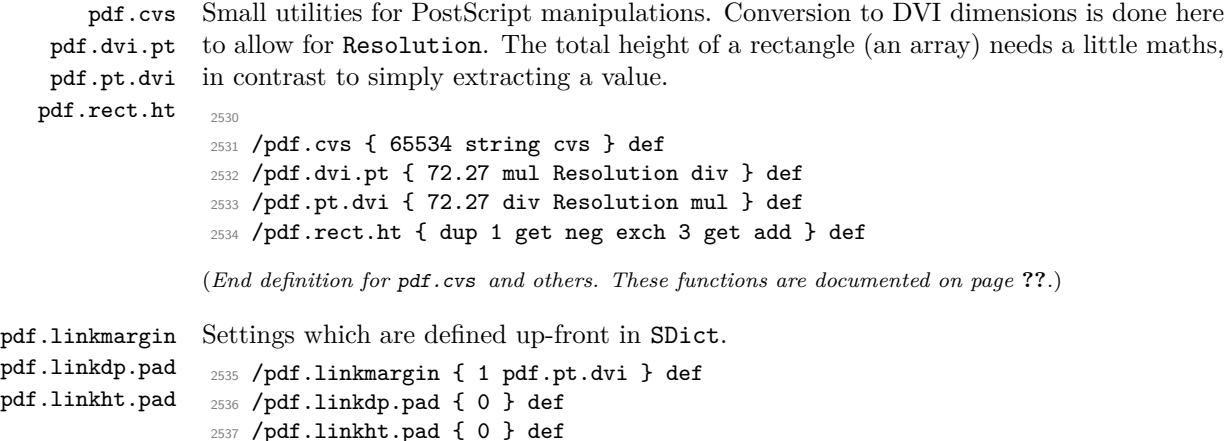

(*End definition for* pdf.linkmargin *,* pdf.linkdp.pad *, and* pdf.linkht.pad*. These functions are documented on page* **??***.*)

```
pdf.rect
   pdf.save.ll
   pdf.save.ur
pdf.save.linkll
pdf.save.linkur
        pdf.llx
        pdf.lly
        pdf.urx
        pdf.ury
                 Functions for marking the limits of an annotation/link, plus drawing the border. We
                 separate links for generic annotations to support adding a margin and setting a minimal
                 size.
                 2538 /pdf.rect
                 2539 { /Rect [ pdf.llx pdf.lly pdf.urx pdf.ury ] } def
                 2540 /pdf.save.ll
                 2541 {
                 2542 currentpoint
                 2543 /pdf.lly exch def
                 2544 /pdf.llx exch def
                 2545 }
                 2546 def
                 2547 /pdf.save.ur
                 2548 {
                 2549 currentpoint
                 2550 /pdf.ury exch def
                 2551 /pdf.urx exch def
                 2552 }
                 2553 def
                 2554 /pdf.save.linkll
                 2555 {
                 2556 currentpoint
                 2557 pdf.linkmargin add
                 2558 pdf.linkdp.pad add
                 2559 /pdf.lly exch def
                  2560 pdf.linkmargin sub
                 2561 /pdf.llx exch def
                 2562 }
                 2563 def
                 2564 /pdf.save.linkur
                 2565 {
                 2566 currentpoint
                 2567 pdf.linkmargin sub
                 2568 pdf.linkht.pad sub
                  2569 /pdf.ury exch def
                 2570 pdf.linkmargin add
                 2571 /pdf.urx exch def
                 2572 }
                 2573 def
                 (End definition for pdf.rect and others. These functions are documented on page ??.)
```
pdf.dest.anchor pdf.dest.x pdf.dest.y pdf.dest.point For finding the anchor point of a destination link. We make the use case a separate function as it comes up a lot, and as this makes it easier to adjust if we need additional effects. We also need a more complex approach to convert a co-ordinate pair correctly when defining a rectangle: this can otherwise be out when using a landscape page. (Thanks to Alexander Grahn for the approach here.)

```
pdf.dest2device
      pdf.dev.x
      pdf.dev.y
       pdf.tmpa
       pdf.tmpb
       pdf.tmpc
       pdf.tmpd
                  2574 /pdf.dest.anchor
                  2575 {
                  2576 currentpoint exch
                  2577 pdf.dvi.pt 72 add
```

```
2578 /pdf.dest.x exch def
2579 pdf.dvi.pt
2580 vsize 72 sub exch sub
2581 /pdf.dest.y exch def
2582 }
2583 def
2584 /pdf.dest.point
2585 { pdf.dest.x pdf.dest.y } def
2586 /pdf.dest2device
2587 {
2588 /pdf.dest.y exch def
2589 /pdf.dest.x exch def
2590 matrix currentmatrix
2591 matrix defaultmatrix
2592 matrix invertmatrix
2593 matrix concatmatrix
2594 cvx exec
2595 /pdf.dev.y exch def
2596 /pdf.dev.x exch def
2597 /pdf.tmpd exch def
2598 /pdf.tmpc exch def
2599 /pdf.tmpb exch def
2600 /pdf.tmpa exch def
2601 pdf.dest.x pdf.tmpa mul
2602 pdf.dest.y pdf.tmpc mul add
2603 pdf.dev.x add
2604 pdf.dest.x pdf.tmpb mul
2605 pdf.dest.y pdf.tmpd mul add
2606 pdf.dev.y add
2607 }
2608 def
```
(*End definition for* pdf.dest.anchor *and others. These functions are documented on page* **??***.*)

To know where a breakable link can go, we need to track the boundary rectangle. That can be done by hooking into a and x operations: those names have to be retained. The boundary is stored at the end of the operation. Special effort is needed at the start and end of pages (or rather galleys), such that everything works properly.

```
2609 /pdf.bordertracking false def
2610 /pdf.bordertracking.begin
2611 {
2612 SDict /pdf.bordertracking true put
2613 SDict /pdf.leftboundary undef
2614 SDict /pdf.rightboundary undef
2615 /a where
2616 \left\{ \begin{array}{ccc} 2 & 2 & 1 \end{array} \right\}2617 /a
2618 \bigcup2619 currentpoint pop
2620 SDict /pdf.rightboundary known dup
2621 \left\{ \begin{array}{c} 2621 \end{array} \right.2622 SDict /pdf.rightboundary get 2 index lt
2623 { not }
2624 if
```
pdf.bordertracking pdf.bordertracking.begin pdf.bordertracking.end pdf.leftboundary pdf.rightboundary pdf.brokenlink.rect pdf.brokenlink.skip pdf.brokenlink.dict pdf.bordertracking.endpage pdf.bordertracking.continue pdf.originx pdf.originy

```
2625 }
2626 if
2627 { pop }
2628 { SDict exch /pdf.rightboundary exch put }
2629 ifelse
2630 moveto
2631 currentpoint pop
2632 SDict /pdf.leftboundary known dup
2633 \left\{ \begin{array}{c} 2 \end{array} \right\}2634 SDict /pdf.leftboundary get 2 index gt
2635 { not }
2636 if
2637 }
2638 if
2639 { pop }
2640 { SDict exch /pdf.leftboundary exch put }
2641 ifelse
2642 }
2643 put
2644 }
2645 if
2646 }
2647 def
2648 /pdf.bordertracking.end
2649 {
2650 /a where { /a { moveto } put } if
2651 /x where { /x { 0 exch rmoveto } put } if
2652 SDict /pdf.leftboundary known
2653 { pdf.outerbox 0 pdf.leftboundary put }
2654 if
2655 SDict /pdf.rightboundary known
2656 { pdf.outerbox 2 pdf.rightboundary put }
2657 if
2658 SDict /pdf.bordertracking false put
2659 }
2660 def
2661 /pdf.bordertracking.endpage
2662 {
2663 pdf.bordertracking
2664 {
2665 pdf.bordertracking.end
2666 true setglobal
2667 pdf.globaldict
2668 /pdf.brokenlink.rect [ pdf.outerbox aload pop ] put
2669 pdf.globaldict
2670 /pdf.brokenlink.skip pdf.baselineskip put
2671 pdf.globaldict
2672 /pdf.brokenlink.dict
2673 pdf.link.dict pdf.cvs put
2674 false setglobal
2675 mark pdf.link.dict cvx exec /Rect
2676 [
2677 pdf.llx
2678 pdf.lly
```

```
2679 pdf.outerbox 2 get pdf.linkmargin add
2680 currentpoint exch pop
2681 pdf.outerbox pdf.rect.ht sub pdf.linkmargin sub
2682 ]
2683 /ANN pdf.pdfmark
2684 }
2685 if
2686 }
2687 def
2688 /pdf.bordertracking.continue
2689 {
2690 /pdf.link.dict pdf.globaldict
2691 /pdf.brokenlink.dict get def
2692 /pdf.outerbox pdf.globaldict
2693 /pdf.brokenlink.rect get def
2694 /pdf.baselineskip pdf.globaldict
2695 /pdf.brokenlink.skip get def
2696 pdf.globaldict dup dup
2697 /pdf.brokenlink.dict undef
2698 /pdf.brokenlink.skip undef
2699 /pdf.brokenlink.rect undef
2700 currentpoint
2701 /pdf.originy exch def
2702 /pdf.originx exch def
2703 /a where
2704 {
2705 /a
2706 {
2707 moveto
2708 SDict
2709 begin
2710 currentpoint pdf.originy ne exch
2711 pdf.originx ne or
2712 \left\{ \begin{array}{c} \end{array} \right.2713 pdf.save.linkll
2714 /pdf.lly
2715 pdf.lly pdf.outerbox 1 get sub def
2716 pdf.bordertracking.begin
2717 }
2718 if
2719 end<br>2720 }
2720
2721 put
2722 }
2723 if
2724 /x where
2725 {
2726 /x
2727 {
2728 0 exch rmoveto
2729 SDict~
2730 begin
2731 currentpoint
2732 pdf.originy ne exch pdf.originx ne or
```

```
2733 \{2734 pdf.save.linkll
2735 /pdf.lly
2736 pdf.lly pdf.outerbox 1 get sub def
2737 pdf.bordertracking.begin
2738 }
2739 if
2740 end
2741 }
2742 put
2743 }
2744 if
2745 }
2746 def
```
(*End definition for* pdf.bordertracking *and others. These functions are documented on page* **??***.*)

pdf.breaklink pdf.breaklink.write pdf.count pdf.currentrect

Dealing with link breaking itself has multiple stage. The first step is to find the Rect entry in the dictionary, looping over key–value pairs. The first line is handled first, adjusting the rectangle to stay inside the text area. The second phase is a loop over the height of the bulk of the link area, done on the basis of a number of baselines. Finally, the end of the link area is tidied up, again from the boundary of the text area.

```
2747 /pdf.breaklink
2748 {
2749 pop
2750 counttomark 2 mod 0 eq
2751 {
2752 counttomark /pdf.count exch def
2753 {
2754 pdf.count 0 eq { exit } if
2755 counttomark 2 roll
2756 1 index /Rect eq
2757 {
2758 dup 4 array copy
2759 dup dup
2760 1 get
2761 pdf.outerbox pdf.rect.ht
2762 pdf.linkmargin 2 mul add sub
2763 3 exch put
2764 dup
2765 pdf.outerbox 2 get
2766 pdf.linkmargin add
2767 2 exch put
2768 dup dup
2769 3 get
2770 pdf.outerbox pdf.rect.ht
2771 pdf.linkmargin 2 mul add add
2772 1 exch put
2773 /pdf.currentrect exch def
2774 pdf.breaklink.write
2775 \qquad \qquad \textbf{1}2776 pdf.currentrect
2777 dup
2778 pdf.outerbox 0 get
```

```
2779 pdf.linkmargin sub
2780 0 exch put
2781 dup
2782 pdf.outerbox 2 get
2783 pdf.linkmargin add
2784 2 exch put
2785 dup dup
2786 1 get
2787 pdf.baselineskip add
2788 1 exch put
2789 dup dup
2790 3 get
2791 pdf.baselineskip add
2792 3 exch put
2793 /pdf.currentrect exch def
2794 pdf.breaklink.write
2795 }
2796 1 index 3 get
2797 pdf.linkmargin 2 mul add
2798 pdf.outerbox pdf.rect.ht add
2799 2 index 1 get sub
2800 pdf.baselineskip div round cvi 1 sub
2801 exch
2802 repeat
2803 pdf.currentrect
2804 dup
2805 pdf.outerbox 0 get
2806 pdf.linkmargin sub
2807 0 exch put
2808 dup dup
2809 1 get
2810 pdf.baselineskip add
2811 1 exch put
2812 dup dup
2813 3 get
2814 pdf.baselineskip add
2815 3 exch put
2816 dup 2 index 2 get 2 exch put
2817 /pdf.currentrect exch def
2818 pdf.breaklink.write
2819 SDict /pdf.pdfmark.good false put
2820 exit
2821 }
2822 { pdf.count 2 sub /pdf.count exch def }
2823 ifelse
2824 }
2825 loop
2826 }
2827 if
2828 /ANN
2829 }
2830 def
2831 /pdf.breaklink.write
2832 {
```
```
2833 counttomark 1 sub
2834 index /_objdef eq
2835 \{2836 counttomark -2 roll
2837 dup wcheck
2838 {
2839 readonly
2840 counttomark 2 roll
2841 }
2842 { pop pop }
2843 ifelse
2844 }
2845 if
2846 counttomark 1 add copy
2847 pop pdf.currentrect
2848 /ANN pdfmark
2849 }
2850 def
```
(*End definition for* pdf.breaklink *and others. These functions are documented on page* **??***.*)

pdf.pdfmark pdf.pdfmark.good pdf.outerbox pdf.baselineskip pdf.pdfmark.dict

<span id="page-72-0"></span>The business end of breaking links starts by hooking into pdfmarks. Unlike hypdvips, we avoid altering any links we have not created by using a copy of the core pdfmarks function. Only mark types which are known are altered. At present, this is purely ANN marks, which are measured relative to the size of the baseline skip. If they are more than one apparent line high, breaking is applied.

```
2851 /pdf.pdfmark
2852 {
2853 SDict /pdf.pdfmark.good true put
2854 dup /ANN eq
2855 \overline{5}2856 pdf.pdfmark.store
2857 pdf.pdfmark.dict
2858 begin
2859 Subtype /Link eq
2860 currentdict /Rect known and
2861 SDict /pdf.outerbox known and
2862 SDict /pdf.baselineskip known and
2863 \left\{ \begin{array}{c} 2 & 2 \end{array} \right\}2864 Rect 3 get
2865 pdf.linkmargin 2 mul add
2866 pdf.outerbox pdf.rect.ht add
2867 Rect 1 get sub
2868 pdf.baselineskip div round cvi 0 gt
2869 { pdf.breaklink }
2870 if2871 }
2872 if
2873 end
2874 SDict /pdf.outerbox undef
2875 SDict /pdf.baselineskip undef
2876 currentdict /pdf.pdfmark.dict undef
2877 }
2878 if
```

```
2879 pdf.pdfmark.good
2880 { pdfmark }
2881 { cleartomark }
2882 ifelse
2883 }
2884 def
2885 /pdf.pdfmark.store \{2886 {
2887 /pdf.pdfmark.dict 65534 dict def
2888 counttomark 1 add copy
2889 pop
2890 {
2891 dup mark eq
2892 {
2893 pop
2894 exit<br>2895 }
2895 }
2896 {
2897 pdf.pdfmark.dict
2898 begin def end<br>2899 }
2899
2900 ifelse<br>2901 }
2901 }
2902 loop
2903 }
2904 def
```
(*End definition for* pdf.pdfmark *and others. These functions are documented on page* **??***.*) 2905 (/dvips & header)

# **Index**

The italic numbers denote the pages where the corresponding entry is described, numbers underlined point to the definition, all others indicate the places where it is used.

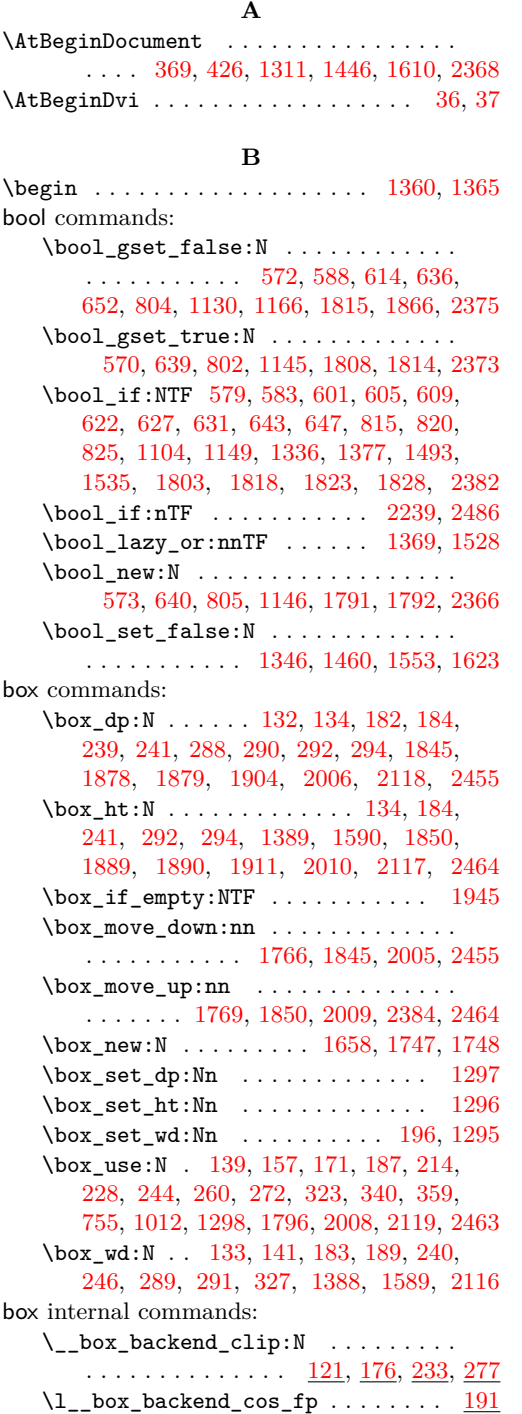

 $\setminus$ \_\_box\_backend\_rotate:Nn . . . . . . .  $\cdots$  . . . . . . . . . . . . [143,](#page-5-6) [191,](#page-6-8) [248,](#page-8-4) [330](#page-10-4) \\_\_box\_backend\_rotate\_aux:Nn . . . . . . . . . . . . . . . . . . . . . [143,](#page-5-6) [191,](#page-6-8) [248](#page-8-4)  $\setminus$ \_\_box\_backend\_scale:Nnn . . . . . . .  $\ldots \ldots \ldots \ldots \frac{160}{9}$ , [219,](#page-7-7) [263,](#page-8-5) [343](#page-10-5)  $\lceil \frac{1-{\tt box\_background\_sin\_fp}}{1} \rceil$  .......  $\frac{191}{1}$  $\frac{191}{1}$  $\frac{191}{1}$  $\gtrsim$ \_box\_clip\_path\_int ....... [277](#page-8-3)

#### **C**

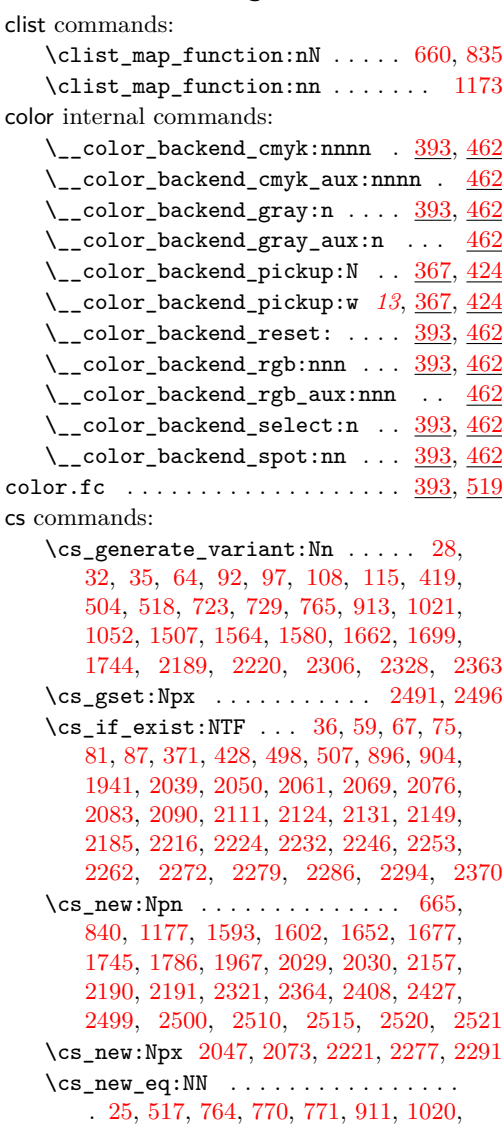

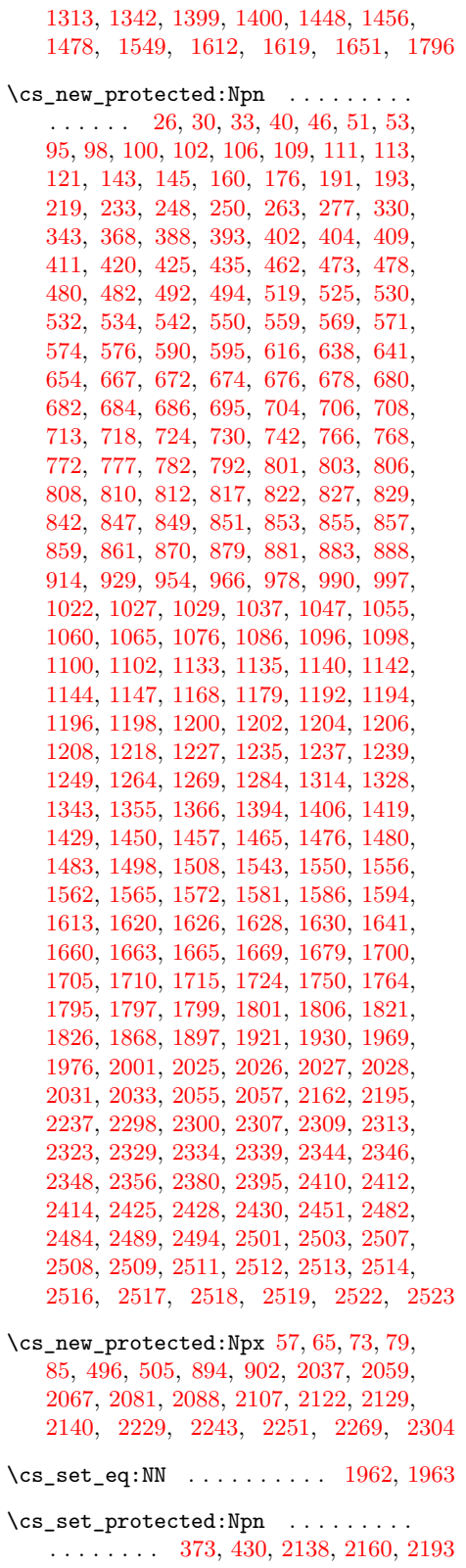

dim commands:

\dim\_eval:n . . . . . [1773,](#page-45-5) [2042,](#page-52-12) [2043,](#page-52-13) [2044,](#page-52-14) [2086,](#page-53-12) [2402,](#page-61-7) [2403,](#page-61-8) [2404,](#page-61-9) [2429](#page-62-7) \dim\_max:nn . . . . . . . . . . . . [1876,](#page-48-7) [1887](#page-48-8) \dim\_set:Nn ... [1388,](#page-35-5) [1389,](#page-35-4) [1589,](#page-40-2) [1590](#page-40-1) \dim\_to\_decimal:n [288,](#page-9-0) [289,](#page-9-4) [290,](#page-9-1) [291,](#page-9-5) [292,](#page-9-2) [294,](#page-9-3) [1058,](#page-28-6) [1063,](#page-28-7) [1069,](#page-28-8) [1070,](#page-28-9) [1071,](#page-28-10) [1072,](#page-28-11) [1081,](#page-28-12) [1082,](#page-28-13) [1083,](#page-28-14) [1174,](#page-30-12) [1193,](#page-31-11) [1646,](#page-41-8) [1647,](#page-41-9) [1874,](#page-48-9) [1885,](#page-48-10) [1903,](#page-49-6) [1904,](#page-49-0) [1906,](#page-49-7) [1909,](#page-49-8) [1911,](#page-49-2) [1915,](#page-49-9) [1973](#page-50-7) \dim\_to\_decimal\_in\_bp:n . [132,](#page-5-0) [133,](#page-5-4) [134,](#page-5-1) [182,](#page-6-0) [183,](#page-6-5) [184,](#page-6-1) [239,](#page-7-0) [240,](#page-7-5) [241,](#page-7-1) [538,](#page-15-7) [539,](#page-15-8) [546,](#page-15-9) [547,](#page-15-10) [554,](#page-15-11) [555,](#page-16-12) [563,](#page-16-13) [564,](#page-16-14) [565,](#page-16-15) [662,](#page-18-13) [666,](#page-18-14) [670,](#page-18-15) [775,](#page-21-13) [780,](#page-21-14) [786,](#page-21-15) [787,](#page-21-16) [788,](#page-21-17) [796,](#page-21-18) [797,](#page-21-19) [837,](#page-22-17) [841,](#page-22-18) [845,](#page-22-19) [1178,](#page-30-13) [1319,](#page-33-8) [1320,](#page-34-5) [1321,](#page-34-6) [1322,](#page-34-7) [1470,](#page-37-11) [1471,](#page-37-12) [1472,](#page-37-13) [1473,](#page-37-14) [1522,](#page-38-5) [1523,](#page-38-6) [1524,](#page-38-7) [1525,](#page-38-8) [1635,](#page-41-10) [1636,](#page-41-11) [1637,](#page-41-12) [1638](#page-41-13) draw internal commands: \\_\_draw\_align\_currentpoint\_... . . *[21](#page-20-4)* \\_draw\_backend\_add\_to\_path:n . . . . . . . . . . . . . . . . . . . . . . . [1055,](#page-28-15) [1101](#page-29-8)  $\lvert \$  \_ draw\_backend\_begin:  $519, 766, 1022$  $519, 766, 1022$  $519, 766, 1022$  $519, 766, 1022$  $519, 766, 1022$ \\_\_draw\_backend\_box\_use:Nnnnn . . . . . . . . . . . . . . . . . *[16](#page-14-0)*, [742,](#page-20-4) [997,](#page-26-4) [1284](#page-33-9) \\_\_draw\_backend\_cap\_butt: . . . . . . . . . . . . . . . . . . . . . . . <u>[654,](#page-18-16) [829,](#page-22-20) [1168](#page-30-14)</u> \\_\_draw\_backend\_cap\_rectangle: . . . . . . . . . . . . . . . . . . . [654,](#page-18-16) [829,](#page-22-20) [1168](#page-30-14)  $\setminus _{\_d}$ draw\_backend\_cap\_round: .....  $\cdots \cdots \cdots \cdots \cdots \cdots \frac{654}{954}, \frac{829}{1168}$  $\cdots \cdots \cdots \cdots \cdots \cdots \frac{654}{954}, \frac{829}{1168}$  $\cdots \cdots \cdots \cdots \cdots \cdots \frac{654}{954}, \frac{829}{1168}$  $\lvert \$  \_draw\_backend\_clip:  $574, 806, 1100$  $574, 806, 1100$  $574, 806, 1100$  $574, 806, 1100$  $574, 806, 1100$ \\_\_draw\_backend\_closepath: . . . . . . . . . . . . . . . . . . . . . . . [574,](#page-16-16) <u>[806,](#page-22-21) [1100](#page-29-9)</u> \\_\_draw\_backend\_closestroke: ...  $\ldots \ldots \ldots \ldots \ldots \ldots \frac{574}{574}, \frac{806}{1100}$  $\ldots \ldots \ldots \ldots \ldots \ldots \frac{574}{574}, \frac{806}{1100}$  $\ldots \ldots \ldots \ldots \ldots \ldots \frac{574}{574}, \frac{806}{1100}$ \\_draw\_backend\_cm:nnnn . . . . [730,](#page-19-10) [750,](#page-20-5) [751,](#page-20-6) [752,](#page-20-7) [914,](#page-24-6) [1001,](#page-26-5) [1269,](#page-32-6) [1287](#page-33-10) \\_draw\_backend\_cm\_aux:nnnn ... [914](#page-24-6) \\_\_draw\_backend\_cm\_decompose:nnnnN . . . . . . . . . . . . . . . . . . . . . [924,](#page-24-7) [953](#page-25-2) \\_\_draw\_backend\_cm\_decompose\_- auxi:nnnnN . . . . . . . . . . . . . . . [953](#page-25-2) \\_\_draw\_backend\_cm\_decompose\_ auxii:nnnnN . . . . . . . . . . . . . . . [953](#page-25-2) \\_\_draw\_backend\_cm\_decompose\_- auxiii:nnnnN . . . . . . . . . . . . . [953](#page-25-2) \\_\_draw\_backend\_color\_fill:n . . [686](#page-18-17) \\_\_draw\_backend\_color\_fill:nnn [1208](#page-31-12) \\_\_draw\_backend\_color\_fill\_- cmyk:nnnn . . . . . . . . [686,](#page-18-17) [861,](#page-23-12) [1208](#page-31-12) \\_\_draw\_backend\_color\_fill\_ gray:n . . . . . . . . . . . [686,](#page-18-17) [861,](#page-23-12) [1208](#page-31-12)

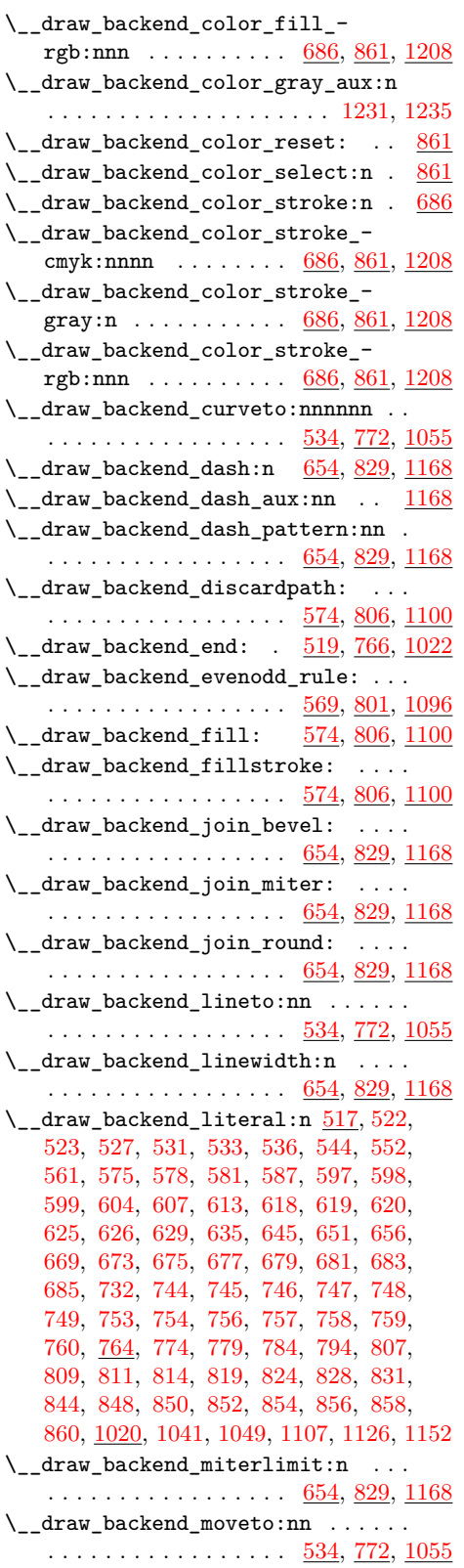

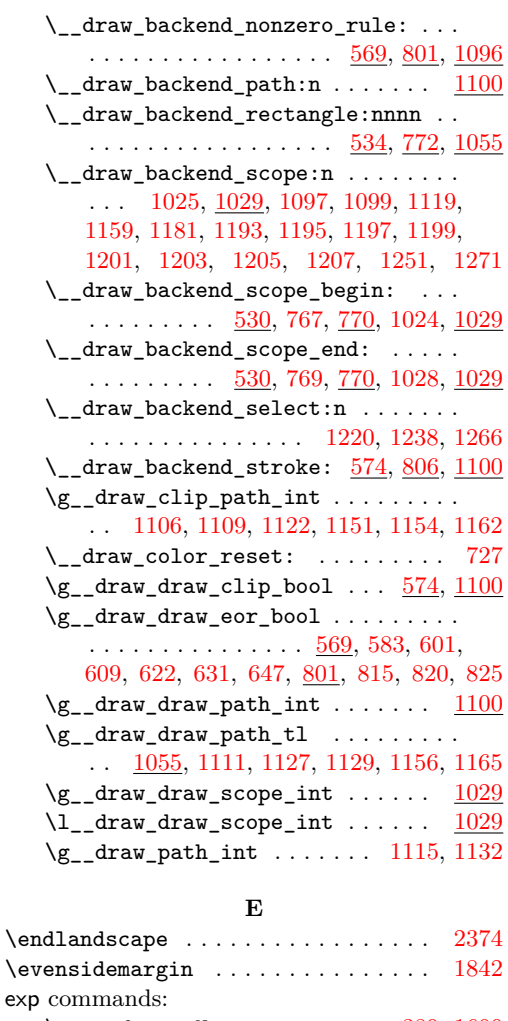

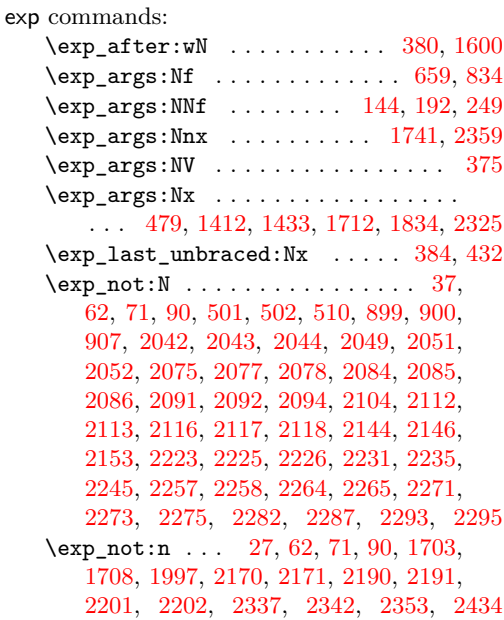

**F**

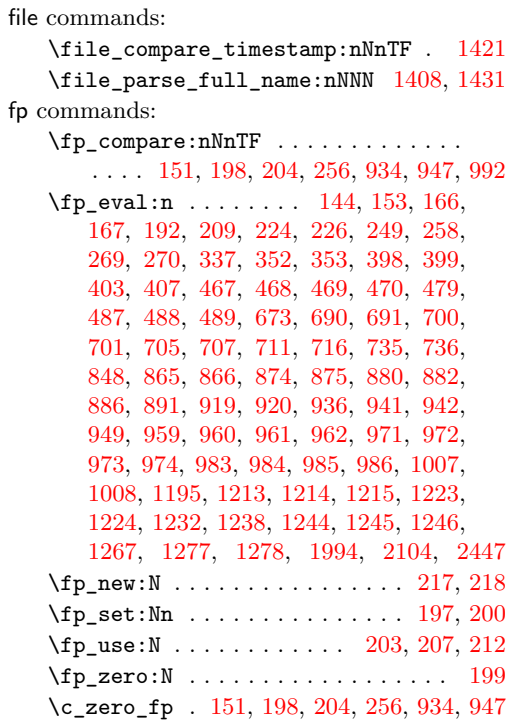

### **G**

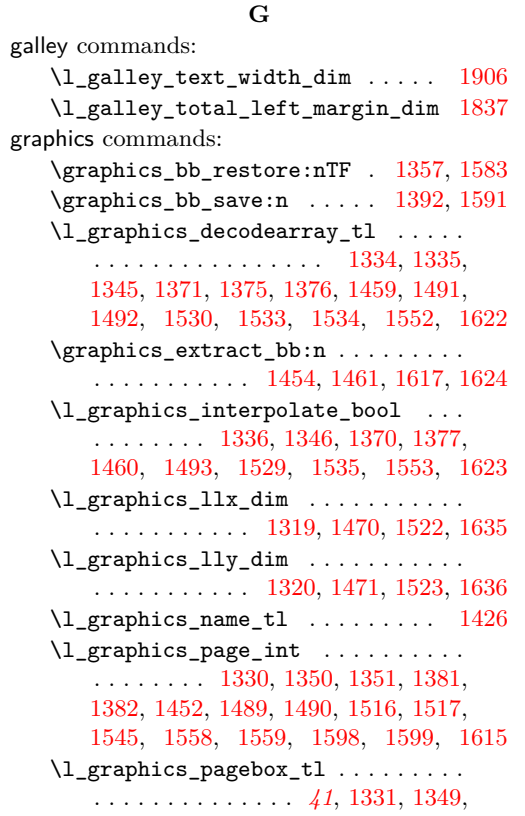

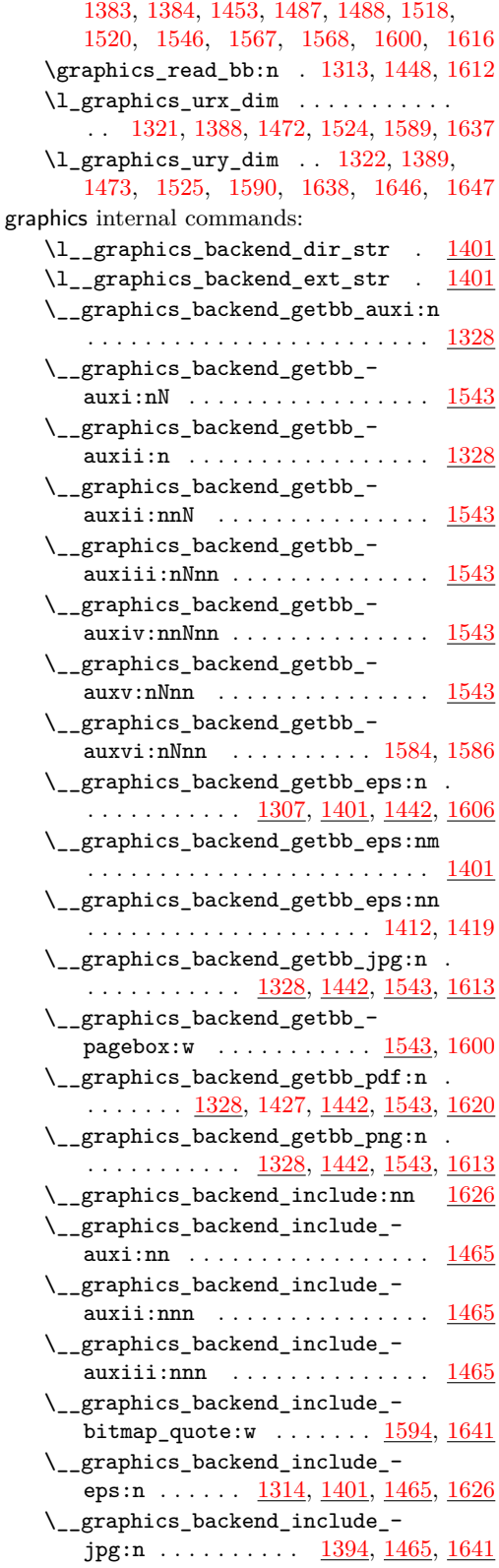

\\_\_graphics\_backend\_include\_- pdf:n . . [1394,](#page-35-21) [1433,](#page-36-4) [1465,](#page-37-20) [1594,](#page-40-15) [1626](#page-41-21) \\_\_graphics\_backend\_include\_pdf\_ quote:w . . . . . . . . . . . . . [1597,](#page-40-18) [1602](#page-40-5) \\_\_graphics\_backend\_include\_ png:n  $\dots \dots \dots \frac{1394}{1394}$ ,  $\frac{1465}{1641}$  $\frac{1465}{1641}$  $\frac{1465}{1641}$ \l\_\_graphics\_backend\_name\_str . [1401](#page-36-9) \l\_\_graphics\_graphics\_attr\_tl . . . . . . . . . . . . . . . . . . . [1327,](#page-34-17) [1332,](#page-34-18) [1339,](#page-34-19) [1347,](#page-34-20) [1357,](#page-35-11) [1390,](#page-35-22) [1392,](#page-35-12) [1397](#page-35-23) \l\_\_graphics\_internal\_box ...... . . [1386,](#page-35-24) [1388,](#page-35-5) [1389,](#page-35-4) [1588,](#page-40-19) [1589,](#page-40-2) [1590](#page-40-1) \g\_\_graphics\_track\_int . . . . . . . . .  $\ldots \ldots \ldots \ldots \ldots \frac{1464}{1510}$ , [1511](#page-38-23) group commands:  $\qquad \qquad \text{group\_begin}: \ldots \ldots \ldots \quad 1034,$  $\qquad \qquad \text{group\_begin}: \ldots \ldots \ldots \quad 1034,$ [2003,](#page-51-8) [2109,](#page-54-15) [2137,](#page-55-11) [2159,](#page-55-12) [2192,](#page-56-14) [2453](#page-63-9)  $\label{eq:group2} $$ \group\_end: \ldots \ldots \ldots 1042,$  $\label{eq:group2} $$ \group\_end: \ldots \ldots \ldots 1042,$ [2023,](#page-51-9) [2120,](#page-54-16) [2156,](#page-55-13) [2188,](#page-56-15) [2219,](#page-56-16) [2480](#page-63-10)  $\verb+\group_insort_after:N ... ... .$ . . . . . . . . . . . . . . [417,](#page-12-17) [502,](#page-14-12) [727,](#page-19-12) [900](#page-23-19)

#### **H**

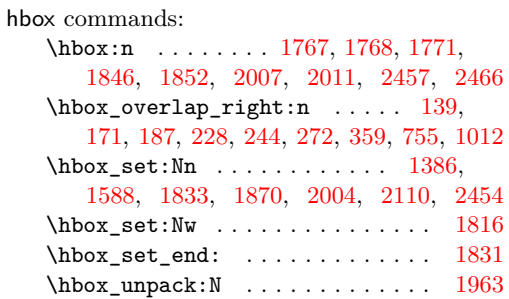

**I**

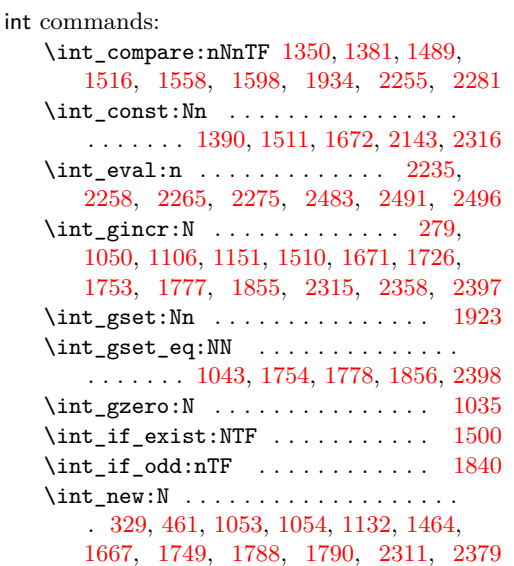

\int\_set\_eq:NN . . . . . . . . . [1031,](#page-27-18) [1935](#page-49-12)  $\int_2 \text{ use: } N \dots \dots \dots \dots \ 281,$  $\int_2 \text{ use: } N \dots \dots \dots \dots \ 281,$ [312,](#page-9-9) [1109,](#page-29-17) [1115,](#page-29-22) [1122,](#page-29-18) [1154,](#page-30-19) [1162,](#page-30-20) [1351,](#page-34-13) [1382,](#page-35-18) [1397,](#page-35-23) [1490,](#page-38-15) [1503,](#page-38-25) [1515,](#page-38-26) [1517,](#page-38-17) [1599,](#page-40-14) [1678,](#page-43-12) [1729,](#page-44-8) [1742,](#page-44-9) [1746,](#page-44-10) [1758,](#page-45-14) [1781,](#page-45-15) [1787,](#page-46-7) [1860,](#page-48-19) [1968,](#page-50-8) [2158,](#page-55-15) [2165,](#page-55-16) [2322,](#page-59-13) [2360,](#page-60-16) [2365,](#page-60-17) [2401,](#page-61-14) [2409](#page-61-15) \int\_value:w .. [2049,](#page-52-15) [2075,](#page-53-13) [2223,](#page-56-10) [2235](#page-57-11) \int\_zero:N ... [1330,](#page-34-11) [1452,](#page-37-18) [1545,](#page-39-12) [1615](#page-41-17)

#### **K**

kernel internal commands: \\_\_kernel\_backend\_align\_begin: . .  $\ldots \ldots \ldots \ldots \ldots$  [40,](#page-1-10) [124,](#page-4-8) [148,](#page-5-16) [163](#page-5-17) \\_\_kernel\_backend\_align\_end: . . .  $\ldots \ldots \ldots \ldots \ldots$  [40,](#page-1-10) [138,](#page-5-18) [156,](#page-5-19) [170](#page-5-20) \\_\_kernel\_backend\_literal:n . . . . . . . . . . . . . . . . . . . . . . . . [25,](#page-0-4) [31,](#page-1-11) [34,](#page-1-12) [39,](#page-1-13) [42,](#page-1-14) [49,](#page-1-15) [52,](#page-1-16) [54,](#page-1-17) [96,](#page-3-9) [99,](#page-3-10) [101,](#page-3-11) [103,](#page-3-12) [107,](#page-4-9) [253,](#page-8-14) [266,](#page-8-15) [413,](#page-12-18) [421,](#page-12-19) [521,](#page-15-22) [528,](#page-15-23) [726,](#page-19-21) [931,](#page-24-15) [938,](#page-24-16) [944,](#page-24-17) [1004,](#page-26-17) [1014,](#page-26-18) [1316,](#page-33-13) [1467,](#page-37-23) [1502,](#page-38-27) [1512,](#page-38-28) [1632,](#page-41-23) [1643,](#page-41-24) [2305,](#page-59-14) [2429,](#page-62-7) [2483,](#page-63-14) [2487,](#page-63-15) [2492,](#page-63-16) [2497](#page-64-15) \\_\_kernel\_backend\_literal\_page:n . . . . . . [65,](#page-2-11) [98,](#page-3-13) [2299,](#page-58-17) [2301,](#page-58-18) [2502,](#page-64-16) [2504](#page-64-17) \\_\_kernel\_backend\_literal\_pdf:n .  $\ldots$  . . . . . . . [57,](#page-2-12) [95,](#page-3-14) [179,](#page-6-18) [236,](#page-7-18) [764,](#page-20-2) [911](#page-24-2) \\_\_kernel\_backend\_literal\_ postscript:n . . . [30,](#page-1-18) [43,](#page-1-19) [44,](#page-1-20) [48,](#page-1-21) [125,](#page-4-10) [126,](#page-4-11) [128,](#page-5-21) [129,](#page-5-22) [137,](#page-5-23) [149,](#page-5-24) [164,](#page-5-25) [517](#page-14-5) \\_\_kernel\_backend\_literal\_svg:n . . . . . . . . . . . . . . . . [106,](#page-4-12) [110,](#page-4-13) [112,](#page-4-14) [114,](#page-4-15) [280,](#page-9-10) [282,](#page-9-11) [299,](#page-9-12) [1020,](#page-27-1) [1288,](#page-33-14) [1299](#page-33-15) \\_\_kernel\_backend\_matrix:n . . . . .  $\ldots \ldots \ldots \ldots \ldots$  [85,](#page-3-15) [201,](#page-6-19) [222,](#page-7-19) [917](#page-24-18) \\_\_kernel\_backend\_postscript:n . . . . . . . . . . . . . . . . . . . . . [33,](#page-1-22) [415,](#page-12-20) [720,](#page-19-22) [1661,](#page-42-7) [1717,](#page-44-11) [1767,](#page-45-6) [1774,](#page-45-16) [1809,](#page-47-17) [1846,](#page-48-13) [1853,](#page-48-20) [1857,](#page-48-21) [1871,](#page-48-22) [1899,](#page-49-13) [1949,](#page-50-9) [1956,](#page-50-10) [1962,](#page-50-5) [1971,](#page-50-11) [1978,](#page-51-13) [2007,](#page-51-10) [2011](#page-51-11) \\_\_kernel\_backend\_scope\_begin: *[5](#page-4-16)*, [51,](#page-1-23) [73,](#page-2-13) [100,](#page-3-16) [109,](#page-4-17) [123,](#page-4-18) [147,](#page-5-26) [162,](#page-5-27) [178,](#page-6-20) [195,](#page-6-21) [221,](#page-7-20) [235,](#page-7-21) [252,](#page-8-16) [265,](#page-8-17) [770,](#page-21-3) [999,](#page-26-19) [1286](#page-33-16) \\_\_kernel\_backend\_scope\_begin:n . . . . . . . . [113,](#page-4-16) [301,](#page-9-13) [309,](#page-9-14) [314,](#page-9-15) [332,](#page-10-12) [345](#page-10-13) \\_\_kernel\_backend\_scope\_end: . . .  $\ldots$  . . . . . [51,](#page-1-23) [73,](#page-2-13) [100,](#page-3-16) [109,](#page-4-17) [140,](#page-5-28) [158,](#page-5-29) [172,](#page-6-22) [188,](#page-6-23) [215,](#page-7-22) [229,](#page-7-23) [245,](#page-7-24) [261,](#page-8-18) [273,](#page-8-19) [324,](#page-10-14) [325,](#page-10-15) [326,](#page-10-16) [341,](#page-10-17) [360,](#page-10-18) [771,](#page-21-4) [1016,](#page-27-19) [1300](#page-33-17) \l\_kernel\_color\_stack\_int .....  $\ldots$ ........ [461,](#page-13-12) [501,](#page-14-11) [510,](#page-14-13) [899,](#page-23-18) [907](#page-24-8) **L**

#### \landscape . . . . . . . . . . . . . . [2370,](#page-60-3) [2372](#page-60-18)

#### **M**

math commands:

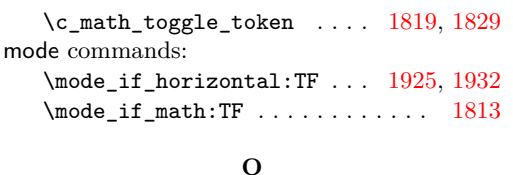

\oddsidemargin . . . . . . . . . . . . . . . [1841](#page-48-23)

#### **P**

pdf internal commands:  $\setminus$ \_pdf\_backend:n . . . . . . . . [2304,](#page-59-15) [2308,](#page-59-16) [2310,](#page-59-17) [2336,](#page-60-19) [2341,](#page-60-20) [2350,](#page-60-21) [2399,](#page-61-16) [2416,](#page-62-10) [2426,](#page-62-11) [2432,](#page-62-12) [2459,](#page-63-17) [2460,](#page-63-18) [2468](#page-63-19) \\_\_pdf\_backend\_annotation:nnnn . . . . . . . . . . . . . . . . . [1750,](#page-45-17) [2037,](#page-52-18) [2380](#page-61-17) \\_\_pdf\_backend\_annotation\_- aux:nnnn . . . . . . . . . . . . [1750,](#page-45-17) [2380](#page-61-17) \g\_\_pdf\_backend\_annotation\_int . . . . . . . . . . . . . . . . . . . . . . . [1749,](#page-45-18) [1754,](#page-45-11) [1778,](#page-45-12) [1787,](#page-46-7) [2379,](#page-61-18) [2398,](#page-61-12) [2409](#page-61-15) \\_\_pdf\_backend\_annotation\_last: . . . . . . . . . . . . . . . . <u>[1786,](#page-46-8) [2047,](#page-52-19) [2408](#page-61-19)</u> \\_\_pdf\_backend\_bdc:nn .........  $\ldots$  . . . . . . . . . [2031,](#page-52-20) [2298,](#page-58-19) [2501,](#page-64-18) [2522](#page-65-8) \\_\_pdf\_backend\_catalog\_gput:nn ..  $\ldots$ ........ <u>[1663,](#page-42-8) [2122,](#page-54-18) [2307,](#page-59-18) [2507](#page-64-19)</u> \\_\_pdf\_backend\_compress\_objects:n  $\ldots$ . . . . . . . . . [2025,](#page-51-14) [2229,](#page-57-18) [2482,](#page-63-20) [2516](#page-65-9) \\_\_pdf\_backend\_compresslevel:n . .  $\ldots \ldots \ldots$  [2025,](#page-51-14) [2229,](#page-57-18) [2482,](#page-63-20) [2516](#page-65-9) \l\_\_pdf\_backend\_content\_box [1747,](#page-44-12) [1816,](#page-47-15) [1845,](#page-48-1) [1848,](#page-48-24) [1850,](#page-48-4) [1879,](#page-48-3) [1890](#page-49-1) \\_\_pdf\_backend\_destination:nn . . . . . . . . . . . . . . . . . . [1976,](#page-50-12) [2088,](#page-53-19) [2430](#page-62-13) \\_\_pdf\_backend\_destination\_- rectangle:nn ... [1976,](#page-50-12) [2088,](#page-53-19) [2430](#page-62-13) \\_\_pdf\_backend\_emc: ...........  $\ldots$  . . . . . . . . . [2031,](#page-52-20) [2298,](#page-58-19) [2501,](#page-64-18) [2522](#page-65-8) \\_\_pdf\_backend\_info\_gput:nn . . . . . . . . . . . . . . . [1663,](#page-42-8) [2122,](#page-54-18) [2307,](#page-59-18) [2507](#page-64-19) \\_pdf\_backend\_link:nw ....... [1797](#page-47-21) \\_\_pdf\_backend\_link\_aux:nw ... [1797](#page-47-21) \\_\_pdf\_backend\_link\_begin:n .. [2410](#page-62-14) \\_\_pdf\_backend\_link\_begin:nnnw [2055](#page-53-20) \ pdf\_backend\_link\_begin:nw ... . . . . . . . . . . . . . . . [1798,](#page-47-22) [1800,](#page-47-23) [1801](#page-47-9) \\_\_pdf\_backend\_link\_begin\_aux:nw . . . . . . . . . . . . . . . . . . . . [1804,](#page-47-24) [1806](#page-47-10) \\_\_pdf\_backend\_link\_begin\_- goto:nnw . . . . . . . [1797,](#page-47-21) [2055,](#page-53-20) [2410](#page-62-14) \\_\_pdf\_backend\_link\_begin\_- user:nnw . . . . . . . [1797,](#page-47-21) [2055,](#page-53-20) [2410](#page-62-14) \g\_\_pdf\_backend\_link\_bool ...... . . . . . . . [1792,](#page-46-9) [1803,](#page-47-3) [1808,](#page-47-1) [1823,](#page-47-5) [1866](#page-48-0) \g\_\_pdf\_backend\_link\_dict\_tl . . . . . . . . . . . . . . . . . . <u>1789</u>, [1811,](#page-47-25) [1861](#page-48-25) \\_\_pdf\_backend\_link\_end: . . . . . . . . . . . . . . . . . . . . . . <u>. [1797,](#page-47-21) [2055,](#page-53-20) [2410](#page-62-14)</u> \\_\_pdf\_backend\_link\_end\_aux: . [1797](#page-47-21) \g\_\_pdf\_backend\_link\_int . . . . . . . . . . . . . . . . . . [1788,](#page-46-11) [1856,](#page-48-17) [1860,](#page-48-19) [1968](#page-50-8) \\_\_pdf\_backend\_link\_last: ...... . . . . . . . . . . . . . . . . <u>[1967,](#page-50-13) [2073,](#page-53-21) [2427](#page-62-15)</u> \\_\_pdf\_backend\_link\_margin:n . . . . . . . . . . . . . . . . . . . <u>[1969,](#page-50-14) [2081,](#page-53-22) [2428](#page-62-16)</u> \g\_\_pdf\_backend\_link\_math\_bool .. . . . . . . . [1791,](#page-46-12) [1814,](#page-47-2) [1815,](#page-47-0) [1818,](#page-47-4) [1828](#page-47-6) \\_\_pdf\_backend\_link\_minima: . . [1797](#page-47-21) \\_\_pdf\_backend\_link\_outerbox:n [1797](#page-47-21) \g\_\_pdf\_backend\_link\_sf\_int ....  $\ldots$ ....... [1790,](#page-46-13) [1923,](#page-49-11) [1934,](#page-49-10) [1935](#page-49-12)  $\_{p=1}$ df\_backend\_link\_sf\_restore:  $1797$ \\_\_pdf\_backend\_link\_sf\_save: . [1797](#page-47-21) \l\_\_pdf\_backend\_model\_box . [1748,](#page-45-19) [1833,](#page-47-14) [1870,](#page-48-15) [1878,](#page-48-2) [1889,](#page-48-5) [1904,](#page-49-0) [1911](#page-49-2) \\_\_pdf\_backend\_objcompresslevel:n . . . . . . . . . . . . . . . . . . . . . . . . [2229](#page-57-18) \g\_\_pdf\_backend\_object\_int ..... [1667,](#page-43-13) [1671,](#page-43-10) [1674,](#page-43-14) [1726,](#page-44-7) [1729,](#page-44-8) [1742,](#page-44-9) [1746,](#page-44-10) [1753,](#page-45-9) [1754,](#page-45-11) [1758,](#page-45-14) [1777,](#page-45-10) [1778,](#page-45-12) [1781,](#page-45-15) [1855,](#page-48-16) [1856,](#page-48-17) [2311,](#page-59-19) [2315,](#page-59-11) [2318,](#page-59-20) [2358,](#page-60-15) [2360,](#page-60-16) [2365,](#page-60-17) [2397,](#page-61-11) [2398,](#page-61-12) [2401](#page-61-14) \\_\_pdf\_backend\_object\_last: . . . .  $\ldots$ ........ [1745,](#page-44-13) [2221,](#page-56-17) [2364,](#page-60-22) [2509](#page-64-20) \\_\_pdf\_backend\_object\_new:nn . . .  $\ldots$ ........ <u>[1669,](#page-43-15) [2137,](#page-55-17) [2313,](#page-59-21) [2509](#page-64-20)</u> \\_\_pdf\_backend\_object\_now:nn ...  $\ldots$ ....... <u>1724</u>, <u>2192</u>, <u>2356</u>, [2509](#page-64-20) \g\_\_pdf\_backend\_object\_prop . . . .  $\ldots \ldots \ldots$  [1667,](#page-43-13) [1675,](#page-43-16) [1686,](#page-43-17) [1696,](#page-43-18) [2136,](#page-55-18) [2146,](#page-55-7) [2168,](#page-55-19) [2311,](#page-59-19) [2319,](#page-59-22) [2326](#page-59-23) \\_\_pdf\_backend\_object\_ref:n [1669,](#page-43-15) [1683,](#page-43-19) [1697,](#page-43-20) [2137,](#page-55-17) [2313,](#page-59-21) [2332,](#page-59-24) [2509](#page-64-20) \\_\_pdf\_backend\_object\_write:nn . . . . . . . . . . . . . [1679,](#page-43-21) [2159,](#page-55-20) [2323,](#page-59-25) [2509](#page-64-20) \\_\_pdf\_backend\_object\_write:nnn [2323](#page-59-25) \\_\_pdf\_backend\_object\_write\_-  $array:nn \dots \dots \dots \dots \frac{1679}{2323}$  $array:nn \dots \dots \dots \dots \frac{1679}{2323}$  $array:nn \dots \dots \dots \dots \frac{1679}{2323}$ \\_\_pdf\_backend\_object\_write\_ dict:nn  $\ldots \ldots \ldots \ldots$  [1679,](#page-43-21) [2323](#page-59-25) \\_\_pdf\_backend\_object\_write\_- fstream:nn . . . . . . . . . . . . . . [2323](#page-59-25) \\_\_pdf\_backend\_object\_write\_- stream:nn . . . . . . . . . . <u>1679</u>, [2323](#page-59-25) \\_\_pdf\_backend\_object\_write\_ stream:nnn . . . . . . . . . . . . . . [1679](#page-43-21)

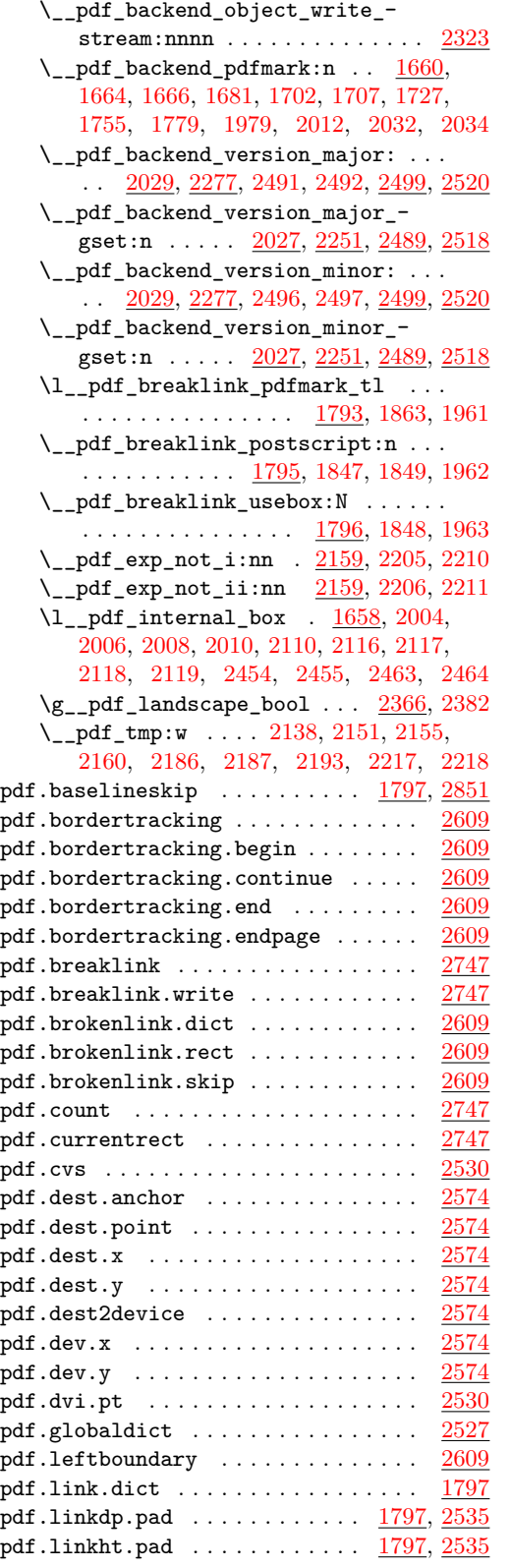

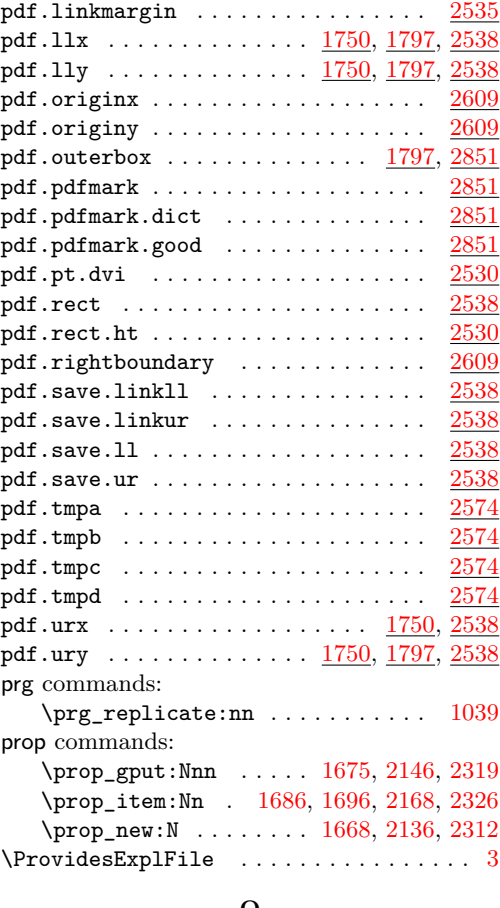

### **Q**

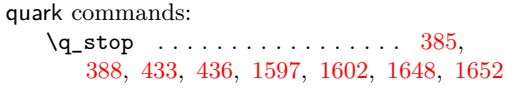

## **S**

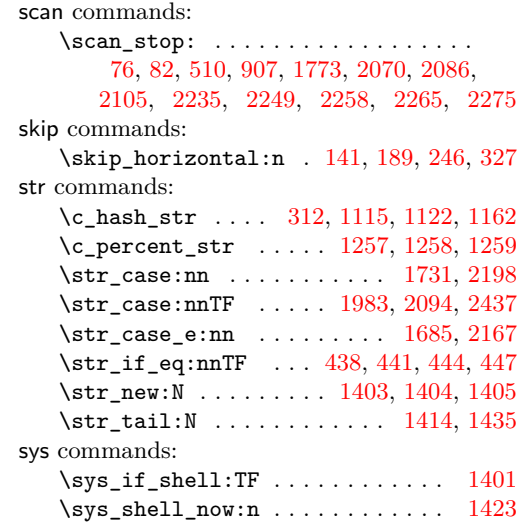

### **T**

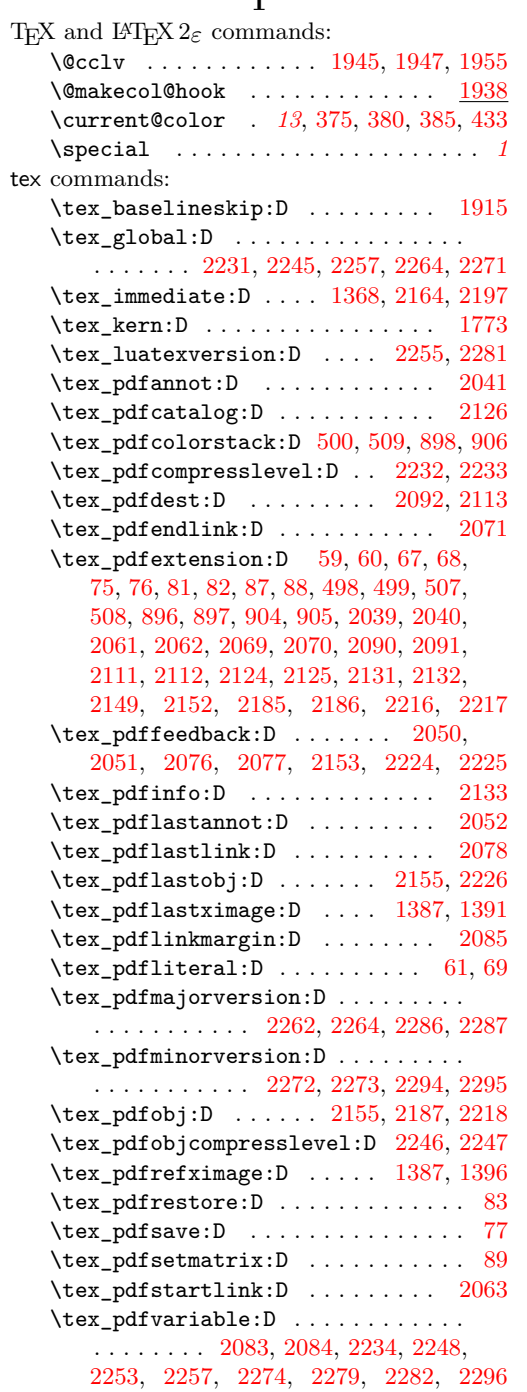

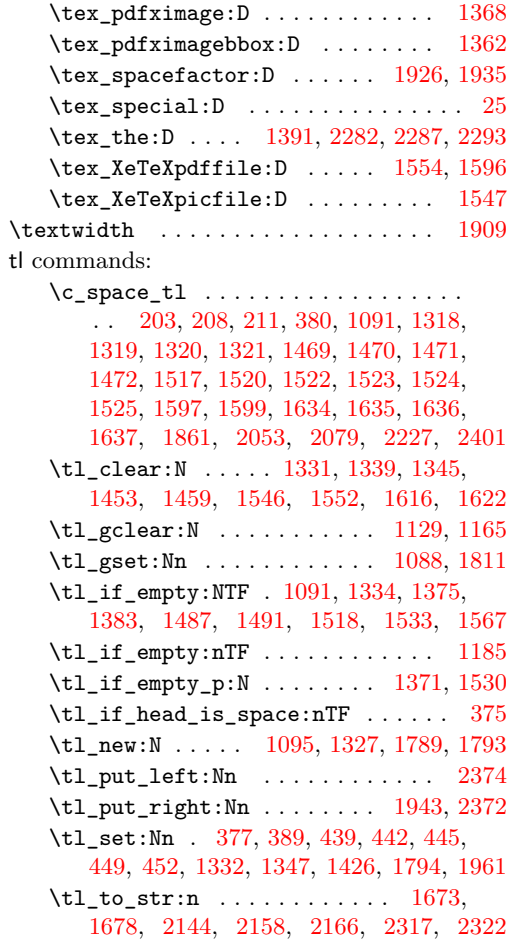

### **U**

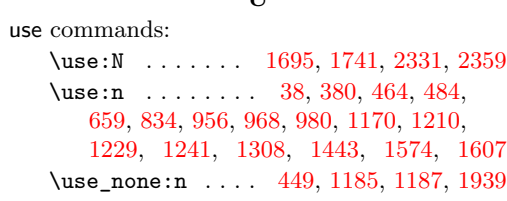

### **V**

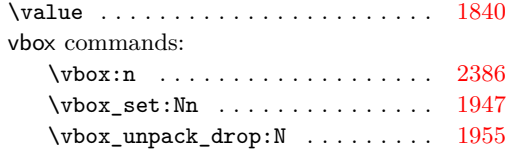